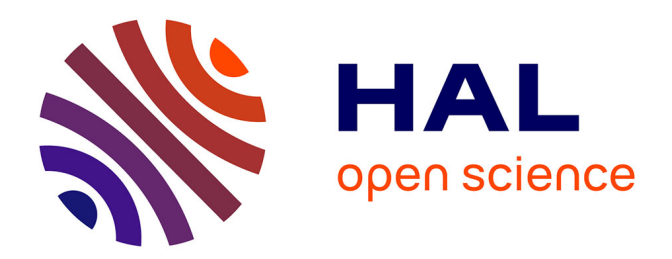

# **Contribution à l'étude des écoulements diphasiques avec capillarité**

Laurent Quaglia

## **To cite this version:**

Laurent Quaglia. Contribution à l'étude des écoulements diphasiques avec capillarité. Analyse numérique [math.NA]. INSTITUT DE MATHÉMATIQUES DE MARSEILLE ED-184 MATHÉMA-TIQUES ET INFORMATIQUES, 2017. Français.  $NNT:$ .  $tel-01765350$ 

## **HAL Id: tel-01765350 <https://hal.science/tel-01765350>**

Submitted on 12 Apr 2018

**HAL** is a multi-disciplinary open access archive for the deposit and dissemination of scientific research documents, whether they are published or not. The documents may come from teaching and research institutions in France or abroad, or from public or private research centers.

L'archive ouverte pluridisciplinaire **HAL**, est destinée au dépôt et à la diffusion de documents scientifiques de niveau recherche, publiés ou non, émanant des établissements d'enseignement et de recherche français ou étrangers, des laboratoires publics ou privés.

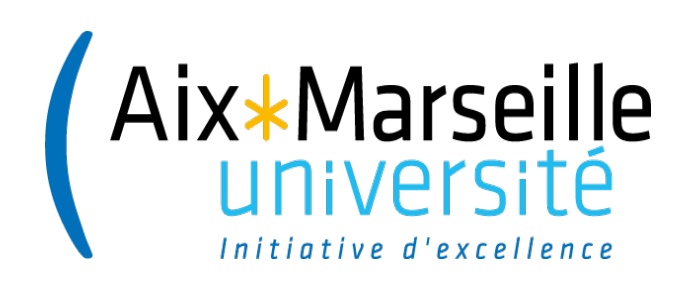

## INSTITUT DE MATHÉMATIQUES DE MARSEILLE

## ED-184 MATHÉMATIQUES ET INFORMATIQUES

# Thèse de doctorat

# Discipline : Mathématiques

# *Spécialité : Mathématiques Appliquées*

présentée par

# Laurent QUAGLIA

# Contribution à l'étude

# des écoulements diphasiques avec capillarité

dirigée par Thierry GALLOUËT

Soutenue le 13 décembre 2017 devant le jury composé de :

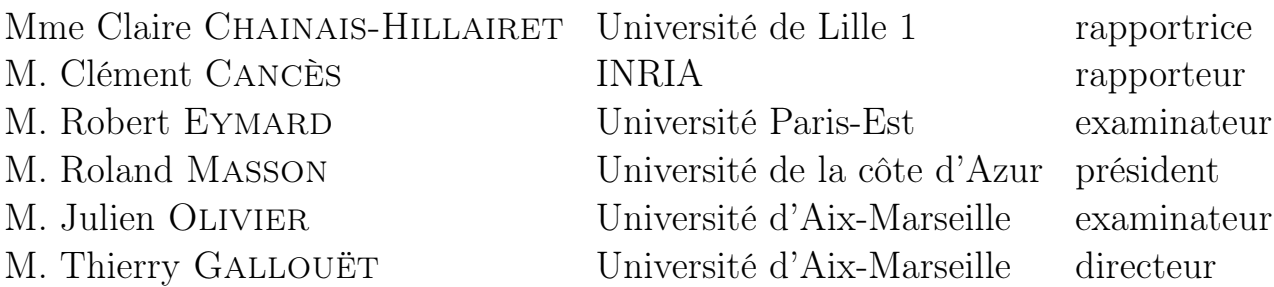

#### Résumé

La modélisation numérique de la migration des hydrocarbures dans les bassins sédimentaires permet de déterminer les accumulations d'hydrocarbures au sein des formations géologiques. A partir de cela on peut prévoir la hauteur d'hydrocarbure piégé. Cette détermination est essentielle dans l'industrie du pétrole. Cependant grâce à certaines études, on a pu s'apercevoir que des erreurs numériques pouvaient apparaître lors de l'utilisation de pression capillaires polynomiales. Dans cette thèse, nous travaillons principalement sur les modèles dits de Darcy et nous évoquons sommairement les modèles de type percolation. L'objectif de ce travail est de fournir de nouveaux modèles des pressions capillaires, donnant de meilleurs résultats que ceux actuellement utilisés. Dans un premier temps, nous décrivons les mécanismes de la migration des hydrocarbures dans les couches. Ensuite nous étudions plus attentivement les lois des pressions capillaires permettant l'écoulement des fluides. Puis nous établissons la discrétisation, suivant la méthode des volumes finis, du problème. Dans la partie suivante nous testons en une dimension de nouveaux modèles de pressions capillaires affines par morceaux. Puis dans une autre partie, nous faisons les tests en deux dimensions de ces modèles auxquels nous rajoutons un autre modèle, bâti à partir des deux précédents. En conclusion, nous synthétisons l'ensemble des résultats et évoquons certaines perspectives concernant l'amélioration des modèles étudiés.

Mots clefs : modélisation de Bassin, hydrocarbure, Darcy, pression capillaire

#### Abstract

Numerical modeling of hydrocarbon migration in sedimentary basins makes it possible to determine hydrocarbon accumulations within geological formations. From this it is possible to predict the trapped hydrocarbon height. This determination is essential in the petroleum industry. However, thanks to some studies, it has been found that numerical errors can occur when using polynomial capillary pressure. In this thesis, we work mainly on the so-called models of Darcy and we briefly discuss percolation-type models. The objective of this work is to provide new models of capillary pressures, giving better results than those currently used. First, we describe the mechanisms of hydrocarbon migration in the layers. Then we study more closely the laws of capillary pressures allowing the flow of fluids. Then we establish the discretization, according to the finite volume method, of the problem. In the next part we test in one dimension new models of capillary pressures affine in pieces. Then in another part, we do the two-dimensional tests of these models to which we add another model, built from the two previous ones. In conclusion, we summarize all the results and discuss some perspectives concerning the improvement of the studied models.

Key words : basin modeling, capillary pressure, hydrocarbon, Darcy

# Remerciements

Je tiens tout d'abord à remercier mon directeur de thèse, Thierry Gallouët. Durant ces cinq années, il a su m'accompagner et m'aider afin de mieux appréhender cette étude. Je voudrais lui témoigner ici toute ma sympathie et ma gratitude pour m'avoir soutenu tout au long de cette thèse.

Je remercie chaleureusement Claire Chainais-Hillairet et Clément Cancès pour avoir accepté de rapporter cette thèse, pour leur soutien et leur encouragement. Je remercie très sincèrement Robert Eymard pour ainsi que Roland Masson pour leur soutien, leurs conseil. Je leur suis très reconnaissant ainsi qu'à Julien Olivier d'avoir accepté d'être jury de cette thèse.

Je tiens aussi à remercier ma famille, mes proches, ma compagne pour leur patience et leur encouragement durant ces cinq années.

# Table des matières

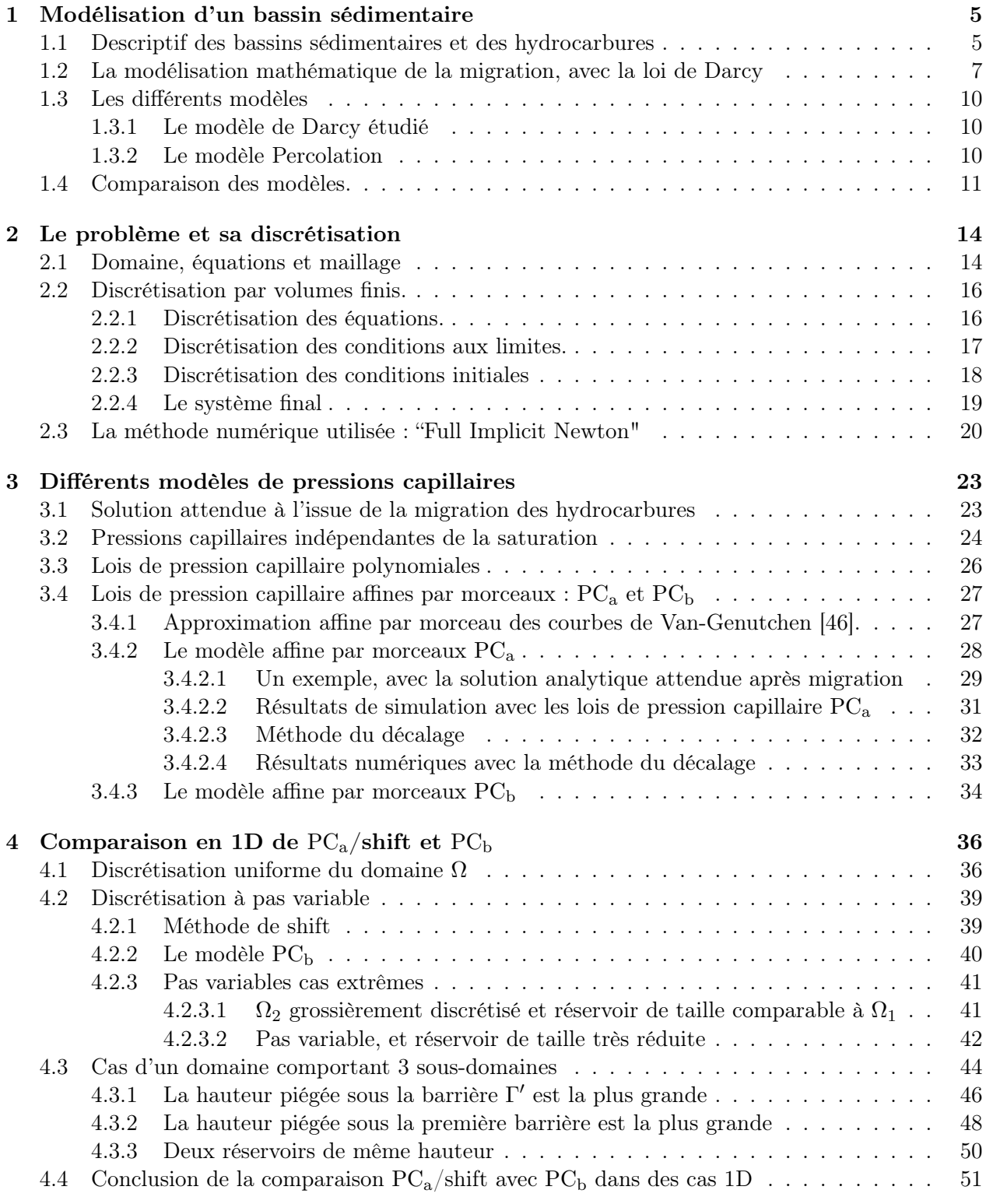

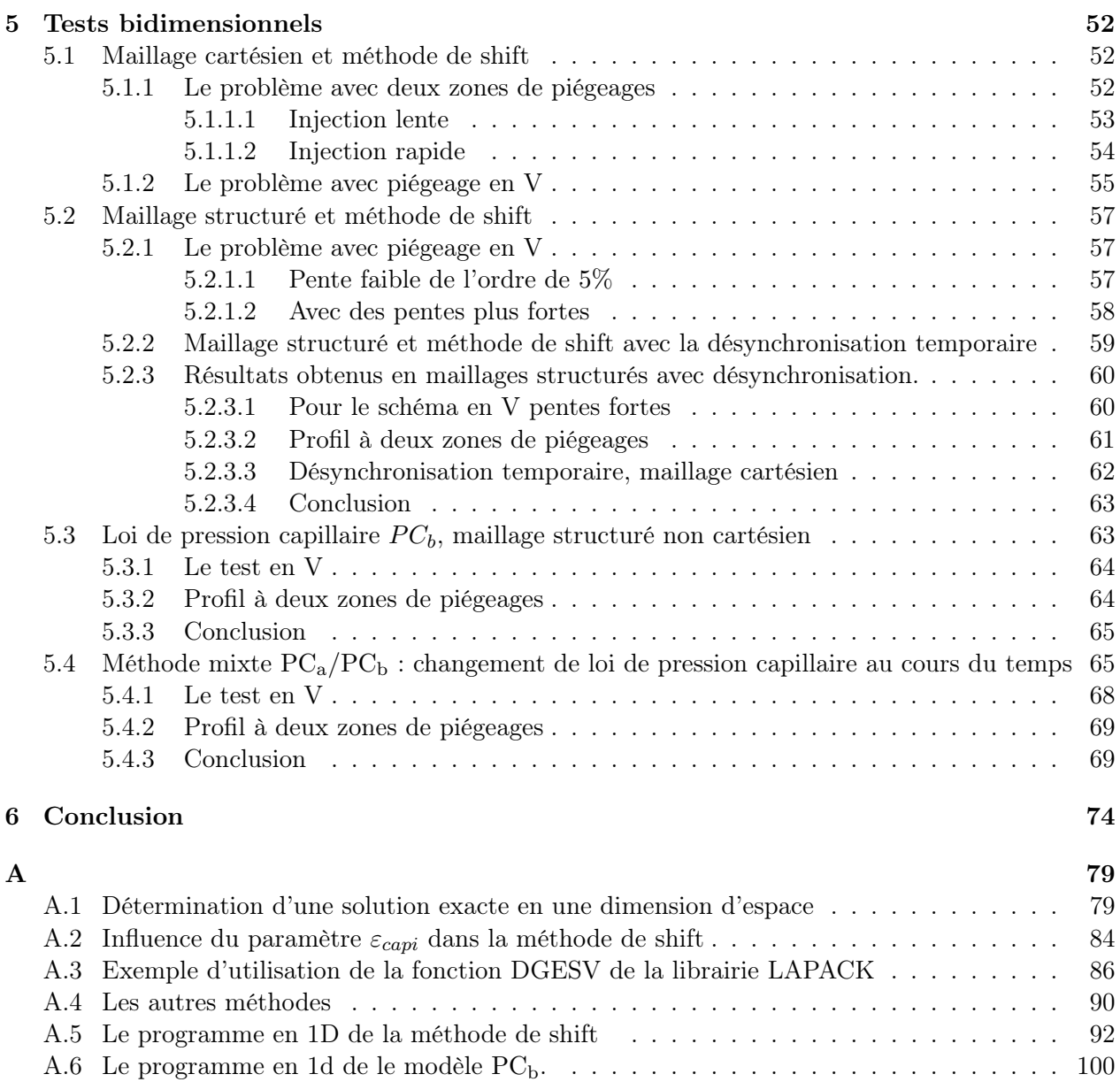

# Chapitre 1

# Modélisation d'un bassin sédimentaire

### 1.1 Descriptif des bassins sédimentaires et des hydrocarbures

Un bassin sédimentaire est en fait un milieu poreux formé d'un ensemble de couches géologiques accumulées sur des millions d'années. Il peut mesurer plusieurs centaines de kilomètres, et être épais de plusieurs kilomètres. Chaque couche est composée de sédiments qui sont eux-mêmes décomposés en plusieurs couches ayant une épaisseur moyenne d'environ cent mètres. Ces couches soit par compaction (phénomène dû au poids des couches supérieures qui compriment les couches inférieures) ou soit par érosion (disparition progressive, pouvant être totale, d'une ou plusieurs couches) ou encore par mouvement tectoniques des plaques, se déforment lentement et peuvent donc adopter différentes géométries. Ces couches, formées de roches poreuses, contiennent des fluides qui peuvent s'écouler. Une description générale des écoulements en milieu poreux se trouve dans [6] et [7]. Le cas particulier des bassins sédimentaires est décrit, par exemple, dans [35].

Les couches contenant des matières organiques sous forme solide (le kérogène) sont appelées rochesmères, ce sont elles qui permettent la création des hydrocarbures. En effet, le kérogène sous l'effet de réactions chimiques ainsi que de l'augmentation de la pression et de la température se transforme lentement en hydrocarbure, ce phénomène est nommé craquage thermique. Il a lieu de la façon suivante : les sédiments organiques à l'origine du kérogène sont recouverts par d'autres sédiments, donc par l'effet du poids vont s'enfoncer dans le bassin, la profondeur augmentant, la température augmente aussi, et se situe alors entre 60° et 120° C. A cette température les macromolécules de kérogène se scindent en des molécules uniquement constituées de carbone et d'hydrogène, c'est ce que l'on nomme les hydrocarbures. Au fil du temps il y a accumulation de ces hydrocarbures, lorsque leur quantité devient suffisamment importante, ils sont expulsés hors de la roche-mère : mais il reste néanmoins beaucoup d'hydrocarbures dans la roche-mère et c'est de ces roches-mères que sont extraits ce que l'on appelle "les gaz de schistes".

Sous l'effet des différences de densité, les hydrocarbures commencent à migrer en direction de la surface. En chemin ils peuvent être piégés sous une couverture dans un réservoir, ils forment alors une zone d'accumulation que l'on nomme piège. La géométrie des pièges peut être variable. Ces hydrocarbures piégés donnent alors naissance à une zone que nous appelons réservoir : Il s'agit d'une formation du sous-sol, poreuse et perméable où les hydrocarbures se sont accumulés. Cette accumulation d'huile peut être due à l'existence de roches imperméables (généralement des argiles ou des évaporites), mais aussi à certains effets capillaires, connus sous le nom de barrières capillaires, objet de la présente étude. Un réservoir a comme caractéristiques :

- sa porosité : rapport entre le volume des pores et le volume total du milieu.
- sa perméabilité : aptitude d'une roche à laisser circuler à travers ses pores, un fluide dont elle est saturée.

#### *1.1 Descriptif des bassins sédimentaires et des hydrocarbures*

• ses saturations : rapport entre le volume d'eau, d'huile et de gaz et le volume de pores qui permettent de déterminer l'état de remplissage du réservoir.

Un gisement peut être constitué de dizaines ou de centaines de réservoirs.

La figure Fig.1.1 permet de schématiser la vie d'un bassin.

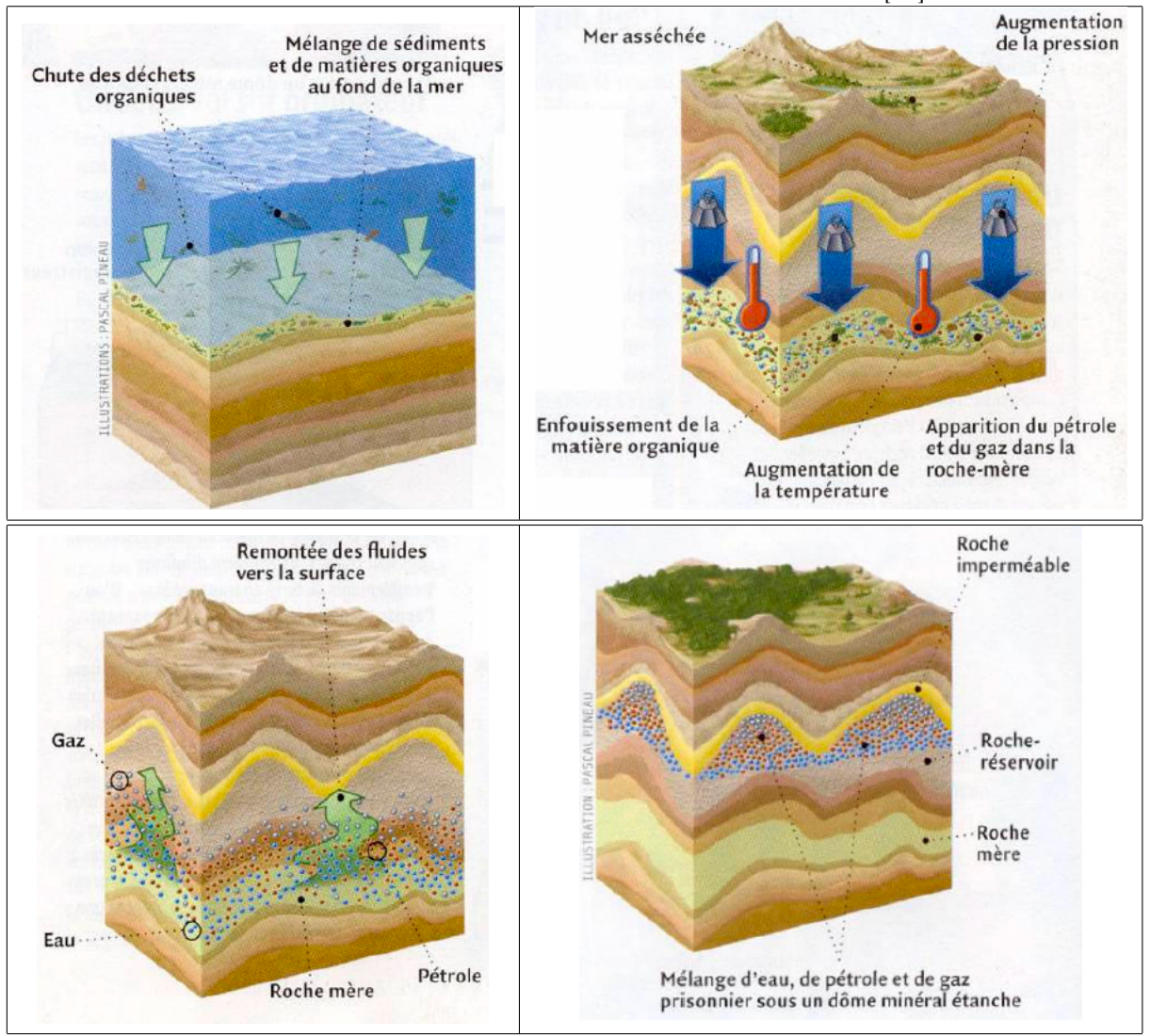

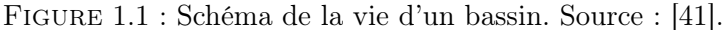

L'ensemble "roche-mère-réservoirs" forme un système pétrolier. Ce dernier a besoin d'un certain nombre de facteurs :

- une roche-mère qui a engendré et expulsé des hydrocarbures,
- des couches poreuses pouvant recueillir et faire migrer ces hydrocarbures,
- des réservoirs,
- pour chaque réservoir, une couverture qui agit comme une barrière et empêche la fuite des hydrocarbures accumulés.

Bien entendu, ces conditions ne sont pas exhaustives, d'autres doivent exister (présence au préalable de piège...)

La détermination, localisation de ces gisements ou de ces réservoirs intéresse la recherche pétrolière. Pour cela, les compagnies pétrolières et les instituts de recherche liés à ces compagnies ont développé des simulateurs de bassin. Ces simulateurs permettent de prédire l'évolution du bassin (en particulier la géométrie des couches et des fluides contenus dans ces couches) au cours du temps. Par exemple l'Institut Française de Pétrole et des Énergies Nouvelles utilise comme simulateur le logiciel THEMIS. Afin de modéliser la maturation et la migration des hydrocarbures, ces simulateurs ont besoin de nombreuses données portant sur :

- Le dépôt des sédiments.
- La compaction des sédiments.
- Les transferts thermiques.
- La genèse des hydrocarbures.
- La migration des hydrocarbures.
- Le piégeage des hydrocarbures dans le réservoir.

Ces simulateurs permettent d'évaluer le potentiel pétrolier des bassins en localisant et quantifiant les différentes accumulations d'hydrocarbures.

## 1.2 La modélisation mathématique de la migration, avec la loi de Darcy

Dans cette partie nous allons étudier brièvement la modélisation de la migration des hydrocarbures avec la loi de Darcy diphasique. Plus de détails sont donnés dans l'article de G. Enchéry, R. Eymard et A. Michel [27] ainsi que dans les thèses de Clément Cancès [16] et de G. Enchéry [26].

Comme nous pouvons le voir dans la figure Fig.1.2 (d'après [16]), la roche poreuse est constituée principalement de grains, d'eau et d'hydrocarbures.

Figure 1.2 : Exemple de matrice poreuse : la roche constituée de grains laisse de la place pour l'écoulement d'un fluide constitué d'eau et d'hydrocarbure.

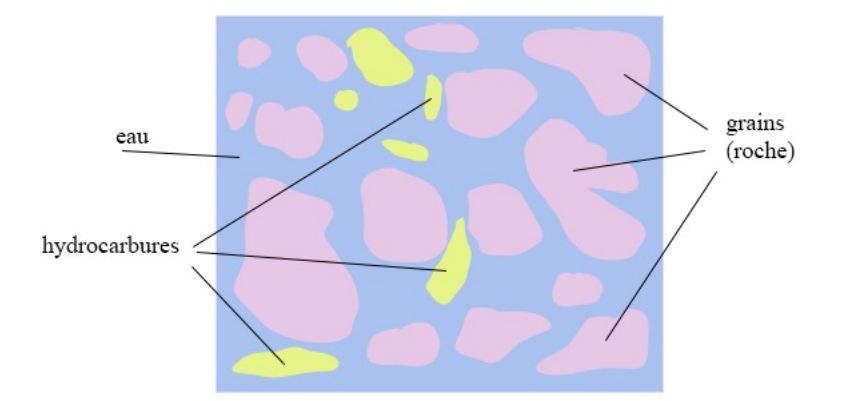

On se restreint ici à un modèle à deux phases liquides, eau et hydrocarbures. Chaque phase est soumise à une pression, notée  $p<sub>o</sub>$  pour les hydrocarbures et  $p<sub>w</sub>$  pour l'eau.

Au niveau microscopique, à l'échelle d'un pore, la différence entre la pression de la phase eau et la phase hydrocarbures est donnée par la loi de Laplace :

$$
p_o - p_w = \frac{2\gamma_{o,w}}{R} = \frac{2\gamma_{o,w} \cos(\theta)}{r_{pore}},\tag{1.1}
$$

où la tension superficielle à l'interface entre eau et hydrocarbures est notée  $\gamma_{o,w}$ , le rayon de courbure de cette interface est noté  $R$ , l'angle de mouillage entre roche et interface est noté  $\theta$  et le rayon du pore est noté *rpore* (voir Fig.1.3 inspirée de [16]).

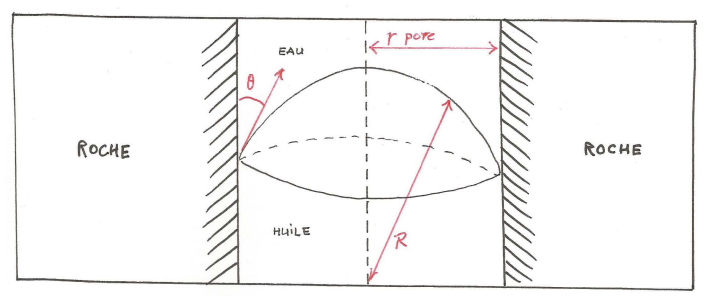

Figure 1.3 : Une interface eau huile dans un pore

Actuellement, une simulation numérique d'un bassin sédimentaire utilisant une modélisation à l'échelle du pore est impossible. En particulier, nous ignorons l'emplacement exact des pores dans la roche. Mais, compte tenu de la taille des domaines étudiés, même cette connaissance ne nous permettrait pas de réaliser des simulations à l'échelle du pore. On s'intéresse donc à un modèle effectué au niveau macroscopique, pour lequel nous introduisons les quantités suivantes :

• la porosité  $\phi$  qui est le ratio volumique de fluide dans la roche,

$$
\phi = \frac{Volume\,del\,gluide}{Volume\,total},
$$

la quantité  $\phi$  prend donc ses valeurs entre 0 et 1,

• la saturation en huile *u*, qui est le rapport volumique d'huile dans le fluide.

$$
u = \frac{Volume\,d'hydrocarbure}{Volume\,de\,fluide},
$$

ici aussi la quantité *u* prend ses valeurs entre 0 et 1.

On obtient alors la saturation en eau notée *s* par la relation  $s = 1 - u$ .

Dans ces conditions, on note :

- $\bullet$   $\phi u$ : le ratio volumique d'huile dans la roche,
- $\phi s$  (ou  $\phi(1-u)$ ) : le ratio volumique d'eau dans la roche.

On admet que :

- 1. Les phases sont incompressibles,
- 2. les deux phases sont supposées non miscibles.

On peut dans ce cas écrire, en l'absence de termes sources, la conservation volumique de chacune des phases,

$$
\partial_t(\phi u) + \text{div}(\overrightarrow{v_o}) = 0 \tag{1.2}
$$

$$
\partial_t(\phi s) + \text{div}(\overrightarrow{v_w}) = 0 \tag{1.3}
$$

où  $\vec{v}_o$  désigne la vitesse de filtration de l'huile et  $\vec{v}_w$  désigne la vitesse de filtration de l'eau. La porosité  $\phi$  est supposée connue et indépendante du temps. Les inconnues sont donc les fonctions  $u$ , *v<sup>o</sup>* et *vw*. Elles dépendent de la variable spatiale, notée *x*, et du temps, noté *t*.

Pour obtenir des équations complémentaires, on rappelle la loi expérimentale de Darcy monophasique. Elle s'énonce sous la forme (1.4)

$$
\overrightarrow{v_w} = -\frac{K}{\mu_w} (\overrightarrow{\nabla} p_w - \rho_w \overrightarrow{g}), \qquad (1.4)
$$

avec :

- K : tenseur de perméabilité intrinsèque au milieu,
- $\bullet$   $\mu_w$ : viscosité dynamique de l'eau,
- $\bullet$   $\rho_w$ : masse volumique de l'eau,
- $\bullet \ \overrightarrow{g}$  : vecteur gravité.

Cette loi peut alors se généraliser empiriquement à la loi des écoulements diphasiques de Darcy :

$$
\overrightarrow{v_o} = -\frac{Kk_{r,o}(s)}{\mu_o} (\overrightarrow{\nabla} p_o - \rho_o \overrightarrow{g}), \qquad (1.5)
$$

$$
\overrightarrow{v_w} = -\frac{Kk_{r,w}(s)}{\mu_w} (\overrightarrow{\nabla} p_w - \rho_w \overrightarrow{g}), \qquad (1.6)
$$

où

- *kr,o* mesure le fait que la présence de l'eau "gène" l'écoulement de l'huile (on l'appelle "perméabilité relative"),
- *kr,w* mesure le même phénomène pour l'eau en présence d'huile,
- $\mu_p$  est viscosité dynamique de la phase  $p$   $(p = o$  ou *w*),
- $\rho_p$  est la masse volumique de la phase  $p$  ( $p = o$  ou *w*).

Les quantités  $\mu_p$  et  $\rho_p$  sont supposées constantes et données (en pratique, elles peuvent dépendre des pressions mais cette dépendance n'est pas forcément difficile à prendre en compte).

Les quantités  $k_{r,o}$ ,  $k_{r,w}$  sont des fonctions (données) de *u*, lipschitziennes, monotones et prenant leurs valeurs entre 0 et 1.

En injectant  $(1.5)$  et  $(1.6)$  respectivement dans  $(1.2)$  et  $(1.3)$ , on obtient :

$$
-\phi \partial_t s + \text{div}\left(\frac{Kk_{r,o}(s)}{\mu_o}(\overrightarrow{\nabla}p_o - \rho_o \overrightarrow{g})\right) = 0,
$$
\n(1.7)

$$
\phi \partial_t s + \text{div}(\frac{K k_{r,w}(s)}{\mu_w}(\overrightarrow{\nabla} p_w - \rho_w \overrightarrow{g})) = 0 \qquad (1.8)
$$

Ce système représente le système fondamental que nous allons étudier.

Le système (1.7) et (1.8) est donc un système de deux équations (scalaires) avec trois inconnues (scalaires) qui sont *u*, *p<sup>o</sup>* et *pw*. Pour compléter ce système, on ajoute une troisième relation qui est donnée par une loi de pression capillaire. Cette loi s'écrit

$$
p_o - p_w = \pi(u),\tag{1.9}
$$

où  $\pi$  est une fonction donnée croissante supposée lipschitzienne. Mais, cette fonction peut dépendre du milieu considéré. C'est la dépendance de cette fonction par rapport au milieu considéré qui est à l'origine des barrières capillaires. Notre travail va porter sur le choix de cette fonction afin de retrouver au mieux par les modèles les barrières capillaires observées (ou attendues) dans les systèmes pétroliers.

### 1.3 Les différents modèles

Différents modèles sont utilisés dans l'industrie pétrolière pour modéliser la migration des hydrocarbures. Nous en retenons ici deux, le modèle de Darcy et le modèle de percolation.

#### 1.3.1 Le modèle de Darcy étudié

Nous reprenons ici le modèle décrit en Sect. 1.2. Il s'agit donc d'un modèle d'écoulement diphasique qui utilise la loi de Darcy diphasique.

On rappelle que la porosité  $\phi$  est supposée être indépendante du temps. Le fluide est composé de deux phases, la phase eau et la phase hydrocarbure (la phase hydrocarbure sous forme gazeuse est négligée) et occupe entièrement le volume poreux.

On ajoute que le tenseur de perméabilité (absolu), noté *K*, est pris égal à l'identité. Le temps varie entre 0 et *T* (*T* > 0). La variable d'espace varie dans un ouvert borné  $\Omega$  indépendant du temps (on ne tient donc pas compte de la déformation du bassin au cours du temps ainsi que des phénomènes de sédimentation et d'érosion).

En prenant aussi en compte l'existence de termes sources, les équations (1.7) et (1.8) deviennent

$$
-\phi \partial_t s + \text{div}(\frac{k_{r,o}(s)}{\mu_o}(\overrightarrow{\nabla}p_o - \rho_o \overrightarrow{g})) = h_o \text{ dans } \Omega \times ]0, T[,
$$
\n(1.10)

$$
\phi \partial_t s + \text{div}(\frac{k_{r,w}(s)}{\mu_w}(\overrightarrow{\nabla} p_w - \rho_w \overrightarrow{g})) = h_w \text{ dans } \Omega \times ]0, T[.
$$
 (1.11)

Les quantités  $h_w$  et  $h_o$  sont des termes sources, dues éventuellement à des créations d'hydrocarbures. En fait, dans ce travail les créations d'hydrocarbures apparaîtront plutôt dans les conditions aux limites.

Dans la suite, nous allons poser

$$
f_w(s) = \frac{k_{r,w}(s)}{\mu_w}
$$
, cette quantité est appelée "mobilité en eau",  
et

 $f_o(s) = \frac{k_{r,o}(s)}{\mu_o}$ , cette quantité est appelée "mobilité en huile".

On rappelle aussi la loi de pression capillaire  $(1.9)$  (on rappelle aussi que  $u = 1 - s$ ) :

$$
p_o(x,t) - p_w(x,t) = \pi(x, u(x,t)) \text{ dans } \Omega \times ]0, T[.
$$
 (1.12)

Pour résoudre ce problème, nous supposerons *f<sup>w</sup>* et *f<sup>o</sup>* connus. Généralement nous prendrons

$$
f_w(s) = s^2
$$
,  $f_o(s) = \frac{(1-s)^2}{4}$ .

La génération des hydrocarbures apparaîtra comme des termes sources ou par l'intermédiaire de conditions initiales ou aux limites. Cela sera précisé dans les chapitres suivants.

#### 1.3.2 Le modèle Percolation

Cette partie est inspirée du travail de Sylvie Pegaz-Fiornet [41], ainsi que de l'article "Invasion percolation : a new form of percolation theory" de David Wilkinson and Jorge F. Willemsen [47].

La théorie standard de la percolation fut créée en 1957 par Broadbent et Hammersley [12] et complétée par Frisch et Hammersley en 1963 [36]. Elle a rapidement pu être appliquée à de nombreux problèmes physiques.

On peut représenter de nombreux milieux poreux sous la forme d'un réseau de pores joints par des connexions plus étroites (Lin et Cohen, 1982, [39]). Idéalement, le réseau pourrait être considéré comme un réseau régulier dans lequel les sites et les liaisons du réseau représentent respectivement les pores et les jonctions. Pour simplifier, en deux dimensions, on pourrait penser que les pores sont des disques et que les jonctions sont de fins rectangles. L'intérêt est que le caractère aléatoire peut être intégré à la modélisation en attribuant une pondération aléatoire aux disques et aux jonctions ; cette pondération représentant la taille des disques et des jonctions. Les effets visqueux sont considérés négligeables par rapport aux forces capillaires agissant aux interfaces huile-eau. Les forces capillaires sont telles que l'eau déplace spontanément l'huile. En effet la théorie de Wilkinson et Willemsen ([47]) propose que l'eau (fluide mouillant) déplace l'huile (fluide non mouillant) uniquement grâce aux forces de pressions capillaires, les effet visqueux sont négligés. Aussi peut-on dire que la percolation traite mathématiquement d'un milieu poreux désordonné formant un réseau, et donc peut être appliqué à la propagation des hydrocarbures dans de petits réservoirs.

Cependant comme le signala Carruthers (2003, [23]) ce modèle de part la complexité des échanges dans un bassin (plusieurs couches, accumulations d'hydrocarbure), ainsi que de la multitude de points sources, ne peut être appliqué à un bassin sauf s'il est inférieur au mètre, ce qui n'est jamais le cas.

En 1998, Carruthers [24] propose une variante de manière à reproduire les comportements observés lors de la migration secondaire dans un bassin. Pour cela il suppose que les hydrocarbures ne se déplacent que sous l'effet de la flottabilité et de la pression capillaire. De plus, il suppose que dans les zones d'accumulation il n'y a pas de discontinuité pour l'huile. La force permettant le déplacement de l'huile au travers d'un drain est due à la pression présente dans l'accumulation. Cette migration a toujours lieu dans un état d'équilibre capillaire (cf. [24]). Si on considère un flux vertical, la relation fondamentale de la percolation peut s'écrire ainsi :

$$
(\rho_o - \rho_w)\overrightarrow{g} \cdot \overrightarrow{\nabla} z > \overrightarrow{\nabla} \pi \cdot \overrightarrow{e_z}, \qquad (1.13)
$$

où *z* est la profondeur en-dessous du niveau de la mer et  $\overrightarrow{e_z}$  le vecteur vertical.

Du fait de l'absence de prise en compte des termes visqueux, l'écoulement est stationnaire, autrement dit le temps n'intervient que par la vitesse des termes sources (la vitesse d'expulsion des fluides de la roche-mère) et non dans la vitesse d'écoulement vers le piège.

L'algorithme se déroule comme suit : le pétrole se déplace au travers du réseau, et choisit le chemin s'opposant le moins (compte tenu de la pression capillaire) à son déplacement. A la fin de l'algorithme, on obtient un chemin de migration, autrement dit un ensemble de pores reliés où les hydrocarbures pourront se déplacer (Carruthers and Ringrose, 1998, [25]). Si en chemin, les hydrocarbures sont bloqués sous une barrière, il y a accumulation des hydrocarbures jusqu'à obtenir la "bonne pression" (c'est-à-dire, en fait, la bonne hauteur d'accumulation) lui permettant de passer. (Burley *et al.*, 2000, [13] et Sylta, 2004, [44]).

### 1.4 Comparaison des modèles.

Pour le modèle de Darcy, la discrétisation des équations s'effectue avec une méthode de volumes finis classique, avec une discrétisation à deux points du gradient de pression. Cette discrétisation du modèle est réalisée avec un maillage dont les interfaces suivent la géométrie des couches géologiques. Pour le modèle par percolation, nous renvoyons aux travaux de Carruthers ([23], [24]).

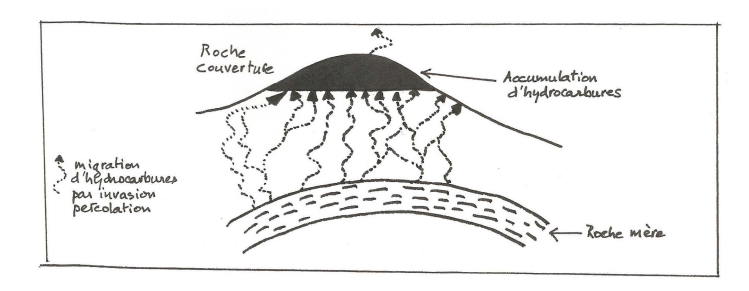

Figure 1.4 : Schéma de la migration par le modèle de type invasion percolation (d'après [41])

La méthode percolation donne souvent, à faible coût, une très bonne description de l'état des réservoirs pétroliers après la migration des hydrocarbures, mais a l'inconvénient de ne pas simuler l'évolution au cours du temps de la migration des hydrocarbures. Or cette évolution peut avoir une influence importante sur l'état des réservoirs après la migration. Cette influence peut être plus ou moins importante selon, par exemple, la vitesse d'expulsion des hydrocarbures ou la modification de la composition des hydrocarbures lors de la migration.

A l'inverse, le modèle de Darcy, quant à lui, permet de déterminer l'évolution de la migration des hydrocarbures au travers du temps, mais demande la connaissance de paramètres souvent mal connus et nécessite de nombreux calculs. La modélisation par le modèle de Darcy est donc difficile et coûteuse.

Comme l'a démontré dans sa thèse Sylvie Pegaz-Fiornet ([41]), les modèles par percolation et celui de Darcy semblent donner le même résultat lorsque la génération des hydrocarbures se fait infiniment lentement.

Ainsi si on étudie le problème de la Fig. 1.5 représentant un bassin comportant deux réservoirs et dont l'injection se fait par le bas ; on obtient alors lors d'une injection lente les mêmes résultats que ce soit pour la méthode de Darcy que pour la méthode de percolation Fig. 1.6, où l'huile est schématisée par du bleu et l'eau par du rouge. On constate que dans le cas d'une injection lente l'huile reste piégée dans tous les cas dans la zone 1.

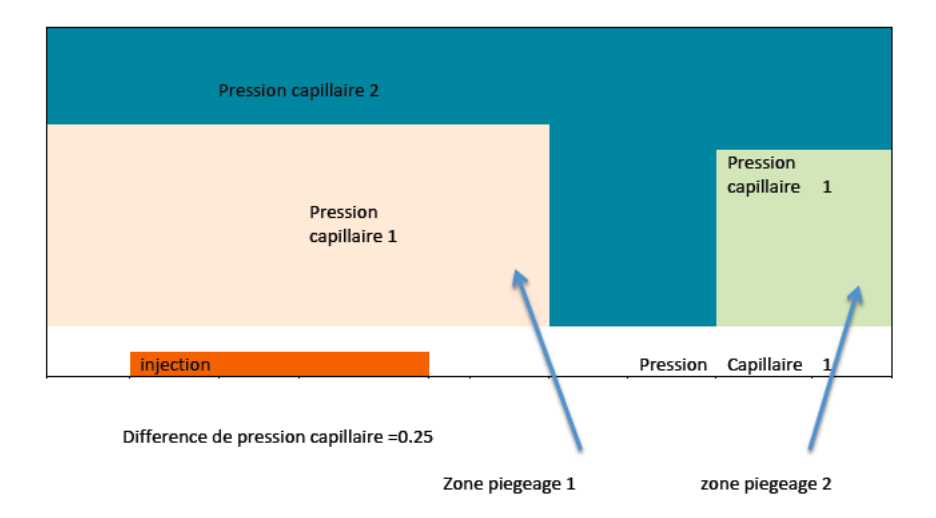

Figure 1.5 : Schéma de bassin à deux réservoirs

Cependant, si on injecte beaucoup plus rapidement on obtient alors deux zones de réservoir, ce qui est conforme à la réalité, et cela n'est décrit que par le modèle de Darcy Fig.1.7

Ainsi on peut voir que dans certains cas le fait de ne pas prendre en considération le temps pour le modèle par percolation peut engendrer des erreurs.

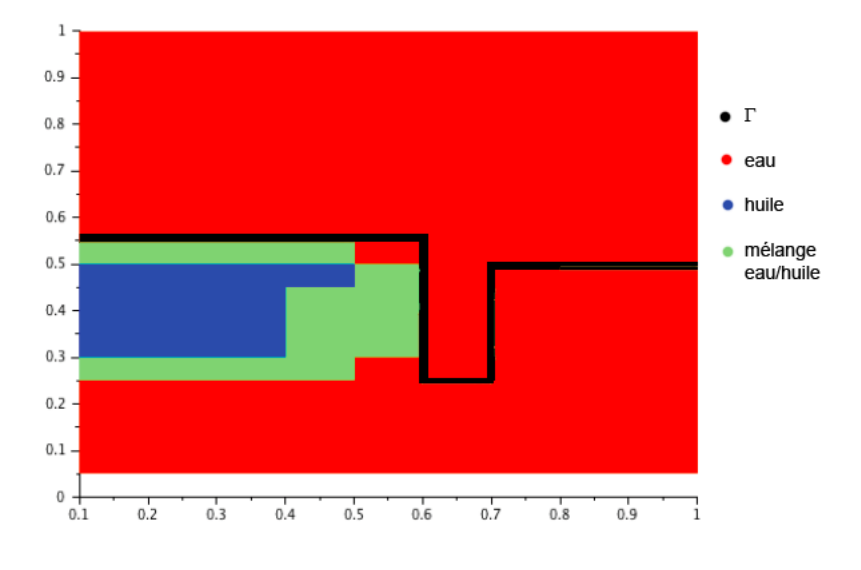

Figure 1.6 : Schéma 2 bassins injection lente.

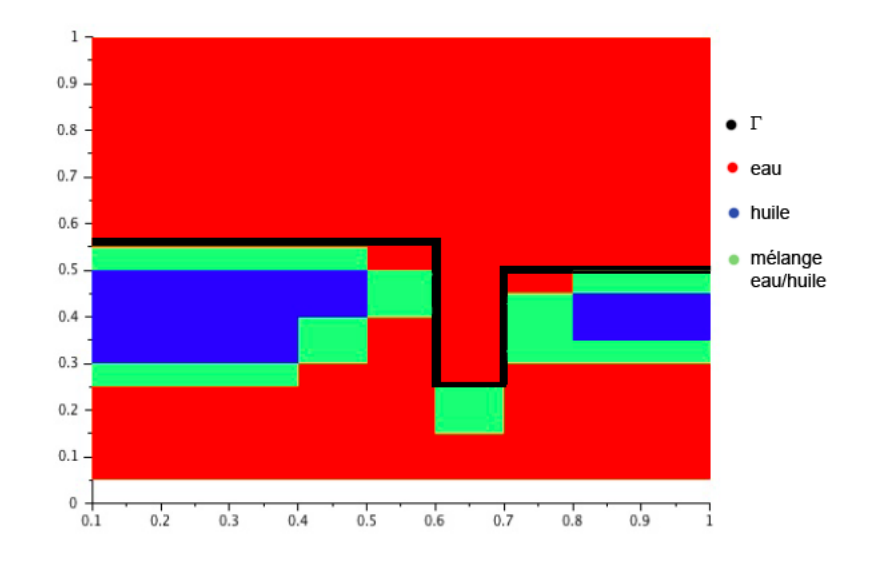

Figure 1.7 : Schéma 2 bassins injection Rapide.

Cependant, les simulateurs habituels utilisant le modèle de Darcy donnent parfois des résultats qui ne sont pas conformes à ce qui est attendu. C'est le cas en particulier si on considère des configurations multi-couches (et même mono-couche) avec un pas de maillage variable. En effet, si on considère une discrétisation fine pour le réservoir et grossière au dessus du réservoir, l'erreur obtenue par la simulation est alors de l'ordre de la moitié de la hauteur de la maille se situant au dessus du réservoir. On pourrait bien sûr envisager de raffiner le maillage situé au dessus du réservoir, mais cette solution n'est cependant pas acceptable comme solution industrielle car beaucoup trop coûteuse. La taille du réservoir est donc en général sous-estimée par les codes de type Darcy. Il semble que cette "erreur" puisse être due au choix de la loi de pression capillaire (sous la forme de loi de "puissance", voir la section 3.3) et à son traitement numérique. Le but de ce travail est de trouver un moyen de réduire cette erreur en étudiant différents choix de loi de pression capillaire, tout aussi plausibles que les choix usuels décrits en Sec. 3.3. Une partie des résultats obtenus dans le cadre de cette thèse a été présentée lors de la conférence "Finite Volume for Complex Application 8" [42].

# Chapitre 2

# Le problème et sa discrétisation

#### 2.1 Domaine, équations et maillage

Le domaine spatial considéré est  $\Omega = ]0,1[^2]$ . La variable spatiale est notée  $(x, y)$ . Le domaine  $\Omega$ comporte deux sous-domaines homogènes  $\Omega_i$ ,  $i = 1, 2$ , séparés par l'interface  $\Gamma$ , le sous-domaine  $\Omega_1$  étant situé sous le sous-domaine  $\Omega_2$ . Les lois de pression capillaire dans chacun des deux sousdomaines sont les fonctions  $\pi_1(u)$  et  $\pi_2(u)$  de la saturation d'huile *u*. Dans plusieurs des sections suivantes, les données du problème (conditions aux limites, conditions initiales, termes sources) sont choisies de manière à ce que la solution ne dépende pas de *x*. La variable *y* est alors, en général, notée z. La gravité est dans la direction opposée à *y*, c'est à dire qu'elle est donnée par le vecteur  $\overrightarrow{g}$  dont les composantes sont  $0$  et  $-g$  avec  $g > 0$ . Le temps varie entre  $0$  et *T*, où *T* est le temps pour lequel la solution peut être considérée comme stationnaire (et nous sommes intéressés essentiellement par cette solution stationnaire. Les inconnues principales du problème sont *s*, saturation en eau, *pw*, pression de la phase "eau", et *po*, pression de la phase "huile". Ce sont des fonctions de la variable spatiale et du temps. La saturation en huile, notée *u*, est déduite de *s* car *u*+*s* = 1. Les densités et les viscosités des phases, notées  $\rho_p$  et  $\mu_p$  (pour  $p = w$  et *o*) sont des constantes données. La perméabilité dite "absolue" du domaine est une constante, prise égale à 1. La porosité du domaine est également prise constante et notée  $\phi$ . Enfin, les perméabilités relatives,  $k_{r,o}$  et  $k_{r,w}$  sont des fonctions données d'une variable.

Sous ces hypothèses, nous rappelons les équations à résoudre (équations (1.10) et (1.11)) :

$$
-\phi \partial_t s + \text{div}(\overrightarrow{v}_o) = h_o \text{ dans } \Omega \times ]0, T[, \qquad (2.1)
$$

$$
\phi \partial_t s + \text{div}(\overrightarrow{v_w}) = h_w \text{ dans } \Omega \times ]0, T[, \tag{2.2}
$$

avec

$$
\overrightarrow{v_o} = -\frac{k_{r,o}(s)}{\mu_o} (\overrightarrow{\nabla} p_o - \rho_o \overrightarrow{g}), \qquad (2.3)
$$

$$
\overrightarrow{v_w} = -\frac{k_{r,w}(s)}{\mu_w} (\overrightarrow{\nabla} p_w - \rho_w \overrightarrow{g}). \tag{2.4}
$$

Pour obtenir autant d'équations que d'inconnues, on ajoute à ce système la loi de pression de capillaire,

$$
p_o(x, y, t) - p_w(x, y, t) = \pi(x, y, u(x, y, t)) \text{ dans } \Omega \times ]0, T[,
$$
\n(2.5)

avec  $\pi(x, y, \cdot) = \pi_i$  si  $(x, y) \in \Omega_i$ ,  $i = 1, 2$  (et  $u = 1 - s$ ).

Le domaine  $\Omega$  est discrétisé soit par un maillage cartésien, constitué de rectangles uniformes (voir Figure 2.1), soit par un maillage structuré non cartésien, constitué de trapèzes (voir Figure 2.1). Nous utiliserons l'un ou l'autre de ces maillages pour l'ensemble des tests effectués dans cette étude.

#### *2.1 Domaine, équations et maillage*

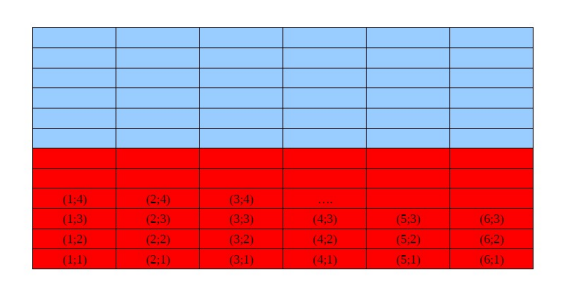

Figure 2.1 : Exemple de maillage cartésien

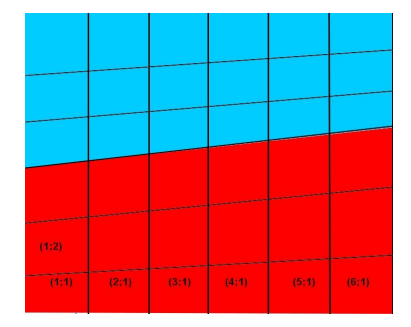

Figure 2.2 : Exemple de maillage structuré non cartésien

Dans les figures 2.1 et 2.2, le domaine  $\Omega_1$  est en rouge et le domaine  $\Omega_2$  est en bleu. Dans ces figures, on indique aussi la manière dont sont numérotées les mailles. Dans toute la suite, l'indice *i* représente l'indice horizontal et l'indice *j* l'indice vertical, de telle sorte que la maille (*i, j*) est située sur la *j*-ème ligne et *i*-éme colonne.

L'intervalle de temps [0*, T*] est divisé en *M* pas de temps de taille identique, notée *dt*. A chaque maille, notée (*i, j*), et à chaque instant *n dt* est associé un jeu d'inconnues discrètes. Ces inconnues sont localisées aux centre des mailles.

Nous décrivons dans les figures 2.3-2.6 quelques domaines que nous étudierons dans le cas de problèmes bidimensionnels.

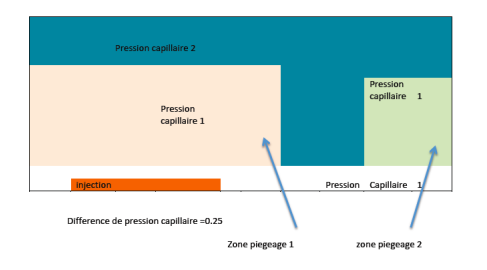

Figure 2.3 : Deux pièges séparés

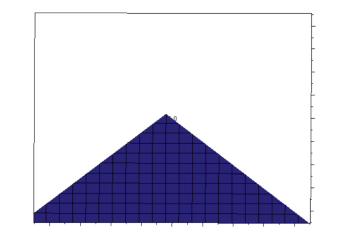

Figure 2.5 : Piège de forme conique

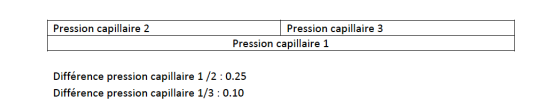

Figure 2.4 : Deux pièges non séparés

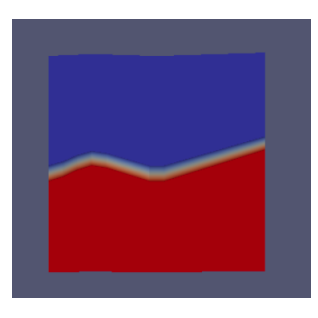

Figure 2.6 : Deux pièges de forme conique

Les figures 2.3 et 2.4 présentent des domaines avec deux pièges. Dans la figure 2.3, les deux pièges ont mêmes lois de pression capillaire et sont séparés par une zone à pression capillaire différente. Dans la figure 2.4, les deux pièges ont même loi de pression capillaire et c'est le domaine  $\Omega_2$  (au dessus du piège) qui est est formé de deux parties ayant des lois de pression capillaire différentes. Ces deux situations seront discrétisées avec des maillages cartésiens. Les figures 2.5 et 2.6 présentent des domaines avec un ou deux pièges de forme conique. Ces deux situations seront discrétisées avec des maillages structurés non cartésiens.

#### 2.2 Discrétisation par volumes finis.

#### 2.2.1 Discrétisation des équations.

La discrétisation numérique des équations ci-dessus a fait l'objet de nombreux travaux dans les dernières décennies. Le traitement numérique par différences finies historique est décrite dans [4]. De nombreux autres schémas ont été étudiés, comme les méthodes de Galerkin [30], les éléments finis mixtes [29], la méthode de Galerkin discontinu [28, 5]. Les méthodes de type volumes finis [32] sont souvent préférées dans les codes de calcul réels parce qu'elles sont peu coûteuses en termes de temps de programmation et de temps de calcul). Nous choisirons ici la méthode des volumes finis avec inconnues centrées par mailles, qui permet de définir les inconnues discrètes au même endroit : cette dernière propriété est importante lors du traitement d'une thermodynamique complexe (dans l'ingénierie de réservoir pour exemple), où des équations algébriques faisant intervenir des inconnues discrètes doivent être prises en compte. Les bases mathématiques de cette méthode sont étudiées dans [32]. Le schéma volumes finis avec décentrement phase par phase, souvent appelé "amont des pétroliers" que nous utiliserons dans le cadre de cette thèse a été étudié tout d'abord dans les travaux pionniers [43], [10] en une dimension d'espace puis en plusieurs dimensions d'espace [34] ; voir aussi [40] pour un schéma apparenté et [3] dans le cas d'une capillarité évanescente.

Ici nous choisissons donc de discrétiser le problème par le schéma amont des pétroliers avec un schéma implicite en temps. La discrétisation de la composante normale à une interface du gradient de la pression de chacune des phases est réalisée par un schéma à deux points (communément appelé TPFA).

Le domaine  $\Omega$  est discrétisé en  $N_x \times N_y$  mailles, où  $N_x$  représente le nombre de mailles horizontales et *N<sup>y</sup>* le nombre de mailles verticales. L'indice *i* varie donc de 1 à *N<sup>x</sup>* et *j* de 1 à *Ny*. On note *Mi,j* la maille correspondant à la *i*-ème colonne et à la *j*-ème ligne ; *Ci,j* le centre de la maille *Mi,j* et *ai,j* l'aire de la maille *Mi,j* . On note *hx,i,j* la largeur de la maille *Mi,j* , *hy,i,j* sa hauteur et *hx,i*+1*/*2*,j* la demi somme de *hx,i,j* et *hx,i*+1*,j* (de même pour *hy,i,j*+1*/*2) . Ce qui peut être schématisé par le graphique suivant Fig.2.7.

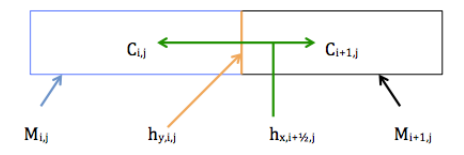

Figure 2.7 : Représentation de deux mailles

Les inconnues discrètes associées à la maille *Mi,j* et au pas de temps *n dt* sont notées avec *n* comme indice supérieur et (*i, j*) comme indice inférieur. La discrétisation des équations de conservation de l'eau (2.2) et de l'huile (2.1), en supposant que les termes sources sont nuls (les termes sources apparaîtront dans les conditions aux limites) donnent, pour *i* variant de 1 à *Nx*, *j* variant de 1 à *N<sup>y</sup>* et *n* de 0 à  $M-1$ ,

$$
-(s_{i,j}^{n+1} - s_{i,j}^n) + \lambda_{y,i,j} \left( F_{w,i+1/2,j}^{n+1} - F_{w,i-1/2,j}^{n+1} \right) + \lambda_{x,i,j} \left( F_{w,i,j+1/2}^{n+1} - F_{w,i,j-1/2}^{n+1} \right) = 0, \tag{2.6}
$$

$$
\left(s_{i,j}^{n+1} - s_{i,j}^n\right) + \lambda_{y,i,j} \left(F_{o,i+1/2,j}^{n+1} - F_{o,i-1/2,j}^{n+1}\right) + \lambda_{x,i,j} \left(F_{o,i,j+1/2}^{n+1} - F_{o,i,j-1/2}^{n+1}\right) = 0,\tag{2.7}
$$

où  $\lambda_{x,i,j} = \frac{dt}{a_{i,j}} h_{x,i,j}$ ,  $\lambda_{y,i,j} = \frac{dt}{a_{i,j}} h_{y,i,j}$ . Les Flux  $F_w$  et  $F_o$  sont donnés par la discrétisation de (2.4) et (2.3) :

• 
$$
F_{w,i+1/2,j}^{n+1} = f_{w,i+1/2,j}^{n+1} \left( \frac{p_{w,i+1,j}^{n+1} - p_{w,i,j}^{n+1}}{h_{x,i+1/2,j}} \right),
$$

• 
$$
F_{o,i+1/2,j}^{n+1} = f_{o,i+1/2,j}^{n+1} \left( \frac{p_{o,i+1j}^{n+1} - p_{o,i,j}^{n+1}}{h_{x,i+1/2,j}} \right),
$$
  
\n• 
$$
F_{w,i,j+1/2}^{n+1} = f_{w,i,j+1/2}^{n+1} \left( \frac{p_{w,i,j+1}^{n+1} - p_{w,i,j}^{n+1}}{h_{y,i,j+1/2}} + \rho_w g \right),
$$
  
\n• 
$$
F_{o,i,j+1/2}^{n+1} = f_{o,i,j+1/2}^{n+1} \left( \frac{p_{o,i,j+1}^{n+1} - p_{o,i,j}^{n+1}}{h_{y,i,j+1/2}} + \rho_o g \right).
$$

Il reste à déterminer les quantités  $f_{w,i+1/2,j}^{n+1}$  (mobilité de eau) et  $f_{o,i+1/2,j}^{n+1}$  (mobilité de huile). Elles sont données par un schéma décentré amont, avec un calcul de l'amont effectué avec les valeurs des pressions au pas de temps *n dt* :

• 
$$
f_{w,i+1/2,j}^{n+1} = \begin{cases} (s_{i,j}^{n+1})^2 & \text{si } p_{w,i}^n - p_{w,i+1,j}^n > 0, \\ (s_{i+1,j}^{n+1})^2 & \text{sinon,} \end{cases}
$$
  
\n•  $f_{w,i,j+1/2}^{n+1} = \begin{cases} (s_{i,j}^{n+1})^2 & \text{si } p_{w,i}^n - p_{w,i+1,j}^n - \rho_w h_{y,i,j+1/2} > 0, \\ (s_{i,j+1}^{n+1})^2 & \text{sinon,} \end{cases}$   
\n•  $f_{o,i+1/2,j}^{n+1} = \begin{cases} \frac{(1-s_{i,j}^{n+1})^2}{4} & \text{si } p_{o,i}^n - p_{o,i+1,j}^n > 0, \\ \frac{(1-s_{i+1,j}^{n+1})^2}{4} & \text{sinon,} \end{cases}$   
\n•  $f_{o,i,j+1/2}^{n+1} = \begin{cases} \frac{(1-s_{i,j}^{n+1})^2}{4} & \text{si } p_{o,i}^n - p_{o,i+1,j}^n - \rho_o h_{y,i,j+1/2} > 0, \\ \frac{(1-s_{i,j+1}^{n+1})^2}{4} & \text{sinon.} \end{cases}$ 

Il faut aussi discrétiser l'équation (2.5) qui peut aussi s'écrire

$$
p_o(x, y, t) = p_w(x, y, t) + \pi(x, y, 1 - s(x, y, t)) \text{ dans } \Omega \times ]0, T[,
$$
\n(2.8)

Sa discrétisation donne

$$
p_{o,i,j}^n = p_{w,i,j}^n + \pi (1 - s_{i,j}^n)
$$
\n(2.9)

Les masses volumiques de l'eau et de l'huile sont prises constantes,  $\rho_o = 0.8$  et  $\rho_w = 1$ .

#### 2.2.2 Discrétisation des conditions aux limites.

Pour l'ensemble des tests, les flux latéraux seront supposés nuls, il y aura un flux entrant en bas, simulant la création de l'hydrocarbure, ainsi qu'un flux sortant sur le haut pour permettre à l'huile et l'eau de sortir. Le volume d'huile injecté, sauf indication particulière sera de 40% du volume du bassin, ce qui peut se traduire par le schéma de la figure 2.8. On réécrit ci-dessous les équations (2.6)

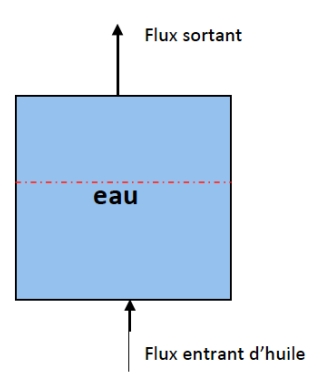

Figure 2.8 : Représentation des conditions aux limites.

#### *2.2 Discrétisation par volumes finis.*

et (2.7) en tenant compte de ces conditions aux limites. Concernant les bords latéraux, comme on suppose les flux nuls, on a, pour le bord gauche, *j* variant de 2 à  $N_y$ ,

$$
-(s_{1,j}^{n+1} - s_{1,j}^n) + \lambda_{y,1,j} \left( F_{w,1+1/2,j}^{n+1} - 0 \right) + \lambda_{x,1,j} \left( F_{w,1,j+1/2}^{n+1} - F_{w,1,j-1/2}^{n+1} \right) = 0,
$$
  

$$
(s_{1,j}^{n+1} - s_{1,j}^n) + \lambda_{y,i,j} \left( F_{o,1+1/2,j}^{n+1} - 0 \right) + \lambda_{x,1,j} \left( F_{o,1,j+1/2}^{n+1} - F_{o,1,j-1/2}^{n+1} \right) = 0,
$$

et, pour le bord droit, *j* variant de 2 à *Ny*,

$$
-(s_{N_x,j}^{n+1} - s_{N_x,j}^n) + \lambda_{y,N_x,j} \left(0 - F_{w,N_x-1/2,j}^{n+1}\right) + \lambda_{x,N_x,j} \left(F_{w,N_x,j+1/2}^{n+1} - F_{w,N_x,j-1/2}^{n+1}\right) = 0,
$$
  

$$
(s_{N_x,j}^{n+1} - s_{N_x,j}^n) + \lambda_{y,N_x,j} \left(0 - F_{o,N_x-1/2,j}^{n+1}\right) + \lambda_{x,N_x,j} \left(F_{o,N_x,j+1/2}^{n+1} - F_{o,N_x,j-1/2}^{n+1}\right) = 0.
$$

Pour le bord inférieur du domaine, on a une injection d'hydrocarbure. Ceci donne les équations suivantes, pour *i* de 2 à *Nx*,

$$
-(s_{i,1}^{n+1} - s_{i,1}^n) + \lambda_{y,i,1} \left( F_{w,i+1/2,1}^{n+1} - F_{w,i-1/2,1}^{n+1} \right) + \lambda_{x,i,1} \left( F_{w,i,1+1/2}^{n+1} - 0 \right) = 0,
$$
  

$$
(s_{i,1}^{n+1} - s_{i,1}^n) + \lambda_{y,i,j} \left( F_{o,i+1/2,1}^{n+1} - F_{o,i-1/2,1}^{n+1} \right) + \lambda_{x,i,1} \left( F_{o,i,1+1/2}^{n+1} - F_{inj,o,i,1-1/2}^{n+1} \right) = 0.
$$

Où  $F_{inj,o,i,1-1/2}^{n+1}$  représente la quantité d'huile injectée dans la maille. On peut constater que  $F_{w,i,1-1/2}^{n+1}$  est nul car il n'y pas d'apport en eau.

Pour le bord supérieur du domaine, les flux d'eau et d'huile seront sortants. Les équations deviennent, pour *i* variant de 2 à  $N_x$ ,

$$
-(s_{i,N_y}^{n+1} - s_{i,N_y}^n) + \lambda_{y,i,N_y} \left( F_{w,i+1/2,N_y}^{n+1} - F_{w,i-1/2,N_y}^{n+1} \right) + \lambda_{x,i,N_y} \left( F_{sort,w,i,N_y+1/2}^{n+1} - F_{w,i,N_y-1/2}^{n+1} \right) = 0,
$$

$$
\left(s_{i,N_y}^{n+1} - s_{i,N_y}^n\right) + \lambda_{y,i,N_y} \left(F_{o,i+1/2,N_y}^{n+1} - F_{o,i-1/2,N_y}^{n+1}\right) + \lambda_{x,i,N_y} \left(F_{sort,o,i,N_y+1/2}^{n+1} - F_{o,i,N_y-1/2}^{n+1}\right) = 0,
$$

avec

- $\bullet$   $F^{n+1}_{sort,w,i,N_y+1/2} = f^{n+1}_{sort,w,i,N_y+1/2}$  $\left( \frac{0-p_{w,i,N_y}^{n+1}}{h_{y,i,N_y+1/2}} + \rho_w g \right.$ ◆ car la pression en eau est supposée nulle au dessus de la maille du bord supérieur du domaine,
- $\bullet$   $F^{n+1}_{sort, o, i, N_y + 1/2} = f^{n+1}_{sort, o, i, N_y + 1/2}$  $\left( \frac{p_{sort, o, i, Ny}^{n+1} - p_{o, i, Ny}^{n+1}}{h_{y, i, Ny+1/2}} + \rho_o g \right)$ ◆ ,

• 
$$
f_{sort,w,i,N_y+1/2}^{n+1} = (s_{i,N_y}^{n+1})^2
$$
,

• 
$$
f_{sort,o,i,N_y+1/2}^{n+1} = \frac{(1-s_{i,N_y}^{n+1})^2}{4}
$$
,

- $\bullet$   $p_{sort, o, i, N_y}^{n+1} = \pi(1 s_{i, N_y}^{n+1})$ , où  $\pi$  est la loi de pression capillaire dans la maille  $M_{i, N_y}$ ,
- $\bullet$   $h_{y,i,N_y+1/2}$  égal à la distance du centre  $C_{i,N_y}$  au bord supérieur du domaine le bord.

#### 2.2.3 Discrétisation des conditions initiales

Bien qu'elles soient amenées à changer suivant certains tests (dans ce cas nous les expliciterons), les conditions initiales que nous utiliserons consisteront majoritairement à supposer que l'ensemble du domaine ne contient que de l'eau à l'équilibre hydrostatique. La mise en mouvement du fluide se fera donc par l'injection d'huile dans le bord inférieur du domaine.

Nous rappelons que la partie inférieure du bassin est notée  $\Omega_1$  (elle représente 60% du bassin dans les tests unidimensionnels) La partie supérieure du bassin est notée  $\Omega_2$  (elle représente donc 40% du bassin dans les tests unidimensionnels). Enfin, nous notons  $\Gamma$  la frontière entre les deux zones, que l'on nommera aussi barrière. Ce qui peut être schématisé par la figure 2.9.

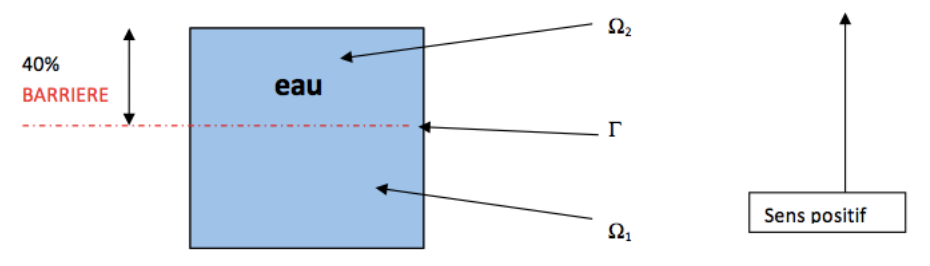

Figure 2.9 : Schéma représentant les conditions initiales.

#### 2.2.4 Le système final

On choisit de façon arbitraire comme variables principales la saturation en eau ainsi que la pression en eau : *s* et  $p_w$ . La saturation en huile est alors donnée par  $u = 1 - s$ , la pression d'huile est donnée par  $p_o = p_w + \pi(1-s)$  où est la loi de pression capillaire au point considéré. En posant  $\bar{\pi}(s)$  $\pi(1-s)$  on obtient donc  $p_o(x, y, s(x, y, t)) = p_w(x, y, s(x, y, t)) + \pi(x, y, s(x, y, t))$  dans  $\Omega \times ]0, T[$ . La discrétisation de cette équation donne donc pour *i* variant de 1 à *Nx*, *j* variant de 1 à *N<sup>y</sup>* et *n* de 0 à  $M, p_{o,i,j}^n = p_{w,i,j}^n + \overline{\pi}_{i,j}^n$ , avec  $\overline{\pi}_{i,j}^n = \overline{\pi}_{i,j}(s_{i,j}^n)$  où  $\overline{\pi}_{i,j}$  est la fonction  $\overline{\pi}$  dans la maille  $M_{i,j}$ .

Écrites avec  $s$  et  $p_w$  comme inconnues principales, les équations discrètes deviennent :

$$
-(s_{i,j}^{n+1} - s_{i,j}^n) + \lambda_{y,i,j} \left( F_{w,i+1/2,j}^{n+1} - F_{w,i-1/2,j}^{n+1} \right) + \lambda_{x,i,j} \left( F_{w,i,j+1/2}^{n+1} - F_{w,i,j-1/2}^{n+1} \right) = 0, \quad (2.10)
$$

$$
\left(s_{i,j}^{n+1} - s_{i,j}^n\right) + \lambda_{y,i,j} \left(F_{o,i+1/2,j}^{n+1} - F_{o,i-1/2,j}^{n+1}\right) + \lambda_{x,i,j} \left(F_{o,i,j+1/2}^{n+1} - F_{o,i,j-1/2}^{n+1}\right) = 0,\tag{2.11}
$$

avec

• 
$$
F_{w,i+1/2,j}^{n+1} = f_{w,i+1/2,j}^{n+1} \left( \frac{p_{w,i+1,j}^{n+1} - p_{w,i,j}^{n+1}}{h_{x,i+1/2,j}} \right),
$$
  
\n• 
$$
F_{o,i+1/2,j}^{n+1} = f_{o,i+1/2,j}^{n+1} \left( \frac{(p_{w,i+1,j}^{n+1} + \bar{\pi}_{i+1,j}^{n+1}) - (p_{w,i,j}^{n+1} + \bar{\pi}_{i,j}^{n+1})}{h_{x,i+1/2,j}} \right),
$$
  
\n• 
$$
F_{w,i,j+1/2}^{n+1} = f_{w,i,j+1/2}^{n+1} \left( \frac{p_{w,i,j+1}^{n+1} - p_{w,i,j}^{n+1}}{h_{x,i,j+1/2}} + \rho_w g \right),
$$
  
\n• 
$$
F_{o,i,j+1/2}^{n+1} = f_{o,i,j+1/2}^{n+1} \left( \frac{(p_{w,i,j+1}^{n+1} + \bar{\pi}_{i+1,j}^{n+1}) - (p_{w,i,j}^{n+1} + \bar{\pi}_{i,j}^{n+1})}{h_{x,i,j+1/2}} + \rho_o g \right).
$$

On opère de la même façon pour les conditions aux limites.

Cependant ce n'est pas le système obtenu avec (2.10) et (2.11) que nous allons résoudre, mais le système résultant de la combinaison linéaire  $(2.10)$  et  $(2.10)+(2.11)$ . En effet, après des tests, il semble que la convergence ait lieu plus rapidement pour un tel système, car ce dernier peut être vu comme étant un système matriciel "plus diagonal" que le précédent.

Au final on obtient donc le système suivant, où la première équation correspond à la conservation

#### *2.3 La méthode numérique utilisée : "Full Implicit Newton"*

de l'eau et la deuxième à la conservation du mélange de l'eau et de l'huile.

$$
-(s_{i,j}^{n+1} - s_{i,j}^{n}) + \lambda_{y,i,j} \Delta_{w,i,j,x} + \lambda_{x,i,j} \Delta_{w,i,j,y} = 0,
$$
  
\n
$$
\lambda_{y,i,j} \Delta_{w,i,j,x} + \lambda_{x,i,j} \Delta_{w,i,j,y} + \lambda_{y,i,j} \Delta_{o,i,j,x} + \lambda_{x,i,j} \Delta_{o,i,j,y} = 0,
$$
  
\n
$$
-(s_{1,j}^{n+1} - s_{1,j}^{n}) + \lambda_{y,1,j} \Delta_{w,1,j,x} + \lambda_{x,1,j} \Delta_{w,1,j,y} = 0,
$$
  
\n
$$
\lambda_{y,1,j} \Delta_{w,1,j,x} + \lambda_{x,1,j} \Delta_{w,1,j,y} + \lambda_{y,i,j} \Delta_{o,1,jx} + \lambda_{x,1,j} \Delta_{o,1,j,y} = 0,
$$
  
\n
$$
-(s_{N_{x,j}}^{n+1} - s_{N_{x,j}}^{n}) + \lambda_{y,N_{x,j}} \Delta_{w,N_{x,j,x}} + \lambda_{x,N_{x,j}} \Delta_{w,N_{x,j,y}} = 0,
$$
  
\n
$$
\lambda_{y,N_{x,j}} \Delta_{w,N_{x,j,x}} + \lambda_{x,N_{x,j}} \Delta_{w,N_{x,j,y}} + \lambda_{y,N_{x,j}} \Delta_{o,N_{x,j,x}} + \lambda_{x,N_{x,j}} \Delta_{o,N_{x,j,y}} = 0,
$$
  
\n
$$
-(s_{i,j}^{n+1} - s_{i,j}^{n}) + \lambda_{y,i,j} \Delta_{w,i,1,x} + \lambda_{x,i,1} \Delta_{w,i,1,y} = 0,
$$
  
\n
$$
\lambda_{y,i,1} \Delta_{w,i,1,x} + \lambda_{x,i,1} \Delta_{w,i,1,y} + \lambda_{y,i,j} \Delta_{o,i,1,x} + \lambda_{x,i,1} \Delta_{o,i,1,y} = 0,
$$
  
\n
$$
-(s_{i,N_{y}}^{n+1} - s_{i,N_{y}}^{n}) + \lambda_{y,i,N_{y}} \Delta_{w,i,N_{y,x}} + \lambda_{x,i,N_{y}} \Delta_{w,i,N_{y,y}} = 0,
$$
  
\n
$$
\lambda_{y,i,N_{y}} \Delta_{w,i,N_{y,x}} + \lambda_{x,i,N_{y}} \Delta_{w,i,N_{y,y}} + \lambda_{y,i,N_{y,x}} \Delta_{o,i,N
$$

où *n* varie de 0 à  $M-1$ ; *i* et *j* varient de 1 à  $N_x$  et de 1 à  $N_y$  pour les deux premières; *j* varient de 1 à  $N_y$  pour les quatre suivantes et *i* de 1 à  $N_x$  pour les quatre dernières. Les quantités  $\Delta$  et *F* s'expriment ainsi :

• 
$$
\Delta_{w,i,j,x} = \left( F_{w,i+1/2,j}^{n+1} - F_{w,i-1/2,j}^{n+1} \right),
$$

• 
$$
\Delta_{o,i,j,x} = \left( F_{o,i+1/2,j}^{n+1} - F_{o,i-1/2,j}^{n+1} \right),
$$

• 
$$
\Delta_{w,i,j,y} = \left( F_{w,i,j+1/2}^{n+1} - F_{w,i,j-1/2}^{n+1} \right),
$$

• 
$$
\Delta_{o,i,j,y} = \left( F_{o,i,j+1/2}^{n+1} - F_{o,i,j-1/2}^{n+1} \right),
$$

• 
$$
F_{w,i+1/2,j}^{n+1} = f_{w,i+1/2,j}^{n+1} \left( \frac{p_{w,i+1,j}^{n+1} - p_{w,i,j}^{n+1}}{h_{x,i+1/2,j}} \right),
$$

• 
$$
F_{o,i+1/2,j}^{n+1} = f_{o,i+1/2,j}^{n+1} \left( \frac{(p_{w,i+1j}^{n+1} + \bar{\pi}_{i+1,j}^{n+1}) - (p_{w,i,j}^{n+1} + \bar{\pi}_{i,j}^{n+1})}{h_{x,i+1/2,j}} \right),
$$

• 
$$
F_{w,i,j+1/2}^{n+1} = f_{w,i,j+1/2}^{n+1} \left( \frac{p_{w,i,j+1}^{n+1} - p_{w,i,j}^{n+1}}{h_{x,i,j+1/2}} + \rho_w g \right),
$$

• 
$$
F_{o,i,j+1/2}^{n+1} = f_{o,i,j+1/2}^{n+1} \left( \frac{(p_{wij+1}^{n+1} + \bar{\pi}_{i,+1j}^{n+1}) - (p_{w,i,j}^{n+1} + \bar{\pi}_{i,j}^{n+1})}{h_{x,i,j+1/2}} + \rho_o g \right).
$$

## 2.3 La méthode numérique utilisée : "Full Implicit Newton"

Pour *n* donné entre 0 et  $M-1$ , le système obtenu en  $(2.12)$  peut aussi s'écrire  $F(X)=0$ , où  $X$  est composé des couples  $(s_{i,j}^{n+1}, p_{w,i,j}^{n+1})$  avec *i* variant de 1 à  $N_x$  et *j* de 1 à  $N_y$ .

Nous allons à présent introduire une re-numérotation des inconnues à l'aide d'une variable que l'on nommera *k*.

• En une dimension d'espace, on pose  $N = N_y$ . Pour *k* variant de 1 à *N*, on pose  $X_k = s_{i,k}^{n+1}$  et pour *k* variant de  $N + 1$  à  $2N$  on pose  $X_k = p_{w,i,k-N}^{n+1}$  (noter que la solution ne dépend pas de *i*).

#### *2.3 La méthode numérique utilisée : "Full Implicit Newton"*

• En deux dimensions d'espace, on pose  $N = N_x \times N_y$ . Pour *k* variant de 1 à *N*, il existe *i* (entre 1) à  $N_x$ ) et *j* (entre 1 à  $N_y$ ) tels que  $k = N_x \times (N_y - j) + i$ , on pose  $X_k = s_{i,j}^{n+1}$ . Puis, pour *k* variant  $N+1$  à 2*N*, il existe *i* (entre 1 à  $N_x$ ) et *j* (entre 1 à  $N_y$ ) tels que  $k = N + N_x \times (N_y - j) + i$ , on pose  $X_k = p_{w,i,j}^{n+1}$ .

Ceci nous permet de redéfinir la fonction *F* sous la forme :

$$
\begin{cases}\nF(X) = 0, & X = (X_1, \dots, X_{2N}), \\
X_k = \begin{cases}\n\end{cases}\n\frac{s_{i,j}^{n+1} \text{ si } 1 \le k \le N, \\
p_{w,i,j}^{n+1} \text{ si } N+1 \le k \le 2N,\n\end{cases}
$$

où  $j = k$  si  $k \leq N$  (resp.  $j = k - N$   $k > N$ ) dans le cas unidimensionnel et  $(i, j)$  tels que  $k = N_x \times (N_y - j) + i$  si  $k \leq N$  (resp.  $(i, j)$  tels que  $k - N = N_x \times (N_y - j) + i$  si  $k > N$ ) dans le cas bidimensionnel.

Pour résoudre ce problème (on rappelle que *n* est fixé) nous allons utiliser une méthode de Type Newton. On se ramène alors au problème itératif suivant :

$$
DF(X^{(l)})(X^{(l+1)} - X^{(l)}) = -F((X)_l)
$$
  
où  $X^{(l)} = (X_1^{(l)}, \dots, X_{2N}^{(l)}).$  (2.13)

L'indice supérieur *l* désigne la *l*-ème itération du Newton. Le test d'arrêt sur les itérations de la méthode Newton est fait sur la norme euclidienne de deux itérées successives. Cette norme doit être inférieure à un paramètre  $\epsilon$  pris en général égal à  $10^{-5}$ .

Chaque itération de Newton demande donc la résolution d'un système linéaire avec la matrice *DF*(*X*(*l*) ). Cette matrice est très creuse. Nous choisissons une résolution de ce système linéaire avec une factorisation LU avec pivot adaptée à ce type de matrices. On a donc, à chaque itération  $l, DF(X^{(l)}) = P_lL_lU_l$  où  $P_l$  est une matrice de permutation,  $L_l$  une matrice triangulaire inférieure et *U<sup>l</sup>* une matrice triangulaire supérieure.

A chaque itération, la factorisation de la matrice *DF*(*X*(*l*) ) (et la résolution du système linéaire (2.13)) est faite en utilisant une librairie mathématique nommée DGESV fournit par Lapack. Ceci est précisé dans l'annexe A.3 (voir http ://www.netlib.org/lapack/ pour Lapack). L'algorithme s'écrit donc pour chaque pas de temps *n* sous la forme de l'algorithme 1, en notant *X<sup>n</sup>* le vecteur (connu) des solutions à l'instant *n dt*.

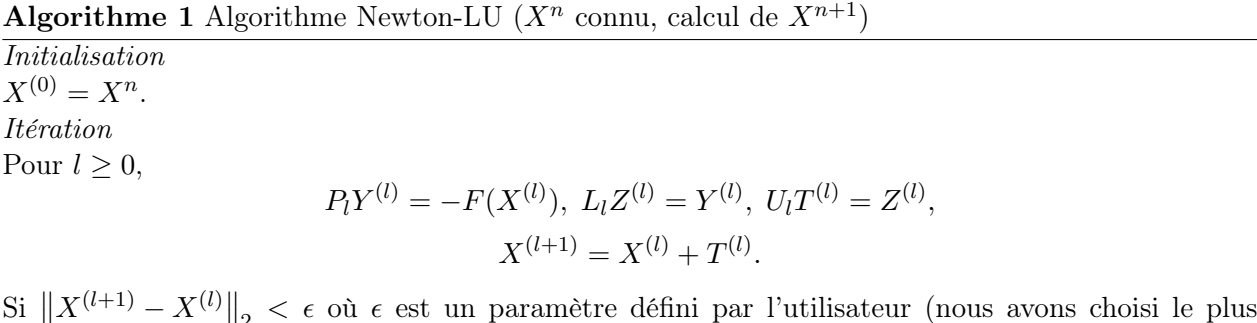

 $\left\|X^{(l+1)} - X^{(l)}\right\|_2 < \epsilon$  où  $\epsilon$  est un paramètre défini par l'utilisateur (nous avons choisi le plus souvent  $\epsilon = 10^{-5}$ , alors, la solution à l'instant  $(n + 1) dt$  est  $X^{n+1} = X^{(l+1)}$ 

La librairie DGESV reçoit comme arguments principaux  $X^{(l)}$ ,  $F(X^{(l)})$  et  $DF(X^{(l)})$  et elle retourne *T*(*l*) . Le calcul des matrices *Pl*, *L<sup>l</sup>* et *U<sup>l</sup>* est optimisé automatiquement par la librairie DGESV.

En résumé, pour chaque pas temps *n dt*, la solution (approchée) *X<sup>n</sup>* est connue et il s'agit de calculer  $X^{n+1}$ , solution (approchée) à l'instant  $(n+1) dt$  par L'algorithme 1. L'algorithme est initialisé avec  $X^{(0)} = X^n$ . Puis, pour chaque  $l > 0$ ,  $X^{(l)}$  est connu, on utilise les équations (2.12) pour calculer  $-F(X^{(l)})$  et  $DF(X^{(l)})$  et on appelle la librairie DGESV avec  $X^{(l)}$ ,  $F(X^{(l)})$  et  $DF(X^{(l)})$ . La librairie renvoie  $T^{(l)}$  et on peut calculer  $X^{(l+1)}$ . A la convergence de l'algorithme,  $X^{(l+1)}$  est la

solution approchée recherchée à l'instant  $(n + 1)dt$ . On pose donc  $X^{n+1} = X^{(l+1)}$ . Ceci donne donc l'algorithme 2, avec  $\epsilon = 10^{-5}$  par exemple.

Algorithme 2 méthode générale, *n* variant de 0 à *M* 1

Calcul de  $X^0$  (condition initiale) Pour  $n$  variant de 0 à  $M-1$  $X = X^n$ ,  $e = 1$ Tant que  $e \geq \epsilon$ Calcul de *F*(*X*) Calcul de *DF*(*X*)  $T = DGSEV(X, F(X), DF(X))$  $\tilde{X} = X + T, \quad e = ||\tilde{X} - \tilde{X}||_2$  $X=\tilde{X}$  $X^{n+1} = X$ 

## Chapitre 3

# Différents modèles de pressions capillaires

Les lois de pressions capillaires sont en fait déterminées de façon empirique. On connaît essentiellement leur valeur moyenne sur un intervalle *I*, inclus dans leur ensemble de définition. En pratique on peut les considérer presque constantes sur l'intervalle *I* (d'ailleurs, elles sont considérées constantes dans les modèles de percolation), mais on ignore ce qui se passe exactement en dehors de cet intervalle. Pour des raisons de stabilité, on suppose que ce sont des fonctions croissantes, au moins au sens large. Pour un exposé des principes physique et des modèles mathématiques pour la prise en compte des effets capillaires, on peut se reporter à [45].

### 3.1 Solution attendue à l'issue de la migration des hydrocarbures

Nous supposons que le domaine  $\Omega$  comporte deux sous-domaines homogènes  $\Omega_i$ ,  $i = 1, 2$ , séparés par l'interface  $\Gamma$ , le sous-domaine  $\Omega_1$  étant situé sous le sous-domaine  $\Omega_2$ , et que les lois de pression capillaire dans chacun des deux sous-domaines sont les fonctions  $\pi_1(u)$  et  $\pi_2(u)$  de la saturation d'huile *u*. Nous supposerons également que ces lois vérifient la relation suivante (dans laquelle, pour simplifier cette introduction, on suppose que la saturation résiduelle d'huile dans chaque sousdomaine est nulle) :

$$
\beta_2 := \pi_2(0) > \beta_1 := \pi_1(0).
$$

La solution attendue (qui est aussi celle donnée par le modèle de percolation) consiste en un état stationnaire pour lequel il y a un équilibre hydrostatique. Cet équilibre s'écrit, compte tenu des équations  $(1.7)$  et  $(1.8)$ :

$$
(\overrightarrow{\nabla}p_o - \rho_o \overrightarrow{g}) = 0 \text{ dans } \Omega \times ]0, T[, \qquad (3.1)
$$

et

$$
(\overrightarrow{\nabla}p_w - \rho_w \overrightarrow{g}) = 0 \text{ dans } \Omega \times ]0, T[.
$$
 (3.2)

Donc par soustraction on obtient

Donc en utilisant (1.9), on a

$$
\overrightarrow{\nabla}(p_o - p_w) - (\rho_o - \rho_w)\overrightarrow{g} = 0.
$$
  

$$
\overrightarrow{\nabla}\pi = (\rho_o - \rho_w)\overrightarrow{g}.
$$
 (3.3)

La hauteur piégée à l'état stationnaire sous l'interface  $\Gamma$  se situe entre le bas du réservoir, qui est le point le plus haut tel que  $u = 0$  dans la zone  $\Omega_1$ , jusqu'à l'interface pour laquelle  $u = 0$  dans la zone  $\Omega_2$ . Ceci permet donc d'écrire, en intégrant (3.3) sur la hauteur piégée *H*, du fait que  $\overrightarrow{\nabla}\pi$  et  $\overrightarrow{q}$  ont une orientation contraire,

$$
\pi_2(0) - \pi_1(0) = (\rho_w - \rho_o)gH
$$

Si on suppose (comme on le fera durant l'ensemble de cette étude) *g* = 1, on obtient

$$
H = \frac{\beta_2 - \beta_1}{\rho_w - \rho_o} \tag{3.4}
$$

Nous passons maintenant en revue plusieurs types de lois de pression capillaire, et leur comportement lorsqu'elles sont utilisées dans un simulateur basé sur l'approximation des équations (1.7) et (1.8).

#### 3.2 Pressions capillaires indépendantes de la saturation

Puisqu'un comportement constant des pressions capillaires sur l'intervalle *I* semble compatible avec les observations, la première idée est de définir les lois de pression capillaires comme des fonctions constantes par rapport à la saturation. On pose donc  $\pi_1(u) = \beta_1$  sur  $\Omega_1$  et  $\pi_2(u) = \beta_2$  sur  $\Omega_2$ . On obtient alors la figure 3.1 avec  $\beta_1 = 1$  et  $\beta_2 = 1.05$  (dans lequel, en rouge nous avons  $\pi_2$  et en bleu  $\pi_1$ ).

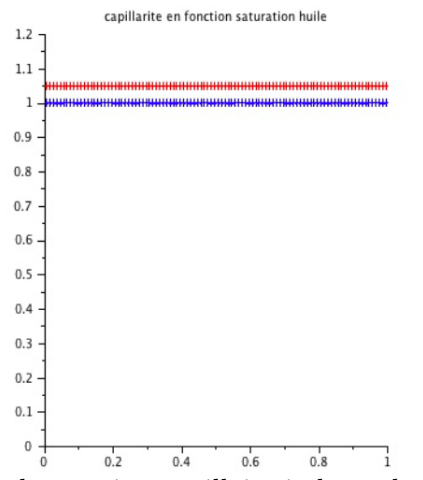

Figure 3.1 : Lois de pression capillaire indépendantes de la saturation

Nous procédons alors à la simulation obtenue avec le modèle numérique présenté précédemment dans le cas  $\Omega = [0; 1]$ , divisé en deux sous domaines  $\Omega_1 = [0; 0.6]$  et  $\Omega_2 = [0.6; 1]$ , et nous faisons les choix numériques suivants :  $g = 1$ ,  $\rho_w = 1$  et  $\rho_o = 0.8$ . Pour ce test nous utilisons les conditions aux bords suivantes : pression d'eau imposée sur le bord supérieur, flux nul sur les cotés, et nous injectons de l'huile en bas (la quantité injectée représente 50% du volume du bassin).

Nous obtenons alors le graphique présenté figure 3.2.

On constate que dans le cas d'une différence de pression capillaire égale globalement à 0*.*05 et avec une injection d'huile de 0*.*5, on obtient une hauteur d'huile piégée de l'ordre de 0*.*5. Autrement dit, l'intégralité de l'hydrocarbure injecté est restée prisonnière sous la barrière.

Ceci ne correspond pas à la solution attendue, car ici  $\beta_2 - \beta_1 = 0.5$  et la relation (3.4) donne une hauteur piégée théorique égale à 0.25 qui n'est pas en accord avec notre résultat. Ainsi le modèle choisi ne convient pas car ce choix de lois de pressions capillaires ne permet pas aux hydrocarbures de franchir l'interface entre les deux zones.

Pour que la migration puisse avoir lieu entre les domaines  $\Omega_1$  et  $\Omega_2$  par l'interface  $\Gamma$  avec un écoulement des deux phases au travers de cette interface, il faut en effet (si on utilise le modèle de Darcy) la continuité à la fois des pressions d'eau et d'huile à l'interface  $\Gamma$ . Si on définit  $u_{\Gamma}^+$  la saturation en hydrocarbure juste au dessus de l'interface dans le domaine  $\Omega_2,$  et  $u_\Gamma^-$  la saturation en hydrocarbure

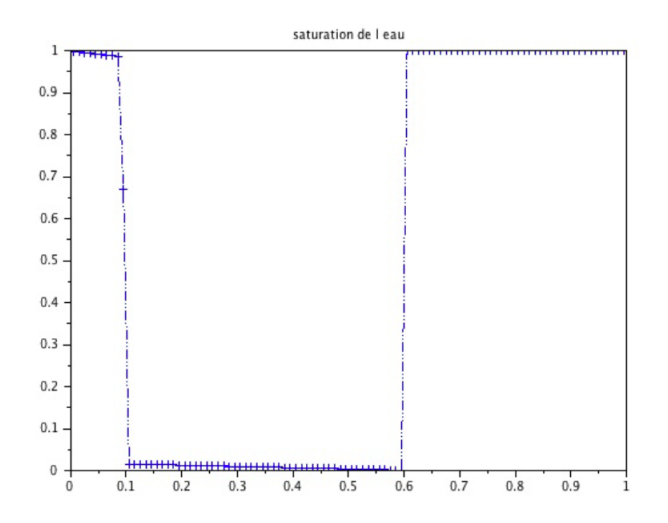

Figure 3.2 : Zone d'huile piégée avec des pressions capillaires indépendantes de la saturation

qui se trouve juste en dessous de l'interface dans le domaine  $\Omega_1$ , cette continuité des pressions des deux phases implique la relation

$$
\pi_1(u_{\Gamma}^-) = \pi_2(u_{\Gamma}^+). \tag{3.5}
$$

Dans la situation (correspondant à l'état avant passage de l'huile) dans laquelle le domaine  $\Omega_2$  est encore saturé en eau, ceci implique alors (voir la figure 3.3) l'existence d'une saturation minimale en hydrocarbure, notée  $u_{\Gamma}$ , telle que l'on ait

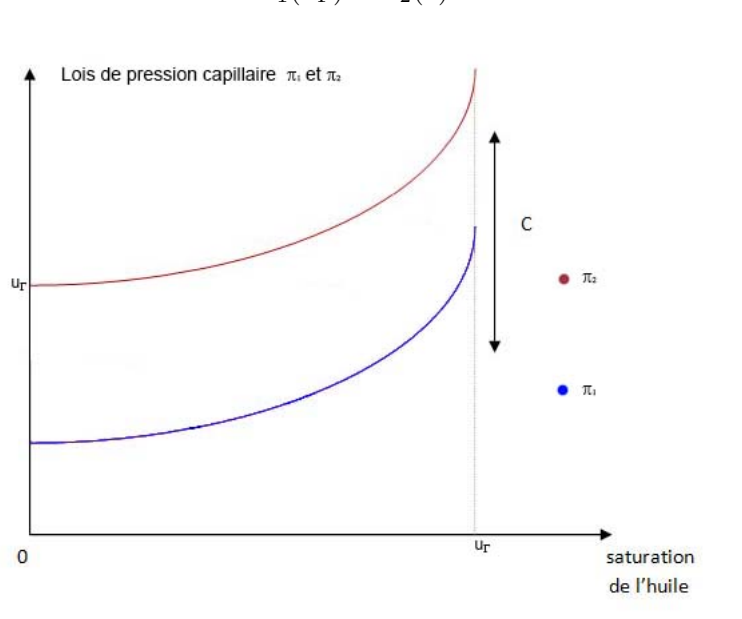

 $\pi_1(u_\Gamma) = \pi_2(0).$  (3.6)

Figure 3.3 : Saturation permettant le passage de l'huile vers une zone saturée en eau

Tant que cette saturation n'est pas atteinte, les hydrocarbures restent piégés dans  $\Omega_1$ , ce qui est à l'origine du phénomène de barrière capillaire. L'existence de  $u_{\Gamma}$  n'étant pas satisfaite dans le cas des pressions capillaires indépendantes de la saturation, les hydrocarbures ne peuvent donc pas franchir l'interface. Ces lois ne peuvent donc pas être retenues pour la modélisation de la migration des hydrocarbures avec la loi de Darcy. Une première idée consiste à prendre des lois de pression capillaire sous forme de graphes (c'est-à-dire de fonctions multi-valuées). Ceci est fait dans [14] et [21] (qui donne par ailleurs un théorème d'existence de d'unicité de solution au modèle).

### 3.3 Lois de pression capillaire polynomiales

Partant de la constatation que le choix de pressions capillaires indépendantes de la saturation ne pouvait pas être retenu, un choix classique en ingénierie pétrolière consiste à prendre des lois de pression capillaire de la forme suivante dans chacun des domaines  $\Omega_i$ ,  $i = 1, 2$ :

$$
\pi_i(u) = \beta_i + \gamma_i \left(\frac{u - u_{res,i}}{u_{irr,i} - u_{res,i}}\right)^{n_i} \text{ pour } u \in [u_{res,i}, u_{irr,i}],
$$

avec

- $u_{irr,i} = 1 s_{irr}$ : saturation maximale de l'hydrocarbure (par déduction de la saturation irréductible de l'eau, obtenue empiriquement),
- *ures,i* : saturation résiduelle de l'hydrocarbure (obtenue empiriquement),
- $n_i > 0$ ,  $\beta_i, \gamma_i > 0$  paramètres ajustés empiriquement.

On constate que les fonctions  $\pi_i$  sont continues et croissantes par rapport à la saturation d'huile, et qu'elles satisfont

$$
\lim_{n_i \to +\infty} \pi_i(u) = \beta_i
$$

 $\frac{du}{dt}$  fait que  $\left(\frac{u-u_{res,i}}{u_{irr,i}-u_{res,i}}\right)\Big| < 1$  tant que l'eau n'a pas été éliminée. Ces lois permettent donc à la fois de reproduire un comportement proche d'une fonction constante lorsque *n<sup>i</sup>* est grand, et d'assurer le raccordement des lois de pression capillaire sous la condition  $\gamma_1 \ge \beta_2 - \beta_1$ . Cependant, en pratique, il n'est pas possible de prendre *n<sup>i</sup>* beaucoup plus grand que 4 (des valeurs significativement plus grandes pour cet exposant ne permettent pas de préserver la convergence du schéma numérique).

Dans le cas particulier où, pour  $i = 1, 2$ , on a  $u_{irr,i} = u_{irr} = 0.9$ ,  $u_{res,i} = u_{res} = 0$ ,  $\gamma_i = \gamma = 1$ , et  $\beta_2 > \beta_1 = 1$ , ces lois s'écrivent :

$$
\pi_1(u) = \beta_1 + \gamma \left(\frac{u - u_{res}}{u_{irr} - u_{res}}\right)^4 \text{ sur } \Omega_1,
$$
  

$$
\pi_2(u) = \beta_2 + \gamma \left(\frac{u - u_{res}}{u_{irr} - u_{res}}\right)^4 \text{ sur } \Omega_2
$$

ce qui se traduit graphiquement par la figure 3.4.

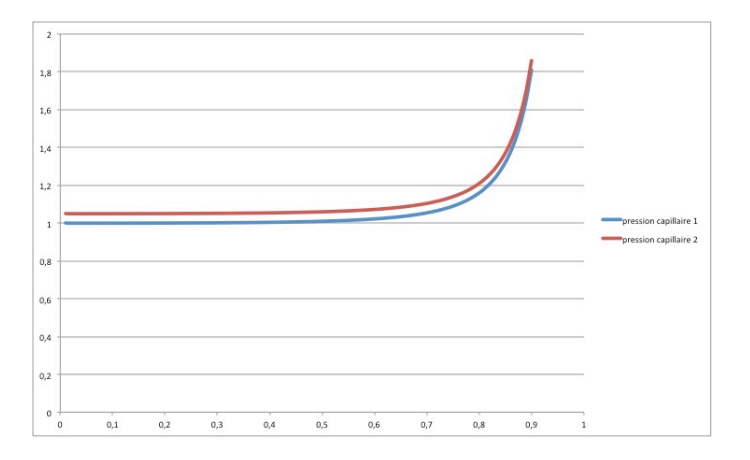

Figure 3.4 : Lois de pression capillaire polynomiales

Un tel choix permet d'obtenir de bons résultats numériques dans de nombreux cas. Cependant (comme nous l'avons écrit dans le chapitre 1), il peut conduire à des erreurs importantes dans

#### *3.4 Lois de pression capillaire affines par morceaux :* PC<sub>a</sub> *et* PC<sub>b</sub>

l'évaluation des quantités d'huile piégée à la fin du processus de migration, en particulier dans des cas de pas de discrétisation trop grossiers au dessus de l'interface. Ainsi, si l'on prend un cas 1D, avec un domaine  $\Omega = [0; 1]$ , divisé en deux sous domaines  $\Omega_1 = [0; 0.6]$  et  $\Omega_2 = [0.6; 1]$ , chaque sous domaine ayant sa propre pression capillaire  $\pi_1$ et  $\pi_2$  avec pour tout  $u \in [0; 1], \pi_1(u) < \pi_2(u)$ , et si l'on discrétise très finement  $\Omega_1$  (par exemple en 100 mailles) et  $\Omega_2$  très grossièrement (par exemple en 2 mailles), on constate une erreur portant sur la hauteur d'hydrocarbure piégé de l'ordre de la moitié de la plus grande maille de  $\Omega_2$  (donc ici de 0.1 car  $0.1=0.5*(1-0.6)/2$ ). Cette erreur est bien plus importante que l'erreur attendue, de l'ordre de la hauteur de la plus petite maille de  $\Omega_1$  (dans notre exemple de l'ordre de 0.006).

Notre étude a ainsi pour objectif de contribuer à diminuer cette erreur, en utilisant d'autres choix de pressions capillaires acceptables au regard des données expérimentales, tout en respectant la condition d'écoulement (3.6). Aussi allons-nous à présent définir des lois de pressions capillaires affines par morceaux.

## 3.4 Lois de pression capillaire affines par morceaux :  $PC_a$  et  $PC_b$

#### 3.4.1 Approximation affine par morceau des courbes de Van-Genutchen [46].

Les courbes de Van Genutchen [46, 1] figurent parmi les lois de pression capillaire les plus utilisées. Dans l'équation (3.7), nous proposons l'approximation de ces courbes dans chacun des deux domaines  $\Omega_i$ ,  $i = 1, 2$ , au moyen de courbes continues et affines par morceaux :

$$
\pi_1(u) = \begin{cases}\n\gamma_3 u + \delta_3 & \text{si } u < \varepsilon_{c1} \\
\delta u + \beta'_1 & \text{si } \varepsilon_{c1} \le u \le 1 - \varepsilon_{c2} \\
\gamma_1 u + \delta_1 & \text{si } 1 - \varepsilon_{c2} < u, \\
\gamma_2(u) = \begin{cases}\n\gamma_4 u + \delta_4 & \text{si } u < \varepsilon_{c2} \\
\delta u + \beta'_2 & \text{si } \varepsilon_{c2} \le u \le 1 - \varepsilon_{c1} \\
\gamma_2 u + \delta_2 & \text{si } 1 - \varepsilon_{c1} < u.\n\end{cases}
$$
\n(3.7)

En faisant varier les différents paramètres, tout en satisfaisant la continuité et la croissance des lois de pression capillaires, nous pouvons trouver l'exemple général de la figure 3.5, ou le cas particulier de la figure 3.6, qui ont inspiré les deux modèles particuliers qui seront étudiés en détail par la suite. Les paramètres de la figure 3.5 sont :

- $\gamma_1 = 181,$
- $\gamma_2 = 100$ ,
- $\gamma_3 = 100$ ,
- $\gamma_4 = 181,$
- $\delta = 0.11$ ,
- $\beta'_1 = 0$ ,
- $\beta'_2 = 0.89$ ,
- $\delta 1 = -170$ ,
- $\delta 2 = -89$ ,
- $\delta 3 = -9.89$ ,
- $\delta 4 = -9.98$ ,

 $3.4\;$  Lois de pression capillaire affines par morceaux :  $PC_{\rm a}$  et  $PC_{\rm b}$ 

- $\varepsilon_{c1} = 0.1$ ,
- $\varepsilon_{c2} = 0.05$ ,

Ceux de la figure 3.6 sont :

- $\gamma_1 = 14.95$ ,
- $\gamma_4 = 14.95$ ,
- $\delta = 0.11$ ,
- $\beta'_1 = 0$ ,
- $\beta'_2 = 0.89$ ,
- $\delta 1 = -13, 95,$
- $\delta 4=0$ ,
- $\varepsilon_{c1} = 0.0$ ,
- $\varepsilon_{c2} = 0.05$ ,

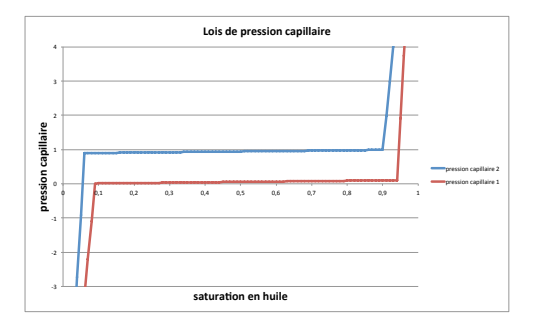

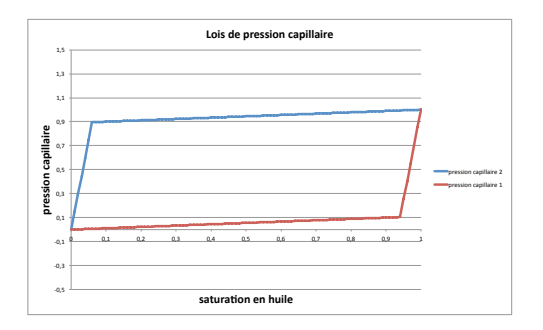

Figure 3.5 : Exemple de courbes de pression capillaire suivant la loi (3.7)

Figure 3.6 : Exemple de courbes de pression capillaire suivant la loi (3.7)

Notons que l'on peut aussi obtenir le cas particulier de la figure 3.7 qui devra être exclu compte tenu de l'absence de raccordement entre les courbes.

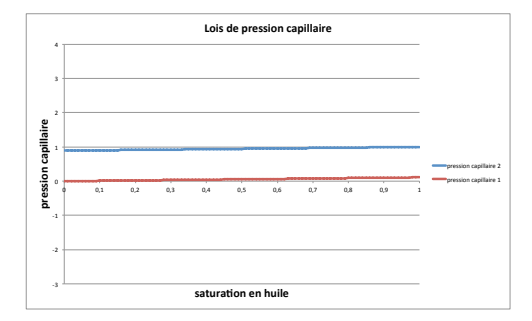

Figure 3.7 : Exemple de courbes de pression capillaire suivant la loi (3.7)

#### 3.4.2 Le modèle affine par morceaux  $PC_a$

Notre premier modèle particulier, que nous appellerons PCa, est déduit du modèle plus général (3.7) :

$$
(\text{PC}_a)_1 \qquad \pi_1(u) = \begin{cases} \delta u + \beta'_1 & \text{si } u < 1 - \varepsilon_{capi} \\ \alpha u + \beta_1 & \text{si } u \ge 1 - \varepsilon_{capi}, \end{cases} \tag{3.8}
$$

#### 3.4 Lois de pression capillaire affines par morceaux : PC<sub>a</sub> et PC<sub>b</sub>

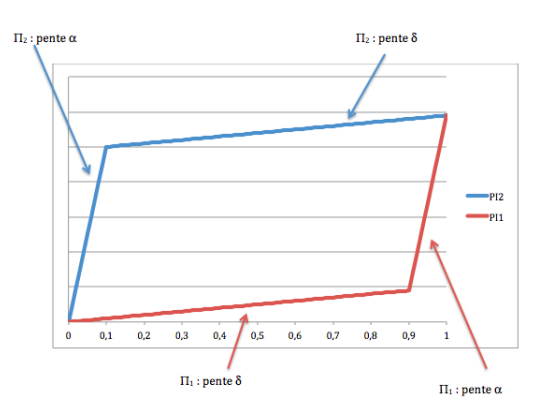

Figure 3.8 : Représentation des pressions capillaires PCa.

avec  $\delta(1 - \varepsilon_{capi}) + \beta'_1 = \alpha(1 - \varepsilon_{capi}) + \beta_1$ , et

$$
(\text{PC}_a)_2 \qquad \pi_2(u) = \begin{cases} \alpha u + \beta_2 & \text{si } u \le \varepsilon_{capi} \\ \delta u + \beta_2' & \text{si } u > \varepsilon_{capi}, \end{cases}
$$
(3.9)

avec  $\alpha \varepsilon_{capi} + \beta_2 = \delta \varepsilon_{capi} + \beta_2'$ . Ce type de courbes est représenté Fig. 3.8, en prenant une valeur de  $\delta$  plus élevée que dans les applications numériques, dans lesquelles nous choisirons une valeur pour  $\alpha$  comprise entre 1 et 10 et pour  $\delta$  des valeurs très faibles, comme par exemple 10<sup>-6</sup>.

Ce modèle satisfait en plus la condition de compatibilité  $\pi_1(0) = \pi_2(0)$  et  $\pi_1(1) = \pi_2(1)$ , que l'on retrouve utilisée dans [2, 8, 9, 15, 22].

Par ailleurs, on constate que la condition 3.5 peut être vérifiée pour des valeurs de saturation d'huile élevées sous l'interface, comme le montre la figure 3.9. Dans cette figure, on observe le raccordement des pressions capillaires à l'interface, pour une situation présentant une valeur sous la barrière *u* = 0*.*99 proche de la saturation en huile et une valeur au dessus de la barrière majoritairement saturée en eau, avec  $u_{\Gamma}^+ \simeq 0.15$ , ces valeurs satisfaisant  $\pi_1(u_{\Gamma}^-) = \pi_2(u_{\Gamma}^+)$ .

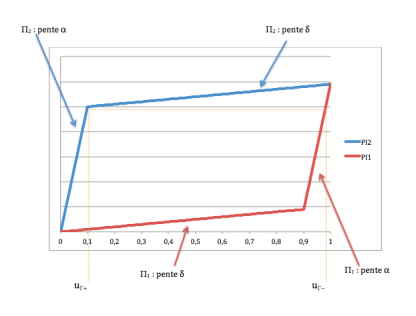

Figure 3.9 : Condition de raccordement

Cependant, afin de satisfaire la hauteur d'huile piégée attendue, il sera nécessaire d'agir sur les pressions capillaires pour rompre la continuité des pressions, comme nous le mettons en évidence dans un exemple. Nous donnons dans le paragraphe suivant les valeurs numériques choisies pour cet exemple, ainsi que la solution attendue en fin de migration.

#### 3.4.2.1 Un exemple, avec la solution analytique attendue après migration

Cet exemple s'inscrit dans les mêmes conditions que précédemment (flux nuls sur les cotés, flux sortant en haut et injection d'huile en bas, le bassin étant représenté dans la figure 3.10).

On se place dans les conditions numériques suivantes pour le modèle  ${\rm PC_a}$  :

•  $\rho_w = 1, \ \rho_o = 0.8,$ 

*3.4 Lois de pression capillaire affines par morceaux :* PC<sub>a</sub> *et* PC<sub>b</sub>

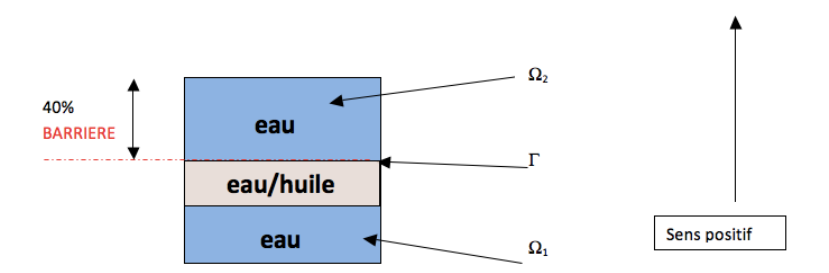

Figure 3.10 : Configuration du bassin pour les différents cas tests 1D

- $\alpha = 1 10^{-9}$ .
- $\beta_1 = \beta_2 = 1$ ,
- $\varepsilon_{cami} = 0.01, \delta = 10^{-6}$ ,
- $\beta'_1 = 0.05 + 10^{-8}, \, \beta'_2 = 1.05$ ,
- $\Omega = \{0, 1\}, \Omega_1 = \{0, 0.6\}, \Omega_2 = \{0.6, 1\}, \Gamma = \{0.6\}.$

Comme nous l'avons présenté au début de ce chapitre, la configuration attendue après migration de l'huile est la suivante :

- Le domaine  $\Omega_1$  est partagé entre une zone en bas ne contenant que de l'eau et une zone en haut, contenant un mélange eau-huile (qui constituera le réservoir pour une possible production d'hydrocarbures).
- Le domaine  $\Omega_2$  ne contient que de l'eau.

La solution que nous recherchons doit être telle que, sur le bord bas, on ait  $u(0) = 0$ , et sur le bord haut, on ait  $u(1) = 0$ . Nous supposons que la hauteur du réservoir est encore dans ce cas donnée par  $(3.4)$ , ce qui donne  $H = 0.25$ .

Nous supposons alors que dans le réservoir, la condition suivante est satisfaite.

$$
(\pi_2 - \pi_1)(u) = 0.05 \text{ sur } [\varepsilon_{capi}; 1 - \varepsilon_{capi}]. \tag{3.10}
$$

Comme, dans le réservoir juste en dessous de l'interface  $\Gamma$ , la loi de pression capillaire est donnée par  $\pi_1(u) = \alpha u + \beta_1$  si  $u \ge 1 - \varepsilon_{capi}$ , si on intègre (3.3), on obtient la relation  $\alpha u + \beta_1 = (\rho_w - \rho_o)gz + \varsigma$ où  $\varsigma$  est une constante, et donc :

$$
u = \gamma z + \frac{\varsigma - \beta_1}{\alpha}.
$$

où le coefficient directeur  $\gamma$  est donné par

$$
\gamma = \frac{(\rho_w - \rho_o)g}{\alpha}.\tag{3.11}
$$

Afin de déterminer la constante  $\varsigma$ , nous utilisons maintenant l'hypothèse que la zone de  $\omega_1$  située immédiatement sous la barrière est presque saturée en huile, c'est à dire que  $u_{\Gamma}^- = 1$ . Comme  $\alpha = 0.999999999$ , nous obtenons, à  $10^{-9}$  près,  $u(z) = 0.2z + \xi$ , et donc, avec  $s(z) = 1 - u(z)$ , nous obtenons

$$
s(z) = \begin{cases} 1 & si \ z \le 0.35 \\ -0.2z + 0.12 & si \ 0.35 < z < 0.6 \\ 1 & si \ z \ge 0.6 \end{cases}
$$

ce qui correspond à la figure 3.11.

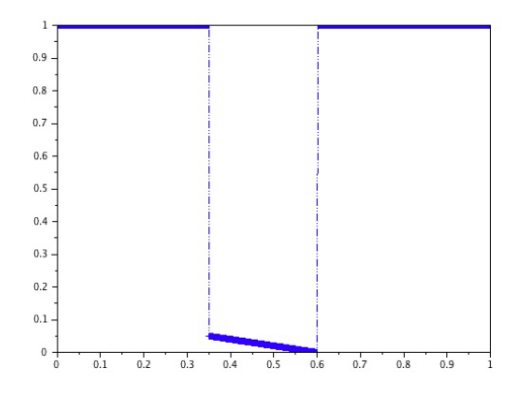

Figure 3.11 : Saturation en eau attendue après migration.

#### 3.4.2.2 Résultats de simulation avec les lois de pression capillaire  $PC_a$

Comme nous l'avons vérifié au début du paragraphe 3.4.2, le choix  $PC_a(3.8)-(3.9)$  des pressions capillaires affines par morceaux assure l'écoulement des hydrocarbures au travers de l'interface. Il faut maintenant tester si les simulations fournissent aux grands temps la hauteur piégée attendue physiquement. Avec les valeurs numériques de la section 3.4.2.1, nous réalisons des simulations en considérant une injection d'hydrocarbure représentant 40% du volume total du bassin. La figure 3.12 donne les résultats de simulation obtenus à différents temps *T* :

- courbe jaune pour  $T = 50$ ,
- courbe bleue pour  $T = 1000$ ,
- courbe verte pour  $T = 10000$ ,
- courbe rouge pour  $T = 20000$ .

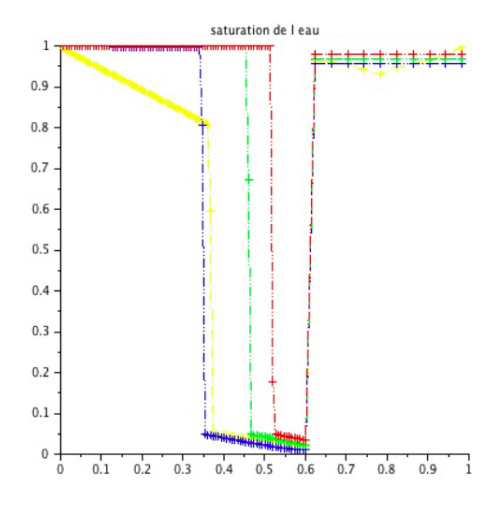

Figure 3.12 : Valeur de la saturation simulée avec les lois (3.8)-(3.9) à différents temps.

On constate que le choix  $PC_a$ , sans modification, ne conduit pas aux grands temps à la hauteur piégée *H* = 0*.*25 donnée par la relation (3.4), qui correspond à la configuration attendue physiquement. Cette hauteur est atteinte au temps *T* = 1000, mais l'écoulement à travers la barrière se poursuit au delà de ce temps. Il faut donc modifier le calcul des pressions capillaires afin d'arrêter cet écoulement. Nous présentons dans le paragraphe suivant la méthode dite de décalage, ou méthode de shift, qui aboutit à la stabilisation de la hauteur d'hydrocarbure piégé à la valeur attendue physiquement.

#### 3.4.2.3 Méthode du décalage

Comparaison entre la solution attendue et la solution observée. La figure 3.13, zoom de la figure 3.11, permet de détailler le comportement de la saturation d'eau au voisinage de la frontière entre les deux zones du domaine, qui est donc le lieu du changement de loi de pression capillaire.

Cette figure montre que :

- La saturation en eau dans le domaine  $\Omega_1$  juste sous la barrière semble nulle (à la précision du graphique près.
- Le profil de la saturation dans le réservoir semble affine.

Nous comparons ces observations avec la figure 3.14, extraite de la figure 3.12, qui détaille le comportement des solutions numériques obtenues à différents temps.

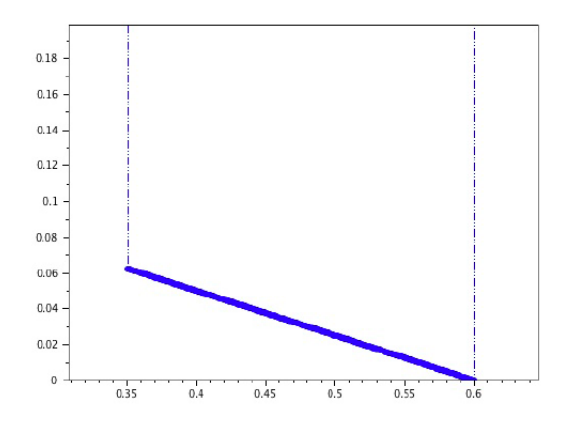

saturation de leau  $0.09$  $0.0$  $0.07$  $0.06$  $0.05$  $0.04$  $0.03$  $0.02$  $0.01$  $0.35$  $\overline{0.5}$  $0.55$  $7.65$  $0.45$ <u>ក់</u>  $0.4$ 

Figure 3.13 : Saturation attendue sous la barrière.

Figure 3.14 : Saturations en eau sous la barrière obtenues par simulation.

On observe sur cette figure un comportement différent de celui de la figure 3.13 :

- La saturation en eau juste sous la barrière reste significativement plus grande que 0.
- Lorsque le temps augmente, le profil de la saturation simulée dans le réservoir s'écarte d'un profil affine (la solution affine au temps court ne correspondant pas à la hauteur piégée attendue).

Notre calcul de la valeur attendue après migration repose sur l'hypothèse (3.10), c'est-à-dire que dans le réservoir, on a :

$$
(\pi_2 - \pi_1)(u) = 0.05 = \beta'_2 - \beta_1 \text{ sur } [\varepsilon_{capi}; 1 - \varepsilon_{capi}].
$$

D'après la définition des lois de pressions capillaires (3.8)-(3.9), cela implique que, dans le réservoir, on ait  $u \in [\varepsilon_{capi}, 1 - \varepsilon_{capi}]$ . Il y a alors une contradiction avec l'expression du coefficient directeur  $(3.11):$ 

$$
\pi_1(u) = \delta u + \beta'_1 \text{ si } u \ge 1 - \varepsilon_{capi} \text{ et non } \pi_1(u) = \alpha u + \beta_1 \text{ si } u \ge 1 - \varepsilon_{capi}.
$$

Algorithme de la méthode du décalage. Pour corriger cette situation, on effectue alors la méthode par décalage, ou méthode de shift, qui consiste en une modification des lois de pressions capillaires. Cette méthode est décrite par l'algorithme 3.

Dans l'algorithme 3, on désigne par  $I_1$  (respectivement  $I_2$ ) les indices des mailles situées dans  $\Omega_1$ (respectivement  $\Omega_2$ ), et on note  $\delta p_{o,i+\frac{1}{2}}$  la différence de pression de la phase huile entre les mailles  $i \in i+1$ . L'algorithme repose sur un calcul de différence de pression capillaire pour chacune des interfaces, indexées  $i + \frac{1}{2}$  entre la maille *i* située au dessous et la maille  $i+1$  située au dessus. Lorsque
*3.4 Lois de pression capillaire affines par morceaux :* PC<sub>a</sub> *et* PC<sub>b</sub>

Algorithm

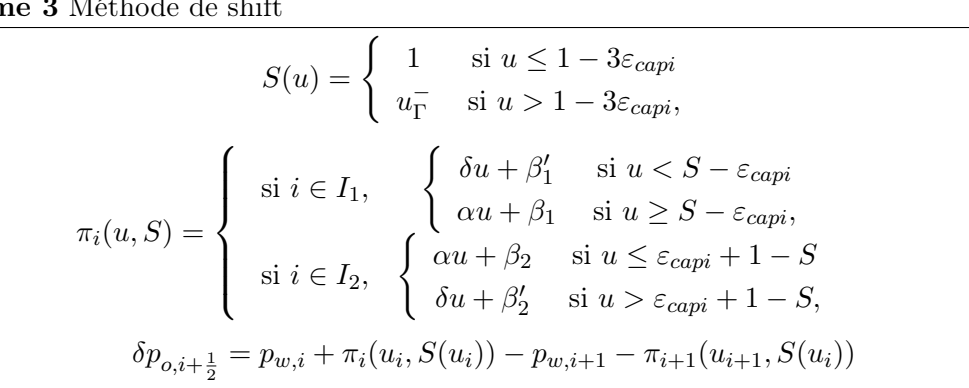

la valeur de la saturation d'huile  $u_i$  dans la maille *i* est inférieure à la valeur  $1-3\varepsilon_{capi}$ , on calcule les pressions capillaires avec les lois PC<sub>a</sub>. En revanche, lorsque  $u_i > 1 - 3\varepsilon_{capi}$ , on applique un décalage ("ou shift") aux valeurs de saturation entraînant une modification dans les fonctions affines des lois PC<sub>a</sub> : au lieu de changer de tronçon affine aux valeurs  $1 - \varepsilon_{capi}$  (si *i* est une maille située dans  $\Omega_1$ ) ou  $\varepsilon_{capi}$  (si *i* est située dans  $\Omega_2$ ), ces changements de valeurs ont lieu respectivement pour les valeurs  $u_{\Gamma}^- - \varepsilon_{capi}$  et  $\varepsilon_{capi} + 1 - u_{\Gamma}^-$ , où  $u_{\Gamma}^-$  est la valeur de la saturation d'huile dans  $\Omega_1$  au même temps, juste en dessous de l'interface  $\Gamma$ . Le calcul de la pression capillaire dans la maille  $i+1$  respecte les mêmes seuils que pour la maille *i* (c'est à dire que l'application du shift se fait simultanément sur les courbes des mailles *i* et *i* + 1, en fonction de la saturation de la maille *i* seulement).

En prenant  $u_{\Gamma}^-$ =0.945 et  $\varepsilon_{capi}$ =0.05, on peut schématiser l'effet du shift sur les lois de pressions capillaires (3.8)-(3.9), par le graphique de la figure 3.16.

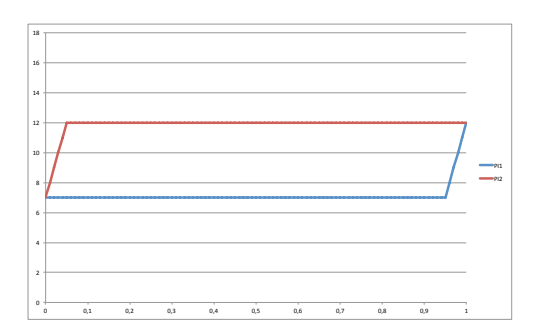

FIGURE  $3.15$ : Pressions capillaires PC<sub>a</sub>.

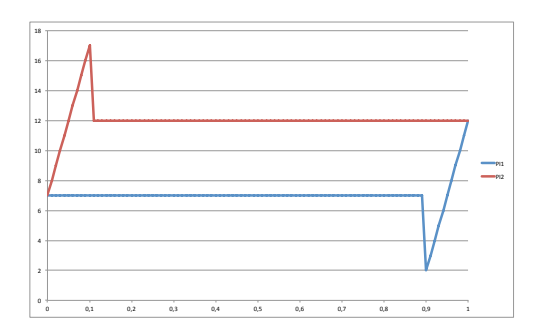

Figure 3.16 : Pressions capillaires modifiées par la méthode du shift.

#### 3.4.2.4 Résultats numériques avec la méthode du décalage

Le test que nous effectuons est le suivant. Nous injectons de l'huile par le bas (correspondant à  $x = 0$  dans le domaine  $0 < x < 1$ . Comme les phases sont incompressibles, le flux total est le même, que ce soit pour *x* = 1 ou pour *x* = 0. Aussi le flux de chaque phase est obtenu grâce à l'upwind pour la saturation, utilisé dans le schéma FV.

Dans la figure 3.17 (obtenue au moyen de 90 mailles sous la barrière, et 10 mailles au dessus, pour 60000 pas de temps), nous donnons les résultats obtenus à la fin de la simulation, pour une durée suffisante pour que l'état stationnaire soit atteint. On donne en bleu les résultats numériques avec méthode de shift, en rouge sans la méthode de shift et en vert la solution attendue. Comme nous l'avions observé à la section 3.4.2.2, sans méthode de shift, on ne reproduit pas la hauteur piégée attendue, alors qu'avec la méthode de shift, la hauteur piégée est égale à la valeur attendue.

*3.4 Lois de pression capillaire affines par morceaux :* PC<sub>a</sub> *et* PC<sub>b</sub>

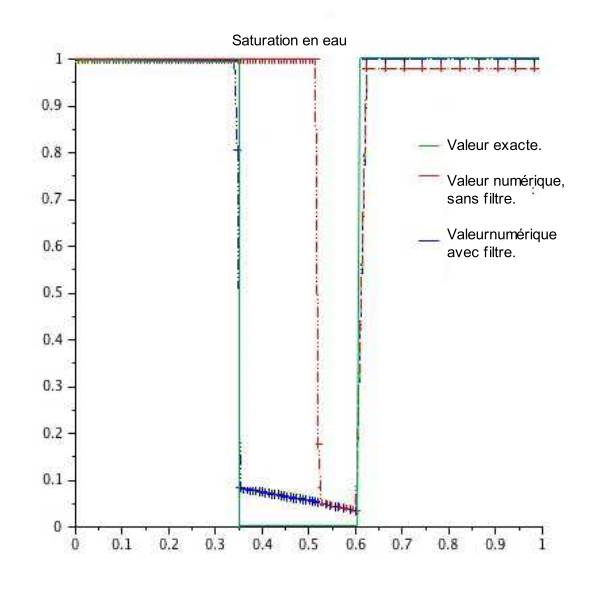

Figure 3.17 : Comparaison des résultats avec la méthode de shift.

#### 3.4.3 Le modèle affine par morceaux  $PC<sub>b</sub>$

A présent, nous allons étudier un second jeu de lois de pression capillaire affines par morceau, que nous appellerons PC<sub>b</sub> [31]. Ces courbes sont également des cas particuliers du modèle général (3.7). Dans ce modèle, les courbes de pression capillaire pour chacun des deux domaines sont définies par :

$$
\pi_1(u) = \begin{cases} \delta u + \beta_1' & \text{si } u \le 1 - \varepsilon_{c1} \\ \gamma_1 u + \delta_1 & \text{si } 1 - \varepsilon_{c1} < u, \end{cases}
$$
\n(3.12)

$$
\pi_2(u) = \begin{cases} \delta u + \beta_2' & \text{si } u \le 1 - \varepsilon_{c2} \\ \gamma_2 u + \delta_2 & \text{si } 1 - \varepsilon_{c2} < u, \end{cases}
$$
\n(3.13)

avec les conditions  $\pi_1(1) = \pi_2(1) = \pi_2(1 - \varepsilon_{c2}) + \frac{1}{\varepsilon_{c2}}$  $\mathrm{et} \frac{\varepsilon_{c1}}{2}$  $\varepsilon_{c2}$  $=\frac{\text{Hauteur Maille}(\Omega_1)}{\text{H}_{\text{H}}+\text{H}_{\text{H}}\cdot\text{H}_{\text{H}}\cdot(\Omega_1)}$  $\frac{\text{Hauton frame}(\Omega_1)}{\text{Hauteur Maille}(\Omega_2)}$ .

Si, en un point du domaine  $\Omega_1$ , la saturation est inférieure  $1 - \varepsilon_{c1}$ , la valeur de  $\pi_1$  est calculée avec la pente la moins forte, et dans le cas contraire, est calculée avec la pente la plus forte. On fait de même dans le domaine  $\Omega_2$  pour le calcul de  $\pi_2$ . Le choix du rapport entre  $\varepsilon_{c1}$  et  $\varepsilon_{c2}$  permet d'améliorer la précision dans le cas d'une discrétisation à pas variable. Ces lois sont représentées dans la figure 3.18 avec les paramètres suivants :

- $\gamma_1 = 181,$
- $\gamma_2 = 100$ ,
- $\delta = 0.11$ .
- $\beta'_1 = 0$ ,
- $\beta'_2 = 0.89$ ,
- $\delta 1 = -89$ ,
- $\delta 2 = -170,$
- $\varepsilon_{c1} = 0.05$ ,
- $\varepsilon_{c2} = 0.1$ ,

3.4 Lois de pression capillaire affines par morceaux : PC<sub>a</sub> et PC<sub>b</sub>

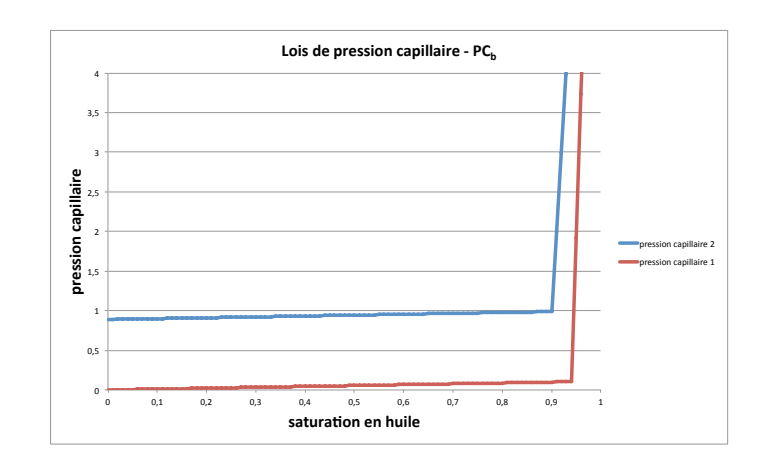

FIGURE 3.18 : Lois de pression capillaire  $PC_b$ , en rouge dans le domaine  $\Omega_1$ , en bleu dans le domaine  $\Omega_2$ .

Le raccordement en  $u = 1$  des lois  $PC<sub>b</sub>$  permet ainsi aux deux phases de traverser simultanément l'interface  $\Gamma$  entre les deux domaines de pressions capillaires différentes, pour des valeurs de *u* supérieures à  $1 - \varepsilon_{c1}$ . Dans les même conditions que les simulations du paragraphe 3.4.2.4, nous obtenons une hauteur du réservoir qui correspond aux résultats attendus (voir 3.19).

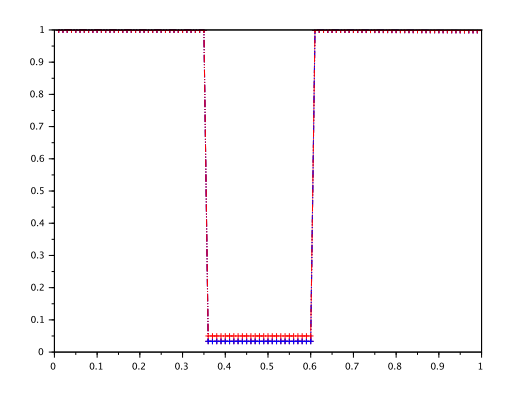

FIGURE  $3.19$ : Saturation, modèle PC<sub>b</sub>,

On peut constater que les résultats sont très proches de ceux obtenus par la méthode de shift pour les courbes PCa. La différence principale entre ces résultats réside dans la pente de la courbe dans le réservoir. Cette différence est explicable par le fait qu'en (3.11), on a vu que le coefficient directeur  $\alpha$  était inversement proportionnel à la pente de la saturation dans le réservoir. Or dans le cas du modèle PC<sub>b</sub>  $\gamma_1$  est beaucoup plus grand (compris entre 100 et 1000) donc ce coefficient directeur est beaucoup plus faible.

# Chapitre 4

# Comparaison en 1D de  $PC_a/s$ hift et  $PC_b$

La modélisation des écoulements diphasiques en milieu poreux en une dimension d'espace et avec des lois de pression capillaire discontinues par rapport à la variable d'espace a été étudiée par Clément Cancès dans plusieurs articles. Dans [18] Clément Cancès montre que la limite des solutions quand la viscosité s'annule dans chaque domaine (mais que les lois restent différentes par domaine) est la solution entropique d'un problème hyperbolique lorsque les forces gravitaires et les forces capillaires agissent dans la même direction. Au contraire, lorsque les forces gravitaires et les forces capillaires agissent dans des directions opposées, il montre, dans [19], que cette limite est une solution contenant des chocs non classiques (c'est-à-dire une solution faible ne satisfaisant pas les conditions habituelles d'entropie). Ce phénomène inattendu (menant à une solution entropique ou contenant des chocs non classiques) est aussi décrit dans [20]. Enfin, dans [17], une théorème de convergence vers une solution faible est donné pour la solution approchée obtenue avec un schéma de Volumes Finis.

Dans ce chapitre, nous nous intéressons à la discrétisation par Volumes Finis de ces problèmes d'écoulements et comparons les résultats de simulation obtenus avec les deux types de modèles de pression capillaire,  $PC_a$  et  $PC_b$ , en utilisant dans un premier temps la configuration à deux domaines présentée dans le chapitre précédent. Nous considérons d'abord une discrétisation uniforme des deux domaines, avant de passer ensuite à une discrétisation à pas variable. Nous poursuivons ensuite la comparaison sur un cas comportant plus de deux domaines.

# 4.1 Discrétisation uniforme du domaine  $\Omega$

Nous désignerons par "Hypothèses 2 domaines/PCa" les hypothèses suivantes, faites dans ce paragraphe :

- Initialement le bassin ne contient que de l'eau,
- L'injection des hydrocarbures se fait par la frontière du bas.
- La frontière du haut est à pression d'eau imposée égale à 0 (elle est donc perméable),
- La modélisation 1D n'inclut aucun flux le long des côtés verticaux,
- $\rho_w = 1$ ,
- $\rho_o = 0.8$ ,
- $\alpha = 1 10^{-9}$ ,
- $\beta_1 = 1$ ,
- $\varepsilon_{capi} = 0.05$ ,
- $\beta'_1 = 0.05 + 10^{-8},$
- $\delta = 0.000001$ .
- $\bullet$   $\beta_2 = 1$ ,
- $\beta'_2 = 1.05$ ,
- $\Omega = ]0;1[$ ,
- $\Omega_1 = [0; 0.6],$
- $\Omega_2 = [0.6; 1],$
- $\Gamma = \{0.6\}.$

Nous considérons une discrétisation de  $\Omega$  en 100 mailles de hauteur constante 0.01 (les deux domaines situés au dessus et au dessous de la barrière sont donc discrétisés de manière identique), et nous comparons le comportement des deux modèles  $PC_a/s$ hift et  $PC_b$  dans le régime transitoire aboutissant à la constitution du réservoir en régime stationnaire. Pour cela nous supposons que l'injection d'huile par le bas ne représente que 40% du volume du bassin, et reste constante pendant les 800 premiers pas de temps. On compare les résultats obtenus aux instants suivant avec un pas de temps valant 0*.*05 :

- 20 pas de temps. L'injection est visible.
- 440 pas de temps. l'huile atteint la barrière.
- 800 pas de temps. Fin de l'injection.
- 1000 pas de temps. L'huile sort du bassin ; on aperçoit le début du réservoir.
- 10000 pas de temps. Le réservoir commence à avoir sa forme stable.
- 60000 pas de temps. Le réservoir a atteint sa configuration stationnaire après migration.

Nous allons présenter en parallèle les résultats de la méthode du décalage sur les lois PC<sub>a</sub> et les lois  $PC<sub>b</sub>$  sans méthode du décalage. Dans les figures 4.1, 4.2, 4.3, 4.4, 4.5, 4.6, 4.7, 4.8, 4.9, 4.10, nous présentons à droite la solution obtenue par la méthode du décalage sur les lois PCa, à gauche par les lois PC<sub>b</sub> sans méthode du décalage. Comme nous allons le voir, les évolutions sont très semblables pour les deux méthodes.

#### 20 pas de temps. figures 4.1, 4.2

L'injection par le bas de l'huile débute, la majorité du bassin est remplie d'eau.

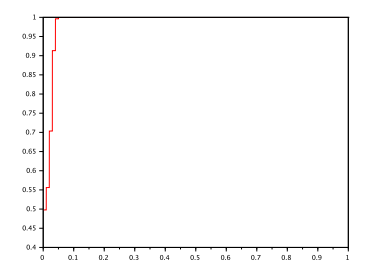

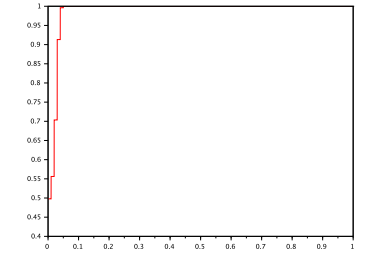

FIGURE  $4.1 : PC_b$  20 pas de temps FIGURE  $4.2 : Méthode$  de shift, 20 pas de temps

#### 440 pas de temps. figures 4.3, 4.4

L'huile finit par atteindre la frontière entre les deux sous domaines, l'injection a toujours lieu.

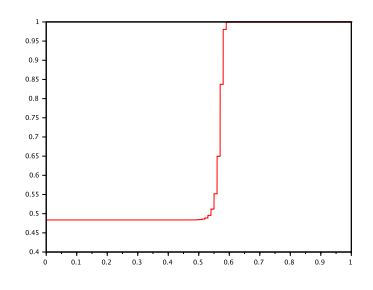

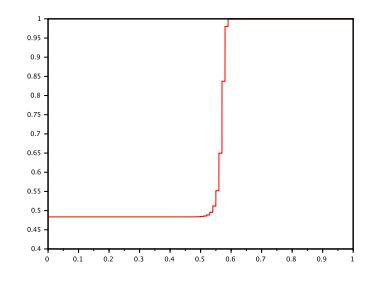

FIGURE  $4.3 : PC_b$  440 pas de temps FIGURE  $4.4 : Méthode$  de shift, 440 pas de temps

800 pas de temps. figures 4.5, 4.6

L'injection d'huile se finit. On constate que l'huile a commencé à se répandre dans le sous domaine

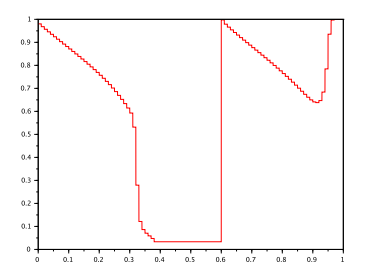

 $\frac{1}{2}$  $\overline{a}$  $\overline{0.2}$ 

FIGURE  $4.5 : PC_b$  800 pas de temps FIGURE  $4.6 :$  Méthode de shift, 800 pas de temps

 $\Omega_2$  sans pour autant sortir du domaine.

#### 1000 pas de temps. figures 4.7, 4.8

L'huile s'écoule du domaine, on commence à percevoir le réservoir qui pour le moment contient

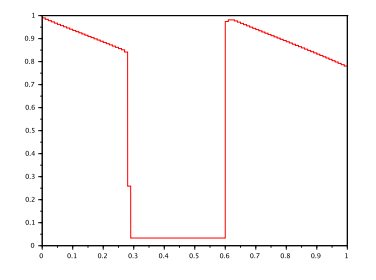

FIGURE  $4.7$ : 2eme modèle PC<sub>b</sub> 1000 pas de temps

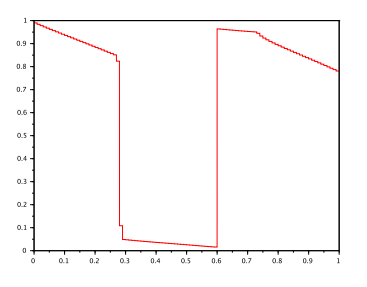

Figure 4.8 : Méthode de shift, 1000 pas de temps

encore beaucoup trop d'huile.

#### 10000 pas de temps. figures 4.9, 4.10

La forme du réservoir est à présent celle finale. Un faible écoulement d'huile demeure en sortie de  $\Omega_2$  jusqu'à l'obtention de la taille exacte du réservoir.

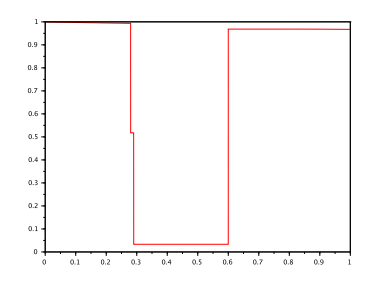

Figure 4.9 : 2eme modèle PC<sup>a</sup> 10000 pas de temps

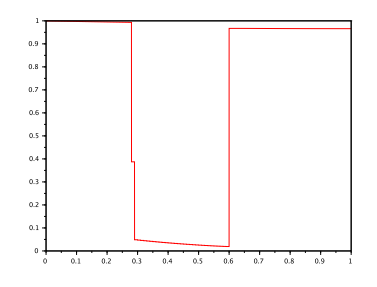

Figure 4.10 : Méthode de shift, 10000 pas de temps

60000 pas de temps. figures 4.11, 4.12

L'état permanent est maintenant atteint. Nous représentons pour chacune des deux méthodes en

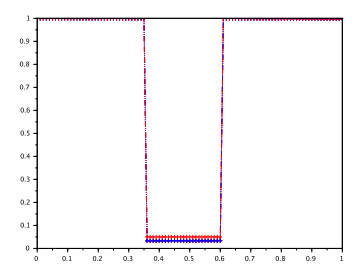

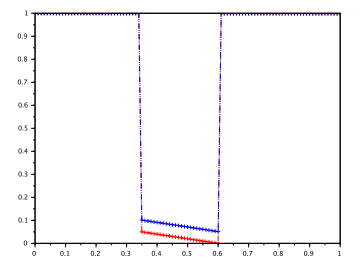

FIGURE  $4.11 : PC_b$  60000 pas de temps FIGURE  $4.12 :$  Méthode du shift, 60000 pas de temps

bleu la solution numérique et en rouge la solution stationnaire attendue après migration. Dans les deux cas on constate une approximation acceptable de cet état permanent.

#### Conclusion de la comparaison entre les deux modèles en régime transitoire.

On peut constater que les deux méthodes donnent des évolutions pratiquement identiques. La différence majeure provenant des courbes horizontales situées dans le réservoir. Cela étant dû en particulier aux différences des pentes des pressions capillaires situées entre  $1 - \varepsilon_{capi}$  et 1. Les vitesses de propagations sont quasi identiques.

### 4.2 Discrétisation à pas variable

Nous faisons de nouveau les "Hypothèses 2 domaines/PCa", le nombre total de mailles est encore égal à  $N_y = 100$ , mais cette fois nous considérons deux pas constants différents dans le domaine  $\Omega_1$ (discrétisé en 90 mailles de hauteur  $\frac{0.6}{90}$ ) et dans le domaine  $\Omega_2$  (discrétisé en 10 mailles de hauteur  $\frac{0.4}{10}$ ). Nous supposons de nouveau que l'injection par le bas constitue 40% du volume total, et donc nous attendons les mêmes états stationnaires.

#### 4.2.1 Méthode de shift

Après stabilisation des résultats (600000 pas de temps environ), on obtient alors la figure 4.13 (en bleu la solution numérique, en rouge la solution exacte).

Figure 4.13 : Saturation de l'eau pas variable, pas fin sous la barrière, pas grossier au dessus

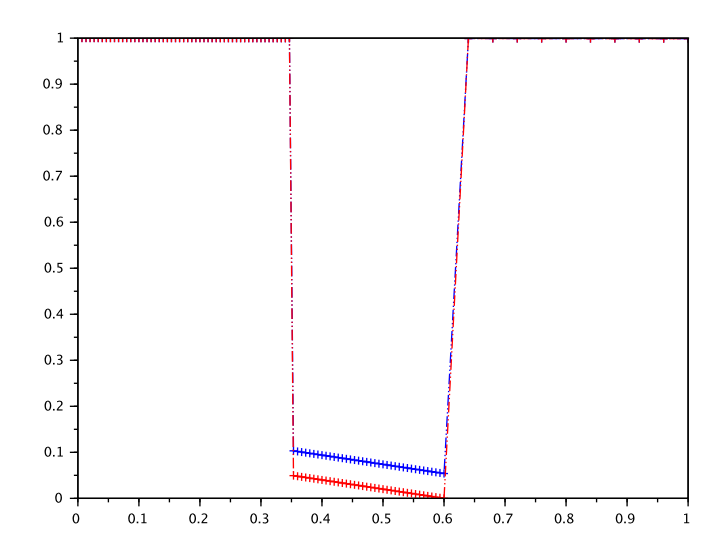

On constate qu'ici le réservoir se situe dans  $\Omega_1$  entre les hauteurs 0.35 et 0.6, ce qui correspond à une hauteur piégée de  $0.25$ , alors que  $\Omega_2$  est saturé en eau. La précision de la simulation semble donc acceptable dans ce cas.

#### 4.2.2 Le modèle  $PC<sub>b</sub>$

Comme nous l'avons présenté dans la section  $3.4.3$  du chapitre 3, le modèle  $PC<sub>b</sub>$  repose sur deux paramètres vérifiant la relation  $\frac{\varepsilon_{c1}}{\varepsilon_{c2}} = \frac{\text{Hauteur Maille}(\Omega_1)}{\text{Hauteur Maille}(\Omega_2)}$ , donc ici  $\frac{\varepsilon_{c1}}{\varepsilon_{c2}} = \frac{0.007}{0.04} = 0.167$ 

On obtient alors, pour les mêmes hypothèses que dans le test précédent, la figure 4.14 (dans laquelle on a reporté en bleu la solution numérique, en rouge la solution exacte).

FIGURE 4.14 : Saturation en eau par le modèle PC<sub>b</sub>, pas variable

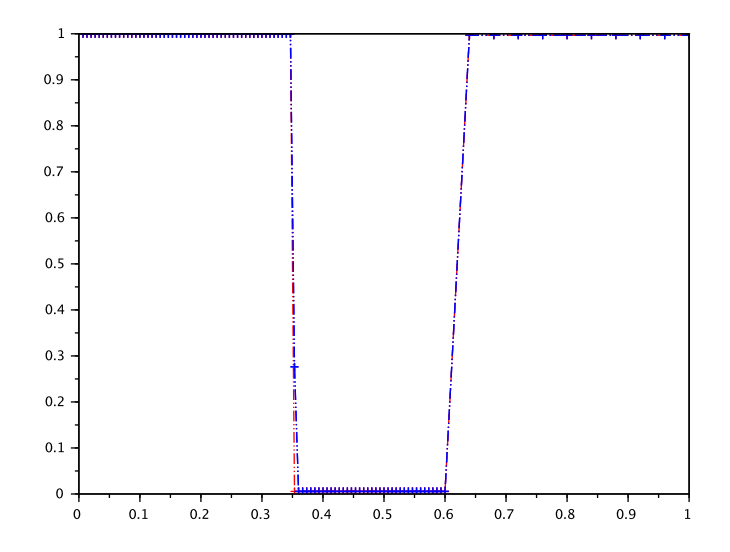

On obtient de nouveau la bonne hauteur piégée, par conséquent les deux méthodes fournissent dans des cas "classiques" les résultats attendus. Nous allons à présent évaluer les schémas numériques dans

des situations rencontrées en pratique dans l'ingénierie pétrolière. Il s'agit de cas où la discrétisation est grossière, et loi de celle qu'il faudrait utiliser pour espérer une convergence numérique. Nous appellerons ces cas des "cas extrêmes".

#### 4.2.3 Pas variables cas extrêmes

Nous considérons les deux situations suivantes :

- 1.  $\Omega_2$  discrétisé de manière extrêmement grossière, et réservoir identique aux cas précédents,
- 2. Pas variable, et réservoir de taille très réduite.

#### 4.2.3.1  $\Omega_2$  grossièrement discrétisé et réservoir de taille comparable à  $\Omega_1$

Toujours sous les "Hypothèses 2 domaines/ $PC_a$ ", nous conservons la valeur  $N_y=100$ , on discrétise  $\Omega_1$  en 98 mailles de hauteur  $\frac{0.6}{98}$ , et  $\Omega_2$  en deux mailles de hauteur 0.2.

Méthode de shift. On obtient après stabilisation la figure 4.15 (en bleu la solution numérique, en rouge la solution exacte).

Figure 4.15 : saturation de l'eau, discrétisation à deux mailles au dessus de la barrière

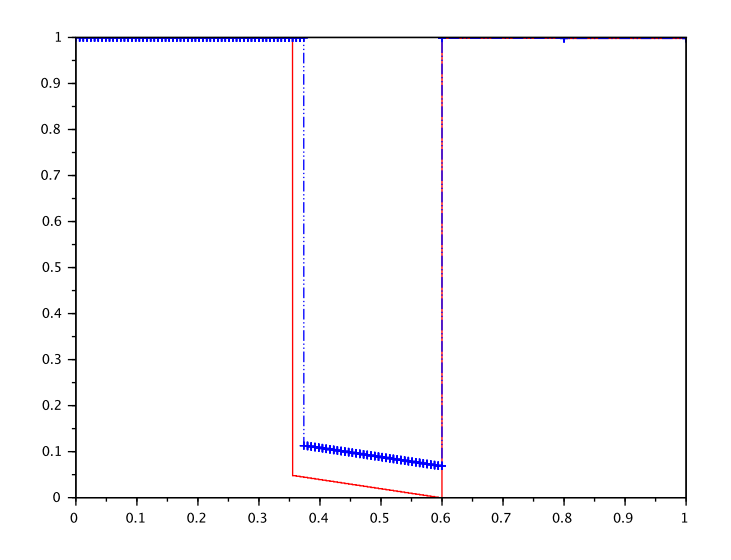

La simulation numérique conduit à un réservoir situé entre les hauteurs 0*.*38 et 0*.*6, ce qui correspond à une hauteur piégée de 0.22. On voit donc que la discrétisation trop grossière de  $\Omega_2$  conduit à une diminution de la quantité finale d'huile piégée, dont l'ordre de grandeur est influencé par la taille des mailles de  $\Omega_2$ . On a donc un résultat en défaut par rapport à celui attendu. Cependant comme nous le verrons en annexe (cf annexe A.2), un choix de  $\varepsilon_{capi}$  plus petit permet d'améliorer ce résultat, et cela quelle que soit la quantité d'huile injectée.

On a donc un résultat légèrement en défaut par rapport à celui attendu, cependant comme nous le verrons en annexe (cf annexe A.2), un choix de  $\varepsilon_{capi}$  plus petit permet d'améliorer ce résultat. Et cela quelle que soit la quantité d'huile injectée. Ainsi même avec une forte injection et dans les cas  $ext{e}$ extrêmes, l'utilisation de la loi PC<sub>a</sub> de pression capillaire avec la méthode de shift permet d'atteindre un état stable correspondant à celui attendu.

FIGURE 4.16 : Saturation en eau par le modèle  $PC<sub>b</sub>$ , pas variable discrétisation extrêmement grossière de  $\Omega_2$ 

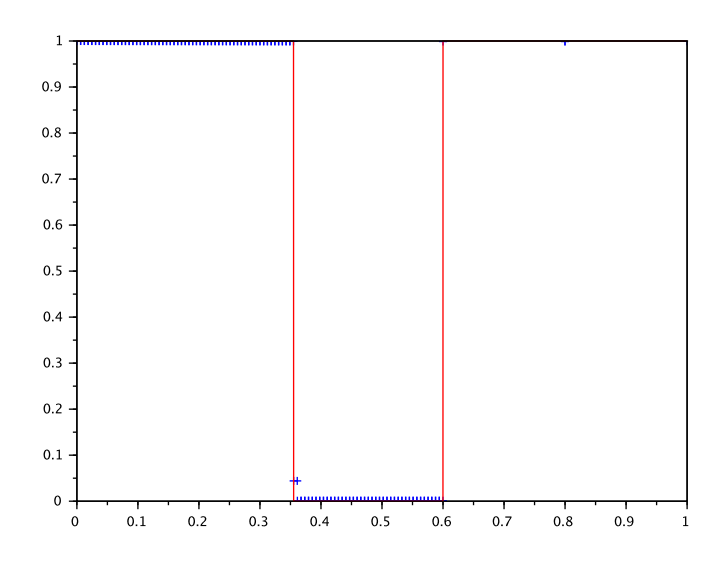

Le modèle  $PC<sub>b</sub>$ . En effectuant un calcul dans des conditions similaires, mais en utilisant le modèle  $PC<sub>b</sub>$ , on obtient la figure 4.16 (en bleu la solution numérique, en rouge la solution exacte).

On peut constater, dans ce cas également, une erreur correspondant à la hauteur des mailles de  $\Omega_2$ , puisque la simulation conduit à une hauteur piégée égale à 0.23, qui est plus faible que la valeur attendue égale à 0.25. Cependant l'erreur est plus faible que dans la méthode de shift, cela est dû au fait que dans le modèle PC<sub>b</sub> les valeurs de  $\varepsilon_1$  et de  $\varepsilon_2$  sont variables et dépendent du rapport de hauteur des mailles.

Si maintenant, au lieu d'injecter un volume d'huile égal à 40% du volume du bassin, on injecte un volume égal à 80%, la taille simulée du réservoir est nettement sous-estimée (on obtient 0.2 au lieu de 0.25), comme le montre la figure 4.17. Il semble que dans ce cas l'erreur numérique soit de l'ordre de la moitié de la taille de la maille au dessus de la barrière. Ce phénomène n'a pas été observé avec la méthode de shift.

#### 4.2.3.2 Pas variable, et réservoir de taille très réduite

Valeur attendue pour la hauteur du réservoir. Toujours avec 100 mailles au total, mais cette fois avec 90 mailles dans  $\Omega_1$  et 10 mailles dans  $\Omega_2$ , nous modifions les données des "Hypothèses" 2 domaines/PCa", en prenant dans le modèle PC<sup>a</sup> les valeurs suivantes appelées "Hypothèses 2 domaines/PCa, petit réservoir" :

- $\varepsilon_{capi} = 0.05, \delta = 10^{-7}, \alpha = 0.98,$
- $\beta_1 = 0.999, \ \beta_1' = 0.020001,$
- $\beta_2 = 1., \ \beta_2' = 1.004.$

On a, pour  $u \in [\varepsilon_{capi}, 1 - \varepsilon_{cani}]$ , la relation  $(\pi_2 - \pi_1)(u) = 0.004$  sur  $[\varepsilon_{cani}; 1 - \varepsilon_{cani}]$ , et un calcul similaire à celui fait précédemment au chapitre 3, conduit à une hauteur piégée attendue égale à 0.02. La figure 4.18 montre en rouge la solution attendue après migration avec les "Hypothèses 2 domaines/PCa, petit réservoir", et en bleu la solution attendue en transposant ces données dans le modèle  $PC<sub>b</sub>$ .

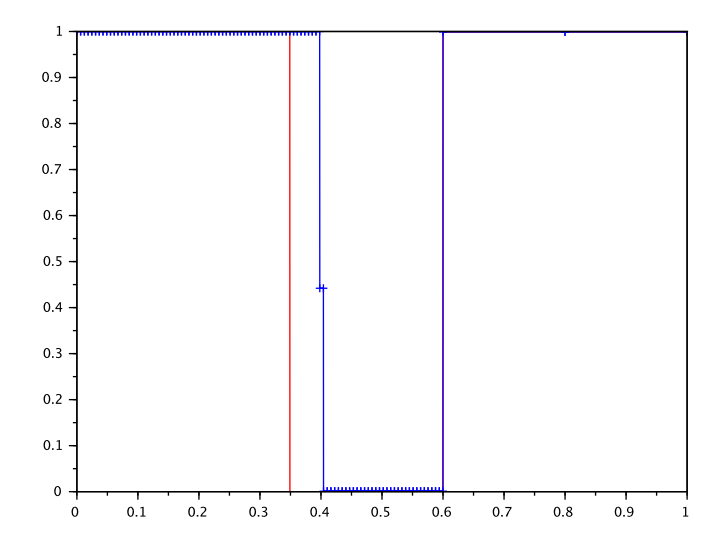

 $\tt{FIGURE 4.17}$  : Saturation en eau par le modèle  $\tt{PC_b},$  discrétisation extrêmement grossière injection très importante

 $\tt{FIGURE 4.18}$  : Valeur exacte de la saturation en eau pour les "Hypothèses 2 domaines/PC $_{\rm a}$ petit réservoir"

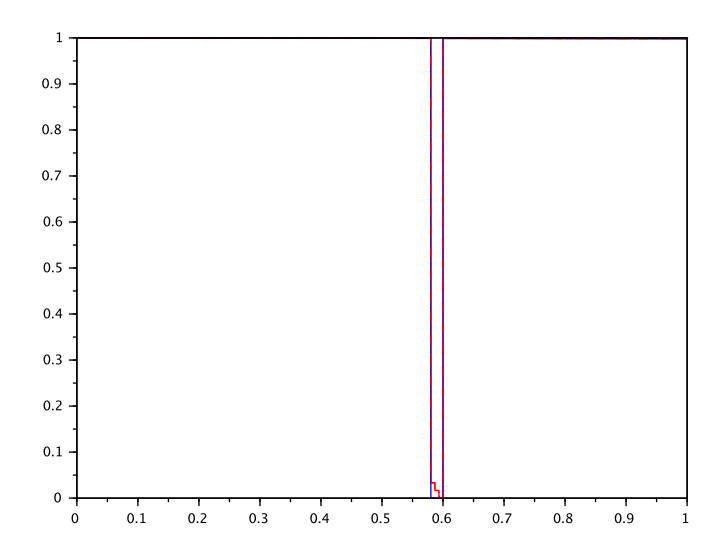

Méthode de shift. Si on effectue la simulation numérique avec "Hypothèses 2 domaines/ $PC_a$ , petit réservoir" et que l'on attend la stabilisation, on obtient la figure 4.19 (en bleu la solution numérique, en rouge la solution exacte).

FIGURE 4.19 : Saturation en eau, méthode de shift "Hypothèses 2 domaines/PC<sub>a</sub>, petit réservoir".

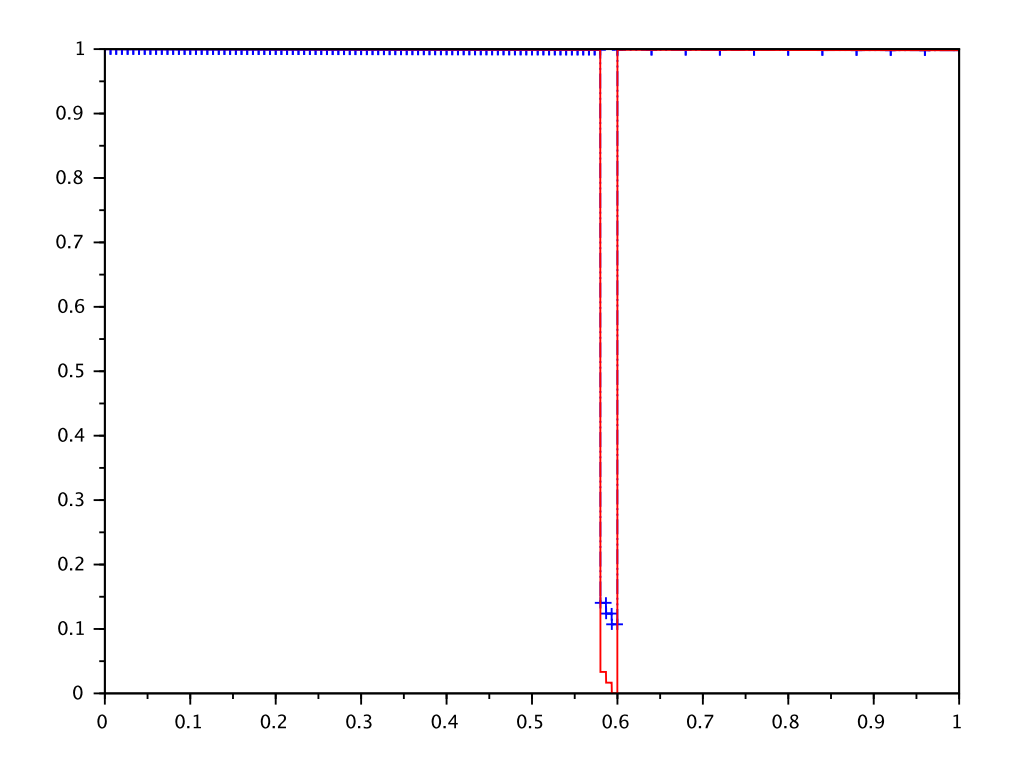

On constate qu'ici le réservoir simulé se situe entre les hauteurs 0.58 et 0.6, ce qui restitue bien un réservoir de hauteur 0*.*02.

Le modèle PC<sub>b</sub>. En appliquant la méthode du modèle PC<sub>b</sub>, on obtient la figure 4.20 (en bleu la solution numérique, en rouge la solution exacte).

On peut constater que dans ce cas le réservoir n'est pas décelé par le modèle PC<sub>b</sub>, même en faisant jouer le rapport  $\varepsilon_{c1}/\varepsilon_{c2}$  (voir Annexe A.2).

#### 4.3 Cas d'un domaine comportant 3 sous-domaines

A présent nous allons tester un bassin divisé en 3 sous domaines (représenté en figure 4.21), défini par  $\Omega = [0; 1], \Omega_1 = [0; 0.6], \Omega_2 = [0.6; 0.95] \Omega_3 = [0.95; 1], \Gamma = \{0.6\}, \Gamma' = \{0.95\}.$  Le modèle  $\pi_1, \pi_2$ est donné par PC<sub>a</sub>, le modèle  $\pi_2, \pi_3$  est affine par morceau également, les ordonnées de  $\pi_3$  étant décalées de celles de  $\pi_2$  de la hauteur du second réservoir multipliée par  $(\rho_w - \rho_o)g$ . La méthode du shift est appliquée à chaque couple de lois de pression capillaire sur un domaine s'arrêtant à 3 mailles au-dessus de chacune des barrières.

Nous comparons dans ce paragraphe les deux modèles  $PC_a/s$ hift et  $PC_b$  l'un avec l'autre et chacun avec les résultats physiquement attendus. Nous considérons trois cas :

- 1. La hauteur piégée sous la barrière  $\Gamma'$  est la plus grande.
- 2. La hauteur piégée sous la barrière  $\Gamma$  est la plus grande.

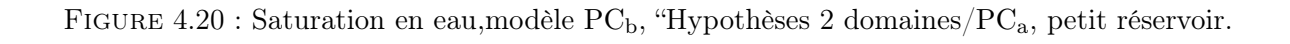

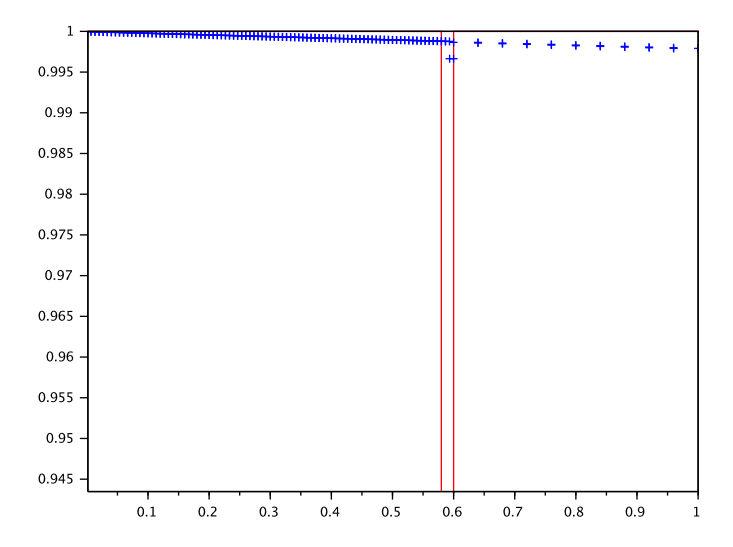

Figure 4.21 : Les trois sous domaines.

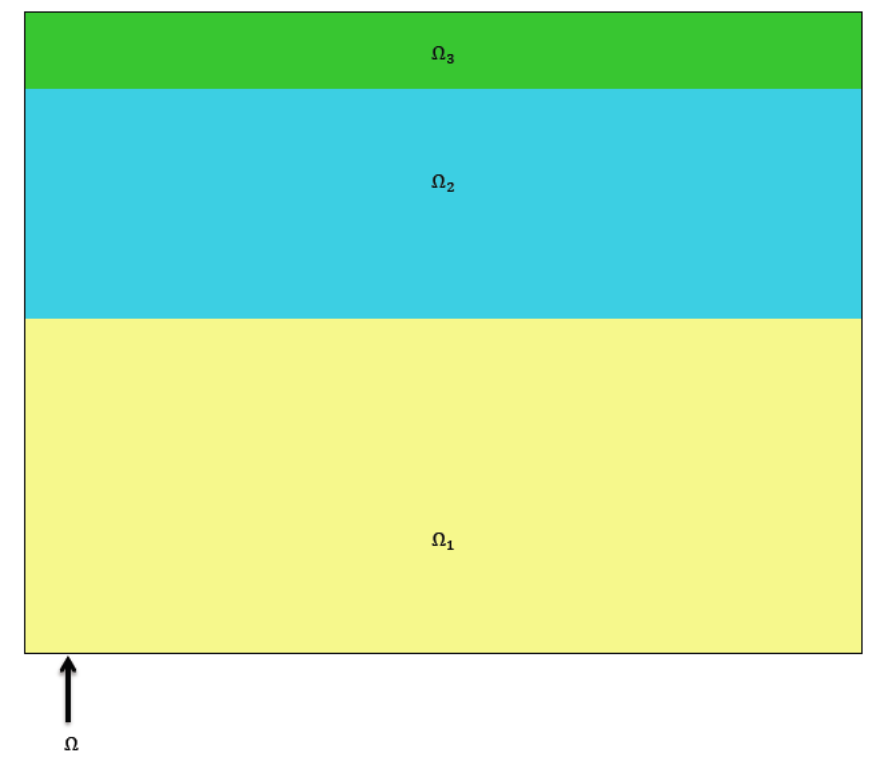

3. Les hauteurs piégées sous les deux barrières sont identiques.

#### 4.3.1 La hauteur piégée sous la barrière  $\Gamma'$  est la plus grande

Valeurs attendues après migration. On définit les lois de pressions capillaires (affines par morceaux) de telle sorte que la hauteur attendue du réservoir piégé par  $\Gamma$  soit égale à 0.15 et que la hauteur attendue du réservoir piégé par  $\Gamma'$  soit égale à 0.20 (voir figure 4.22 pour une représentation des réservoirs attendus, dans laquelle on représente également les réservoirs attendus avec le modèle  $PC<sub>b</sub>$  avec des données transposées). Nous appellerons ces hypothèses "Hypothèses 3 domaines/ $PC<sub>a</sub>$ , réservoir 1 : 0.15 réservoir 2 : 0.2".

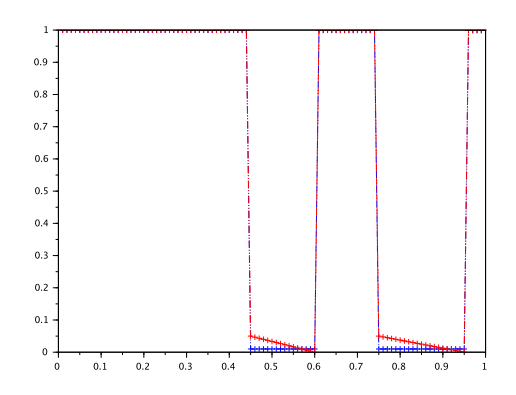

Figure 4.22 : Valeur exacte de la saturation en eau pour un double réservoir (en rouge la solution exacte obtenue par la méthode  $PC_a/s$ hift, en bleu par le modèle  $PC_b$ ).

Une nouvelle fois les deux solutions attendues ne diffèrent que dans la forme du réservoir, cela étant dû aux profil des pressions capillaires choisies.

**Méthode de shift.** Si on effectue la simulation numérique avec les "Hypothèses 3 domaines/ $PC_a$ , réservoir 1 : 0.15 réservoir 2 : 0.2" et que l'on attend la stabilisation (120000 pas de temps), on obtient alors la figure 4.23 (en bleu la solution numérique, en rouge la solution exacte). On a les paramètres suivant :

Pour la partie  $\Omega_1$  et  $\Omega_2$ 

- $\alpha = 0.6$ ,
- $\delta = 10^{-8}$ ,
- $\beta_1 = 1$ ,
- $\beta'_1 = 0.43 + 0.95 \times 10^{-8}$ ,
- $\bullet$   $\beta_2 = 1$ ,
- $\beta'_2 = 1.03 0.05 \times 10^{-8}$ ,

Pour la partie  $\Omega_2$  et  $\Omega_3$ 

- $\alpha = 0.8$ .
- $\delta = 10^{-8}$ .
- $\beta_2 = 1.03$ ,
- $\beta'_2 = 0.27 + 0.95 \times 10^{-8}$ ,
- $\beta_3 = 1.03$ ,
- $\beta'_3 = 1.07 0.05 \times 10^{-8},$

Figure 4.23 : saturation en eau, "Hypothèses 3 domaines/PCa, réservoir 1 : 0.15 réservoir 2 : 0.2"

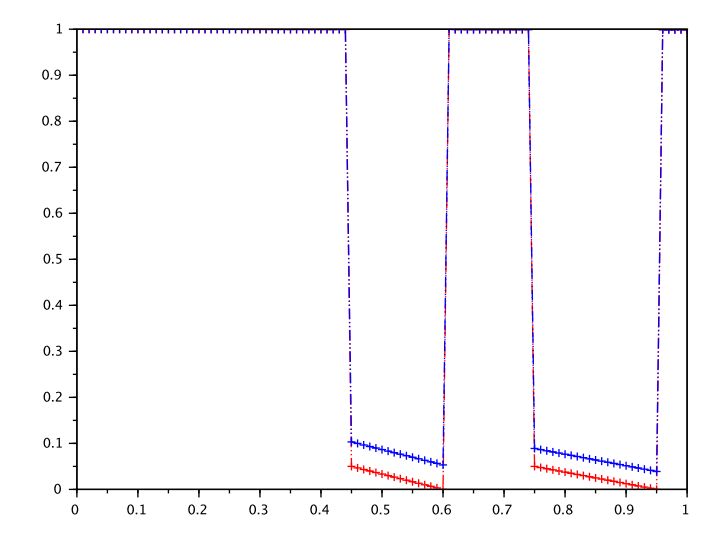

On constate qu'ici l'huile reste bloquée une première fois entre les hauteurs à environ 0.44 et 0.6 puis entre 0.75 et 0.95, ce qui correspond à une hauteur piégée pour le premier réservoir de 0.16, et à une hauteur piégée pour le dernier réservoir de 0.2.

Un autre test a été fait, sous des hypothèses notées "Hypothèses 3 domaines/PCa, réservoir 1 : 0.1 réservoir 2 : 0.15", où les hauteurs théoriques sont respectivement 0.10 et 0.15. On obtient la figure 4.24, qui montre que les hauteurs piégées obtenues numériquement sont bien en accord avec celles théoriques.

Figure 4.24 : saturation en eau, multi-barrières différentes 1 :10-15

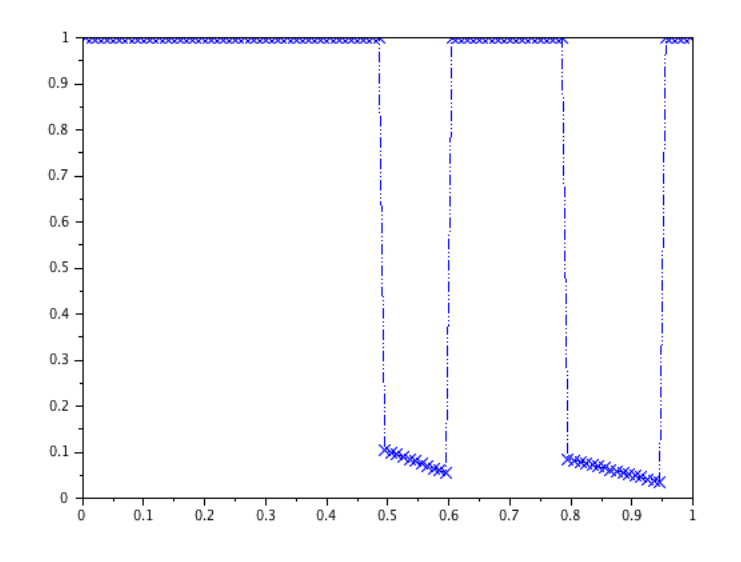

Le modèle PC<sub>b</sub>. Si on effectue la simulation numérique avec les "Hypothèses 3 domaines/PC<sub>a</sub>, réservoir 1 : 0.15 réservoir 2 : 0.2" et que l'on attend la stabilisation (120000 pas de temps), on

obtient les résultats montrés par la figure 4.25 (en bleu la solution numérique, en rouge la solution exacte).

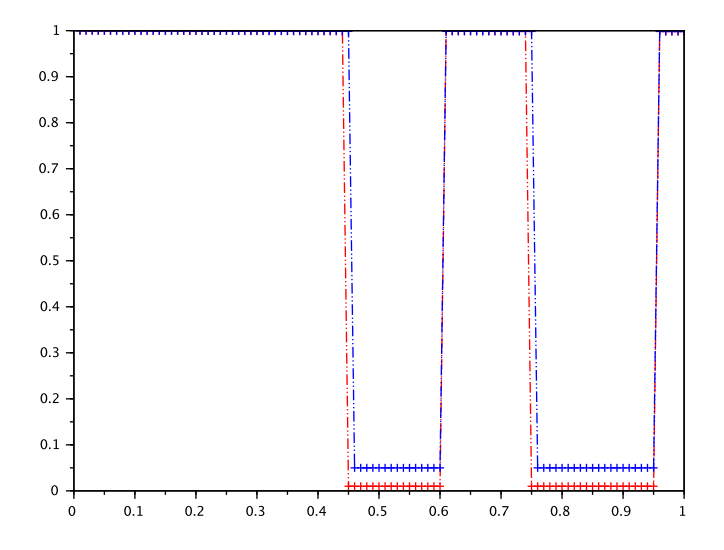

Figure 4.25 : saturation en eau, multi-barrières différentes 1 :15-20

On constate qu'ici la hauteur du premier réservoir simulé est de 0.14, et celle du second de 0.19, ce qui donne une précision acceptable compte tenu de la discrétisation.

#### 4.3.2 La hauteur piégée sous la première barrière est la plus grande

Valeurs attendues après migration. On définit les lois de pressions capillaires (affines par morceaux) de telle sorte que la hauteur attendue du réservoir piégé par  $\Gamma$  soit égale à 0.2 et que la hauteur attendue du réservoir piégé par  $\Gamma'$  soit égale à 0.10 (voir figure 4.26 pour une représentation des réservoirs attendus, dans laquelle on représente également les réservoirs attendus avec le modèle  $PC<sub>b</sub>$  avec des données transposées). Nous appellerons ces hypothèses "Hypothèses 3 domaines/ $PC<sub>a</sub>$ , réservoir 1 : 0.2 réservoir 2 : 0.1".

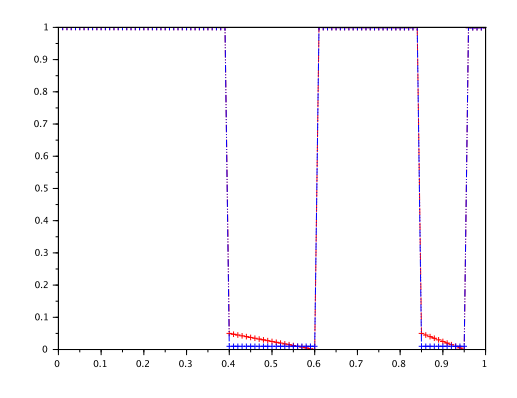

Figure 4.26 : Valeur exacte de la saturation en eau pour un double réservoir (en rouge la solution exacte pour la loi de pression capillaire  $PC_a$ , en bleu la loi  $PC_b$ ).

Méthode de shift. Si on effectue la simulation numérique avec les "Hypothèses 3 domaines/ $PC_a$ , réservoir 1 : 0.2 réservoir 2 : 0.1" et que l'on attend la stabilisation, on obtient alors la figure 4.27 (en bleu la solution numérique, en rouge la solution exacte).

Figure 4.27 : saturation en eau, PCa/shift, "Hypothèses 3 domaines/PCa, réservoir 1 : 0.2 réservoir  $2:0.1"$ 

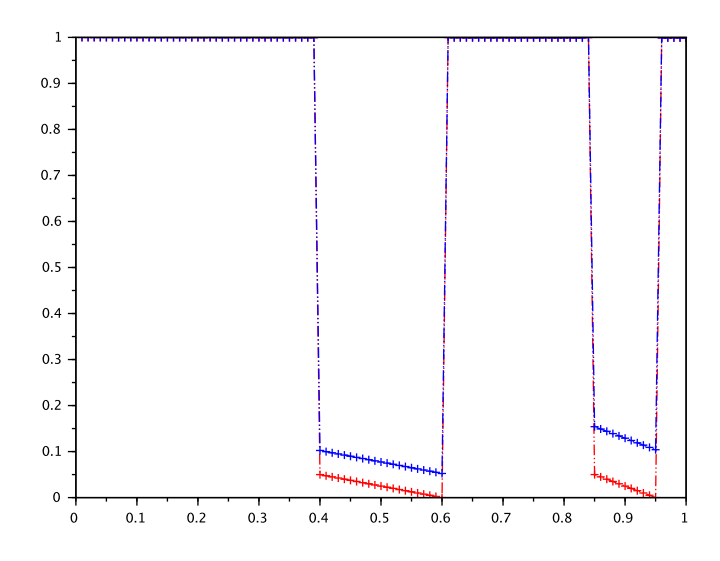

On constate qu'ici l'huile reste bloquée une première fois entre environ les hauteurs 0.39 et 0.6 puis entre 0.84 et 0.95, ce qui correspond à une hauteur piégée pour le premier réservoir de 0.21, et pour le second de 0.11, conforme à la solution exacte.

Le modèle PC<sub>b</sub>. Si on effectue la simulation numérique avec les "Hypothèses 3 domaines/PC<sub>a</sub>, réservoir 1 : 0.2 réservoir 2 : 0.1" et que l'on attend la stabilisation, on obtient alors la figure 4.28 (en bleu la solution numérique, en rouge la solution exacte).

FIGURE 4.28 : saturation en eau,  $PC_b$ , "Hypothèses 3 domaines/ $PC_a$ , réservoir 1 : 0.2 réservoir 2 :  $0.1"$ 

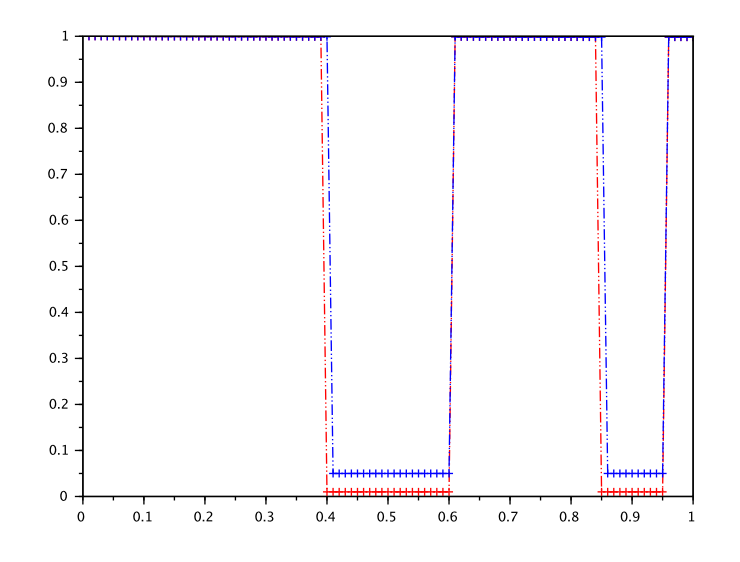

On constate qu'ici l'huile reste bloquée une première fois entre environ les hauteurs 0.41 et 0.6 puis entre 0.86 et 0.95, ce qui correspond à une hauteur piégée pour le premier réservoir de 0.19, et pour le second de 0.09, ce qui est de nouveau conforme aux valeurs attendues.

#### 4.3.3 Deux réservoirs de même hauteur

Valeurs attendues après migration. On définit les "Hypothèses 3 domaines/ $PC_a$ , réservoir 1 : 0.15 réservoir  $2:0.15$ " de telle sorte que la hauteur attendue du réservoir piégé par  $\Gamma$  soit égale à 0.15 et que la hauteur attendue du réservoir piégé par  $\Gamma'$  soit égale pareillement à 0.15 (voir figure 4.29 pour une représentation des réservoirs attendus, dans laquelle on représente également les réservoirs attendus avec le modèle  $PC<sub>b</sub>$  avec des données transposées).

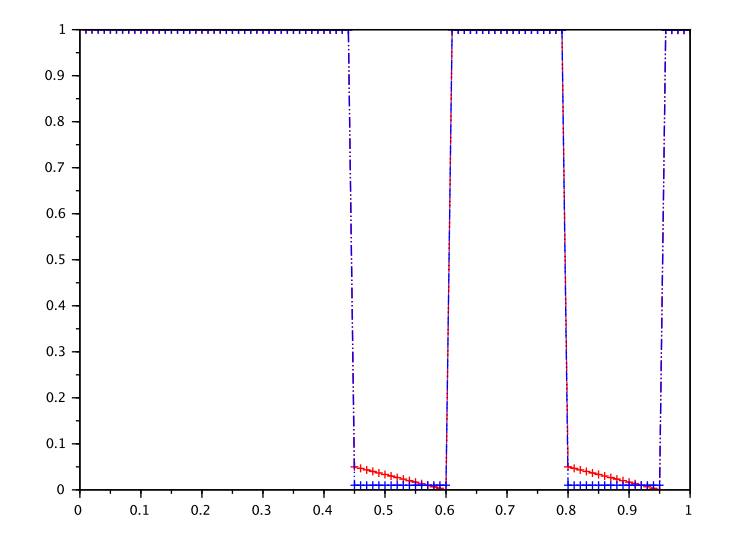

Figure 4.29 : Valeur attendues avec les "Hypothèses 3 domaines/PCa, réservoir 1 : 0.15 réservoir  $2: 0.15$ " (en rouge la solution exacte obtenue avec le choix  $PC_a$  de loi de pression capillaire, en bleu avec le choix  $PC<sub>b</sub>$  de loi de pression capillaire).

Méthode de shift. la Sous les "Hypothèses 3 domaines/PCa, réservoir 1 : 0.15 réservoir 2 : 0.15", figure 4.30 montre que la méthode du shift a bien restitué chacun des réservoirs.

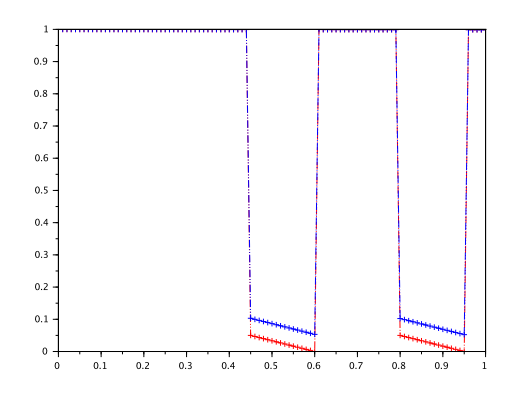

Figure 4.30 : saturation en eau, multi-barrières identiques : 15 (en bleu la solution numérique, en rouge la solution exacte)

Le modèle  $PC_b$ . Si on effectue la simulation numérique avec les mêmes paramètres transposés au cas PCb, la figure 4.31 montre que le premier réservoir est de hauteur 0*.*14 et le second également, ce qui fournit une précision acceptable dans ce cas.

Figure 4.31 : saturation en eau, multi-barrières identiques : 15

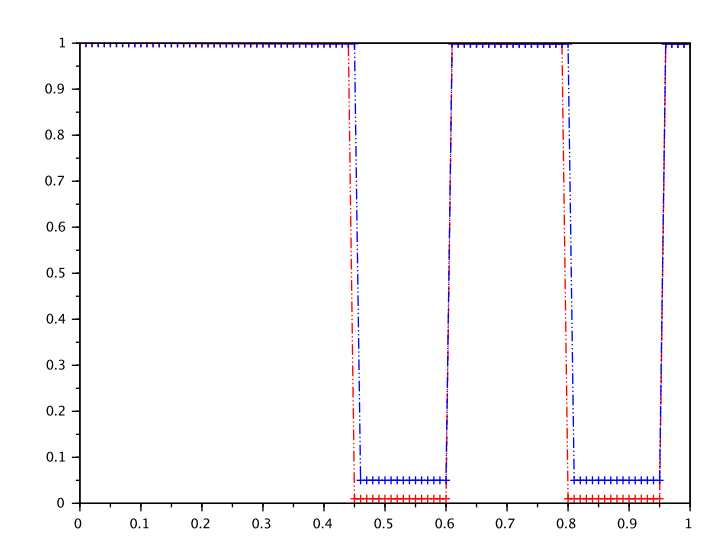

# 4.4 Conclusion de la comparaison  $PC_a/s$ hift avec  $PC_b$  dans des cas 1D

Cette comparaison nous permet de constater les éléments suivants :

- Les résultats numériques des deux méthodes sont très proches, et sont également proches des résultats physiquement attendus dans des cas de maillages suffisamment raffinés par rapport à la taille des réservoirs, tant dans le domaine incluant le réservoir que dans le domaine situé au dessus.
- Une discrétisation grossière de la zone située au dessus de la barrière induit une erreur avec les deux modèles de lois de pression capillaire, mais cette erreur reste limitée avec la méthode PCa/shift, alors qu'elle atteint la valeur liée à la taille des mailles grossières au dessus de la barrière dans le cas PC<sub>b</sub>.
- Lorsque le réservoir a une taille comparable à celle des mailles du domaine qui le contient, la méthode  $PC_a/s$ hift reproduit le réservoir, alors que la méthode  $PC_b$  ne le détecte pas.

La méthode  $PC_a/s$ hift aboutit donc, sur des problèmes 1D, à des erreurs numériques moins importantes dans différents cas que la méthode PC<sub>b</sub>. Il nous reste à présent à tester ces modèles en dimension deux.

# Chapitre 5

# Tests bidimensionnels

Ce chapitre est consacrés à des tests bidimensionnels. Les lois utilisées sont toujours du type  $PC_a$ ou PCb. La méthode utilisée est encore une méthode des Volumes Finis. C'est aussi la méthode numérique utilisée par [11] mais avec des lois de pression capillaires multivaluées. D'autres méthodes numériques ont été utilisées pour discrétiser des écoulements diphasiques en milieu poreux avec des lois de pression capillaire différentes par domaine. Une méthode de type DG ("Discontinuous Galerkin") avec des termes de pénalités aux interfaces est utilisée dans [5] et [28]. Une méthode d'Éléments Finis Mixtes est utilisée dans [38]. Il serait très probablement possible d'utiliser aussi une mèthode de type "Gradient Discretization Method", voir [33] pour un exemple d'application de cette méthode à des écoulements en milieu poreux. Dans [37], la caractère discontinu des lois de pression capillaire est pris en compte sous la forme de contraintes menant à des modèle sous la forme d'inégalités variationnelles.

Dans la suite de ce chapitre, on utilise tout d'abord la loi de pression capillaire PC<sub>a</sub> et la méthode de shift, avec des maillages cartésiens dans la section 5.1 et des maillages structurés (non cartésiens) dans la section 5.2. Dans la section 5.3, on utilise la loi de pression capillaire  $PC<sub>b</sub>$  avec des maillages structurés. Enfin, dans la section 5.4, on développe une méthode mixte utilisant  $PC_b$  puis  $PC_a$ .

### 5.1 Maillage cartésien et méthode de shift

Nous considérons, dans cette section, un problème bidimensionnel, avec des maillages cartésiens (les mailles ont donc une forme rectangulaire) et une loi de pression capillaire de type PCa.

#### 5.1.1 Le problème avec deux zones de piégeages

On reprend un problème étudié par Sylvie Pegaz-Fiornet dans sa thèse ([41]) et que nous avons évoqué dans le chapitre 1. Le bassin contient 2 zones de piégeage. Les deux zones de piégeage ont la même loi de pression capillaire. Une représentation du bassin est donnée dans la figure 5.1. L'injection d'hydrocarbure se fait par le bord inférieur de la zone de piégeage de gauche comme indiqué dans la figure 5.1.

Le domaine de calcul est  $\Omega = ]0,1[^2]$ . Les domaines  $\Omega_1$  et  $\Omega_2$  sont définis par :

$$
\Omega_1 = [0; 0.6[ \times ]0; 0.55[ \cup ]0.6; 0.7[ \times ]0; 0.25[ \cup ]0.7; 1[ \times ]0; 0.5[ ,\Omega_2 = ]0; 0.6[ \times ]0.55; 1[ \cup ]0.6; 0.7[ \times ]0.25; 1[ \cup ]0.7; 1[ \times ]0.5; 1[ .
$$

Le choix des lois de pression capillaire est du type PCa. Dans la figure 5.1, "Pression capillaire *i*" signifie que la loi de pression capillaire est  $\pi_i$  dans cette zone.

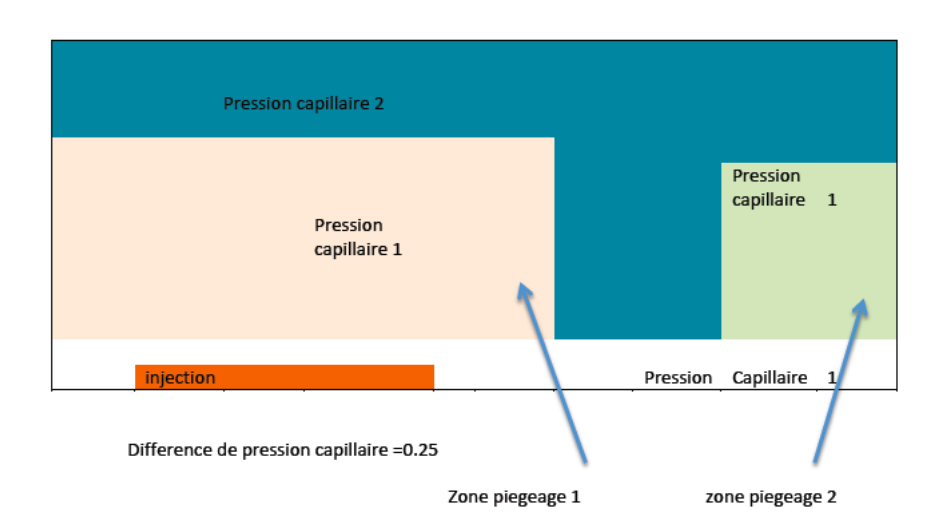

Figure 5.1 : Domaine à deux zones de piégeages.

$$
\pi_1(u) = \begin{cases}\n\alpha u + \beta_1 & \text{si } u \ge 1 - \varepsilon_{capi}, \\
\delta u + \beta'_1 & \text{si } u < 1 - \varepsilon_{capi},\n\end{cases}
$$
\n
$$
\pi_2(u) = \begin{cases}\n\alpha u + \beta_2 & \text{si } u \le \varepsilon_{capi}, \\
\delta u + \beta'_2 & \text{si } u > \varepsilon_{capi},\n\end{cases}
$$

avec, dans cette section,

- $\alpha = 1 10^{-9}$ .
- $\beta_1 = \beta_2 = 1$ ,
- $\varepsilon_{capi} = 0.01$ ,
- $\beta'_1 = \beta'_2 = 0.05 + 10^{-8},$

• 
$$
\delta = 10^{-6}
$$
.

Dans les tests, nous avons fait varier la valeur de  $\alpha$  entre 1 et 10, en particulier pour voir l'influence de ce paramètre sur le nombre d'itérations de la méthode de Newton (voir A.2). Pour de grandes valeurs de  $\alpha$  (qui correspondent à de petites valeurs de  $\varepsilon_{capi}$ ), la méthode peut converger difficilement (et il peut être utile d'utiliser pour les premières itérations une technique de relaxation).

Pour reprendre le problème étudié par Sylvie Pegaz-Fiornet ([41]), nous considérons une injection lente de 120% du volume du bassin, située sous la zone de piégeage 1. Le fluide peut sortir librement par la frontière du haut du domaine. Les flux sont nuls sur les bords verticaux de  $\Omega$ . On rappelle que  $\rho_w = 1$  et  $\rho_o = 0.8$ .

Le problème est discrétisé en 280 mailles, 20 en verticales et 14 en horizontales.

#### 5.1.1.1 Injection lente

Nous effectuons d'abord le test pour une injection très lente. Cette injection a lieu pendant 8000 pas de temps, contre 1200-1500 dans les cas usuels. Le volume injecté représente 120% du bassin et le volume maximal que peut contenir la zone de piégeage 1 est de 15% (hauteur maximale 0*.*3 ; largeur 0*.*5). Autrement dit le réservoir maximal de la zone 1 possède une hauteur maximale de 0.3 et à comme largeur la moitié de celle du bassin. Avec cette injection très lente, étant donné que la source se situe sous la zone de piégeage 1 (réservoir 1), toute l'huile reste dans ce réservoir et ne déborde pas dans le réservoir 2.

Il nous reste à déterminer la hauteur de piégeage, si nous effectuons un calcul analogue à celui du chapitre 3, on obtient une hauteur piégée *H* vérifiant

$$
H = \frac{\beta_2' - \beta_1}{\rho_w - \rho_o} = \frac{0.06}{0.2} = 0.3.
$$

On effectue à présent la simulation correspondant cette injection lente et on attend la stabilisation (discrétisation avec 280 mailles, la stabilisation est obtenue avec 240000 pas de temps), on obtient le résultat suivant (l'huile étant représentée en bleu, et l'eau en rouge) : Fig.5.2

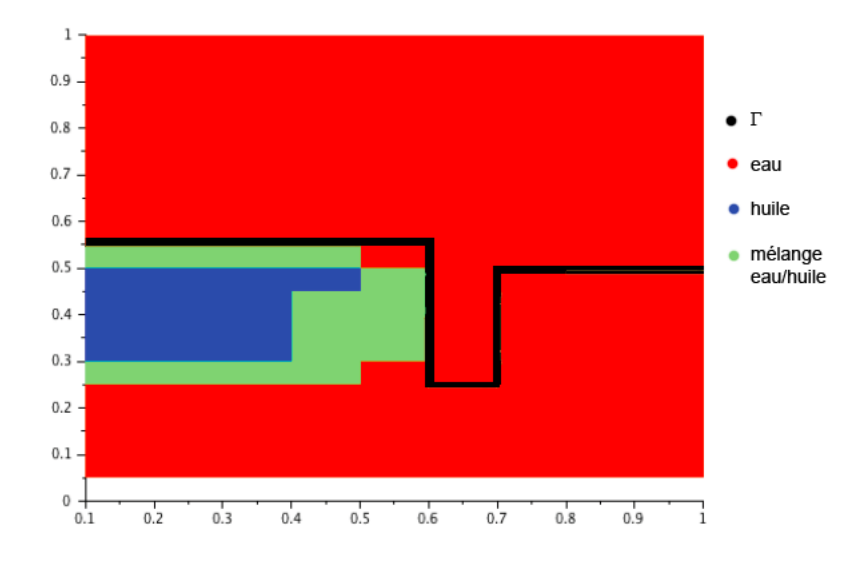

Figure 5.2 : double zone de piégeage, injection lente

On constate que l'huile est restée piégée dans la zone 1. En effet l'injection étant très lente, comme dit précédemment, l'huile a pu s'écouler uniquement et en totalité par capillarité dans le piège 1. La hauteur d'huile piégée obtenue pour le réservoir est 0*.*3 *±* 0*.*05 ce qui correspond bien aux résultats théoriques attendus.

#### 5.1.1.2 Injection rapide

Nous refaisons maintenant le même test mais avec un injection dix fois plus rapide. Cette injection a donc lieu pendant 800 pas de temps, contre 1200-1500 dans les cas usuels. Nous conservons le même volume d'injection ainsi que les mêmes zones de piégeages que précédemment.

L'huile a pu s'écouler par capillarité dans le piège 1 mais a aussi débordé pour atteindre la zone de piégeage 2. On constate que la hauteur piégée dans le premier réservoir est aussi d'environ 0*.*3  $(0.55 - 0.25)$ .

Sur l'intervalle  $[\varepsilon_{capi}, 1 - \varepsilon_{capi}]$  la différence des lois de pression capillaires, c'est à dire  $(\pi_2 - \pi_1)(u)$  est sensiblement égale à 0*.*06. Par un calcul similaire à celui fait au chapitre 3, la hauteur piégée théorique maximale vaut 0*.*3. Le résultat obtenu est donnée dans la figure 5.3. La Hauteur piégée trouvée numériquement pour le réservoir 1 est de 0*.*3 *±* 0*.*05 ce qui correspond bien à la valeur attendue. Par contre la zone 2 ayant reçu un peu d'huile celle-ci demeure bloquée dans la zone piégeage 2. La hauteur maximale piégée est donc atteinte dans le réservoir 1; mais comme nous pouvons le constater vu que nous retrouvons de l'huile dans la zone de piégeage 2, il y a eu "débordement" du réservoir 1. La quantité d'huile accumulée dans le réservoir 2 est insuffisante pour atteindre sa hauteur maximale.

On constate que l'on obtient bien les mêmes résultats que ceux prévus par Sylvie Pegaz-Fiornet [41]. Ces résultats sont intéressants car ils montrent que la solution stationnaire (on rappelle que les

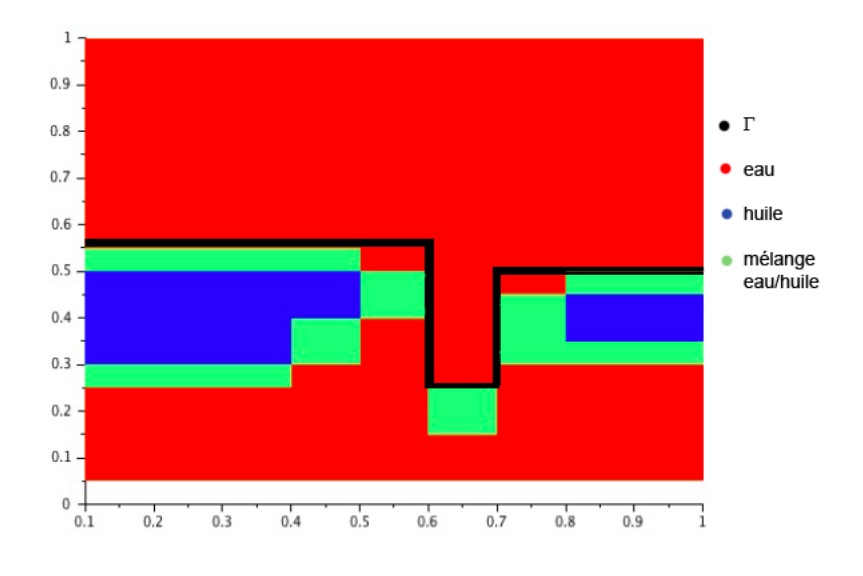

Figure 5.3 : double zone de piégeage injection rapide

compagnies pétrolières sont essentiellement intéressées par la solution stationnaire) peut dépendre fortement de la vitesse d'injection des hydrocarbures (et donc de la vitesse d'expulsion des hydrocarbures de la roche mère). Or, comme cela précisé dans la thèse de Sylvie Pegaz-Fiornet, cette vitesse d'injection n'est pas prise en compte par la méthode de percolation. La méthode de percolation donne la solution correspondant à une injection lente.

On peut remarquer, sur la figure 5.3, la présence d'un léger mélange d'eau et d'huile se situant entre les abscisses 0*.*6 et 0*.*7. Cette petite accumulation d'huile, qui peut sembler anodine, est en fait le signe précurseur d'un problème plus complexe avec la méthode de shift. Ce problème est plus net avec des maillages structurés (non cartésiens). Il est présenté dans la section 5.2.

#### 5.1.2 Le problème avec piégeage en V

On considère les domaines :

• 
$$
\Omega = ]0;1[ \times ]0;1[,
$$

- $\Omega_1 = \{(x, y) | 0 < x < 0.5 \text{ et } y < x \} \cup \{(x, y) | 0.5 < x < 1 \text{ et } y < 1 x \},\$
- $\Omega_2 = \{(x, y) | 0 < x < 0.5 \text{ et } y > x \} \cup \{(x, y) | 0.5 < x < 1 \text{ et } y > 1 x \},\$

décrits sur la figure 5.4 avec une discrétisation cartésienne de 400 mailles (formées de carrés).

On définit sur  $\Omega_1$  et  $\Omega_2$  les lois de pression capillaires respectives  $\pi_1$  et  $\pi_2$  données par

$$
\pi_1(u) = \begin{cases} \alpha u + \beta_1 & \text{si } u \ge 1 - \varepsilon_{capi}, \\ \delta u + \beta_1' & \text{si } u < 1 - \varepsilon_{capi}, \end{cases} \quad \text{et } \pi_2(u) = \begin{cases} \alpha u + \beta_2 & \text{si } u \le \varepsilon_{capi}, \\ \delta u + \beta_2' & \text{si } u > \varepsilon_{capi}, \end{cases}
$$

avec

- $\bullet \ \alpha = 1,$
- $\beta_1 = 1$ ,
- $\varepsilon_{cami} = 0.01$ ,
- $\beta'_1 = 0.05$ ,
- $\delta = 0.0001$ ,
- $\beta_2 = 1$ ,

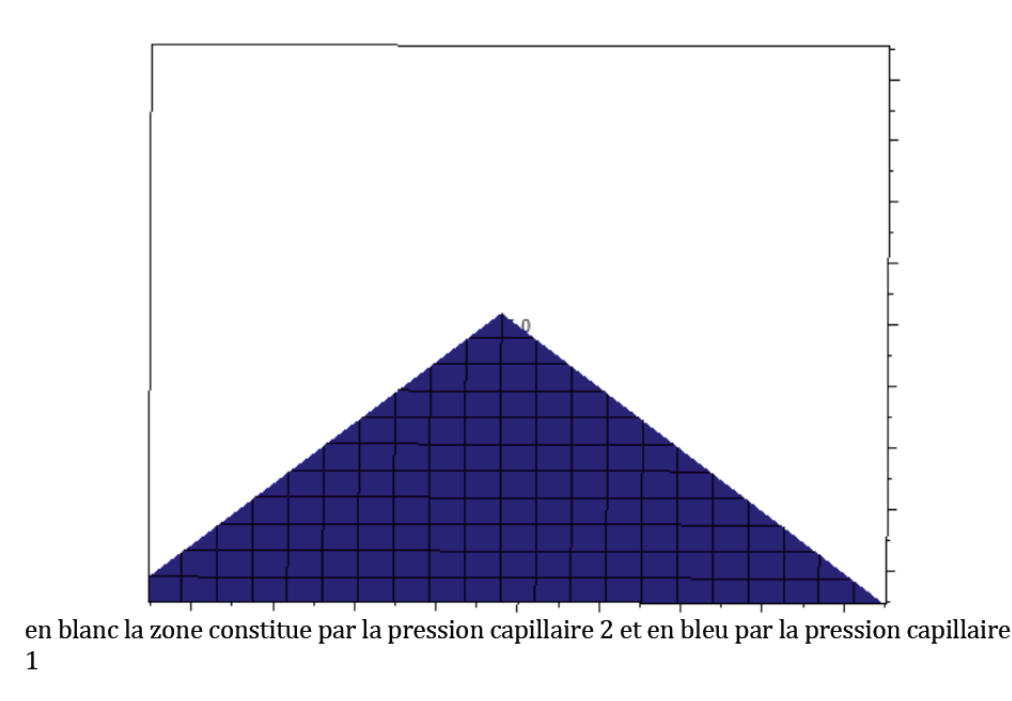

Figure 5.4 : Piégeage en V ; maillage cartésien.

•  $\beta'_2 = 1.05$ .

Dans un premier temps l'injection est faite au centre ; elle représente 40% du volume du bassin, durant 800 pas de temps. On représente en bleu la saturation approchée obtenue à l'état stationnaire : Fig. 5.5. Si on effectue une coupe centrale on obtient le résultat donné dans la figure 5.6.

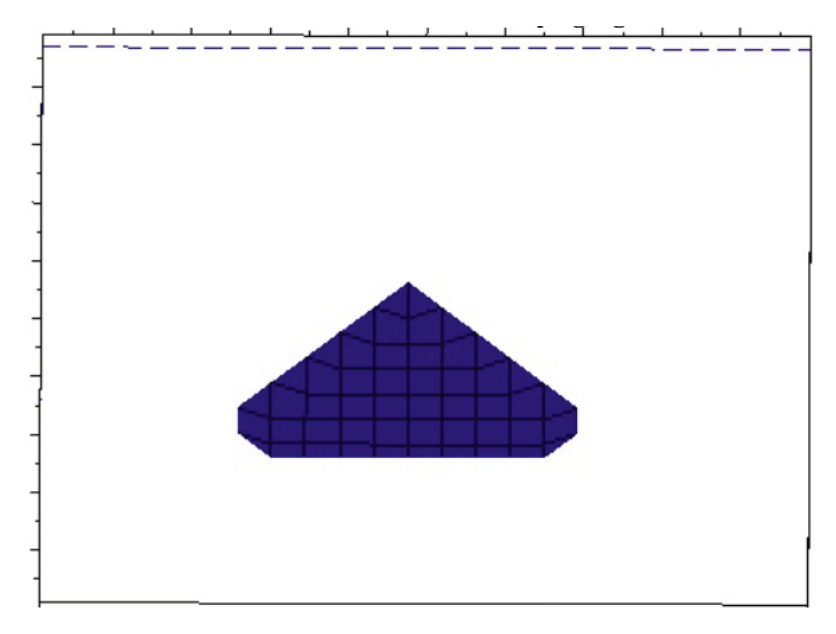

Figure 5.5 : saturation en eau, réservoir du piégeage en V, injection au centre

On constate que la hauteur sous la barrière est d'environ 0*.*22. Or ici la hauteur d'une maille est de 0*.*05, la hauteur piégée numérique pour le réservoir est donc 0*.*22 *±* 0*.*05. ce qui correspond bien à la valeur attendue, *H*, donné par la formule

$$
H = \frac{\beta_2' - \beta_1}{\rho_w - \rho_o} = \frac{0.05}{0.2} = 0.25.
$$

On effectue maintenant une simulation identique, mais en déportant la source d'injection, on obtient,

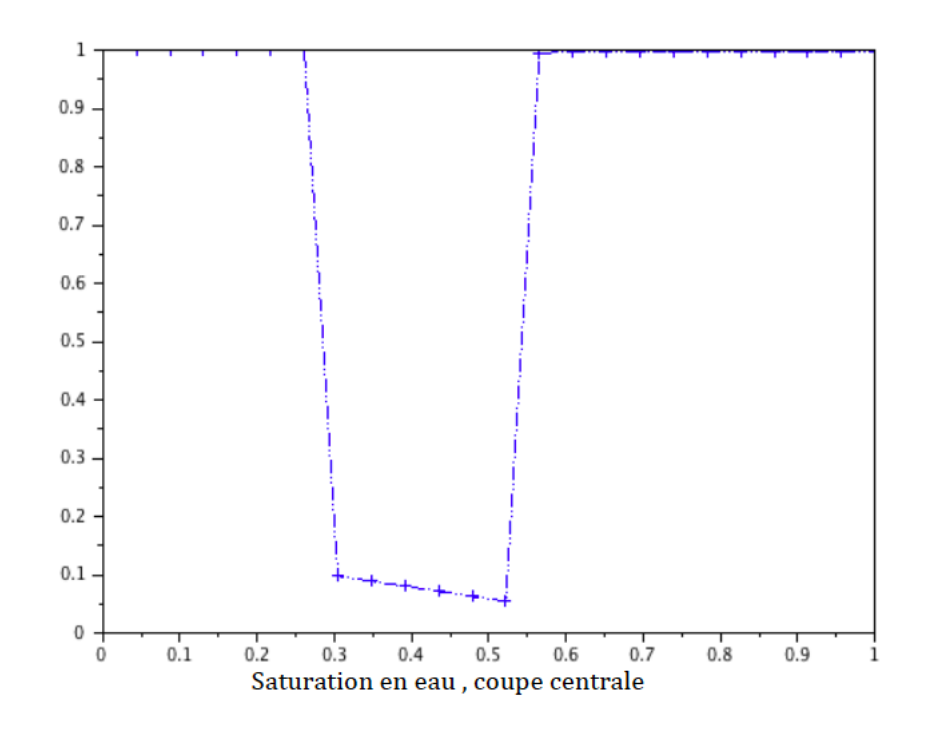

Figure 5.6 : saturation en eau, réservoir du piégeage en V, injection au centre, coupe centrale

le graphique suivant Fig.5.7 On peut constater que les résultats ne varient pas. Ils correspondent bien à la bonne zone de piégeage dans le réservoir.

Jusqu'ici la méthode de shift a fourni d'excellents résultats. Toutefois la maillage utilisé est ici est cartésien. Nous allons dans la section 5.2 utiliser des maillages structurés (non cartésien), avec une interface entre les différentes parties du domaine fortement pentue. Dans ce cas, nous allons voir que la méthode de shift (avec des lois de pression capillaire du type PC<sub>a</sub> ne reflète plus vraiment la solution attendue.

# 5.2 Maillage structuré et méthode de shift

Nous allons à présent étudier le même problème, mais avec un maillage structuré (non cartésien). Comme nous allons l'établir, lors de fortes pentes, un phénomène de ruissellement va apparaître (donnant une accumulation d'hydrocarbures sous le sommet de la barrière), et ce dernier va nous obliger à utiliser une méthode de désynchronisation partielle des flux.

#### 5.2.1 Le problème avec piégeage en V

#### 5.2.1.1 Pente faible de l'ordre de 5%

On considère un problème similaire à celui de la section 5.1.2, sauf que les pentes sont très faibles, et on utilise un maillage structuré (non structuré). Pour la visualisation de tels maillages structurés, nous avons utilisé le logiciel de visualisation ParaView.

Le domaine est celui de la figure 5.8 :

- $\Omega = [0; 1] \times [0; 1],$
- le domaine  $\Omega_1$  est en rouge,
- le domaine  $\Omega_2$  en est bleu.

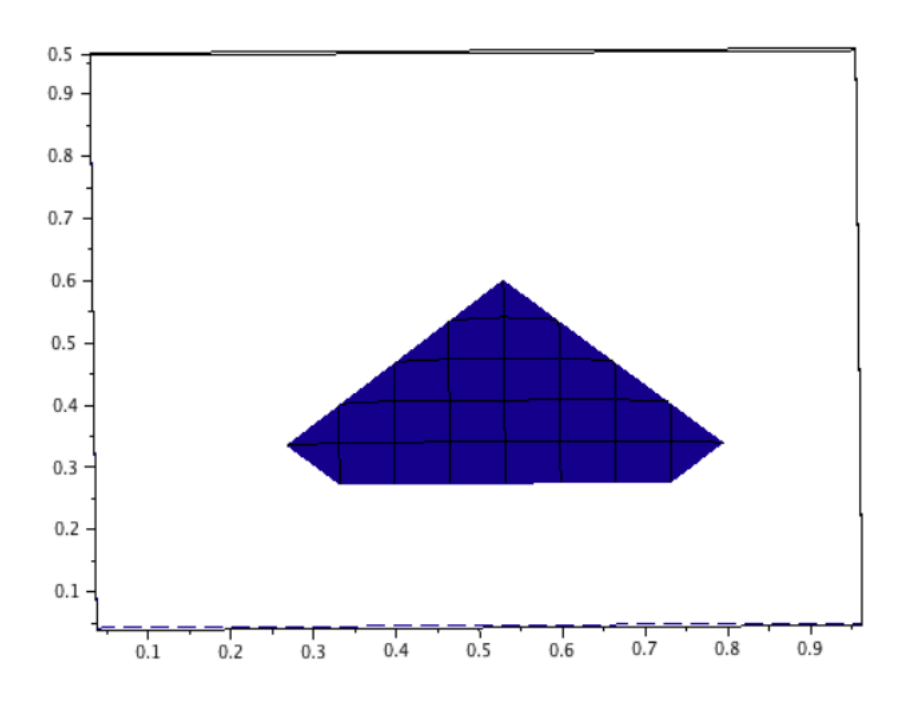

Figure 5.7 : Saturation en eau, réservoir du piégeage en V, injection déportée

On utilise les mêmes lois de pressions capillaires que dans la section 5.1.2. On donne dans la figure 5.9 le résultat obtenu à la stabilisation (visualisé avec le logiciel Paraview).

Si on mesure la hauteur entre le sommet du réservoir et sa base (qui est assez horizontale), on obtient 0*.*26. Donc la hauteur piégée numérique pour le réservoir est 0*.*26 *±* 0*.*05 ce qui correspond bien à la valeur attendue qui est 0*.*25. Ainsi dans le cas de pentes faibles le résultat est conforme à celui qui est attendu.

#### 5.2.1.2 Avec des pentes plus fortes

Nous reprenons le même problème que précédemment sauf qu'à présent, nous augmentons les pentes, elles passent de 5% à 10%. Sous ces même hypothèses, avec les mêmes lois de pressions capillaires, on obtient le graphique de la figure 5.10.

On constate un phénomène d'accumulation de l'huile sous le sommet. Au départ nous avons pensé que cette erreur provenait de l'approximation à deux points de la composante normale à l'interface (entre deux mailles) du gradient de la pression (de chacune des phases). Cette approximation étant non consistante sur les interfaces verticales dans le cas de maillages structurés non cartésiens. Cependant après avoir testé des approximations plus consistantes l'erreur demeure. (D'autre part, il est important de noter que les ingénieurs développant les simulateurs de bassin sont très réticents à renoncer à cette approximation du gradient normal à deux points, en particulier pour des raisons de coût des calculs mais aussi parce qu'il difficile d'écrire de telles approximation dans des situations complexes.) La cause du problème semble plutôt être le flux de ruissellement horizontal qui neutralise en fait la méthode de décalage. En effet, lorsque l'on s'approche de l'état stationnaire, les pentes des lois de pressions capillaires choisies sont celles pratiquement horizontales, le flux d'hydrocarbures ne vient donc pratiquement plus verticalement, mais horizontalement, et la méthode de shift ne modifie pas le choix des pentes (et c'est cette modification qui est cruciale pour arriver à l'état stationnaire). Autrement dit notre méthode du décalage n'est pas active et on reste sur l'ancienne pente (presque horizontale) des lois de pression capillaire dans le domaine  $\Omega_1$ .

L'idée va être de séparer de temps en temps les flux, afin de forcer le système à modifier automatiquement le choix de la pente dans la méthode du décalage.

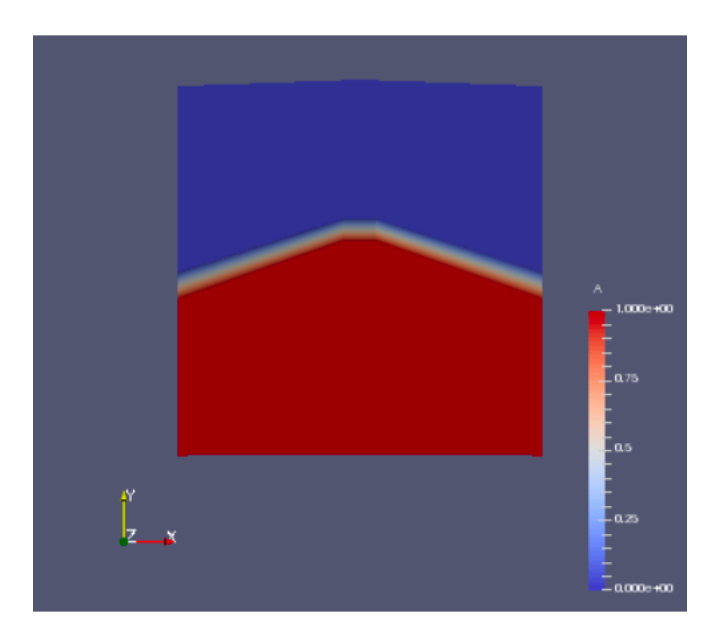

Figure 5.8 : piégeage en V, maillage structuré

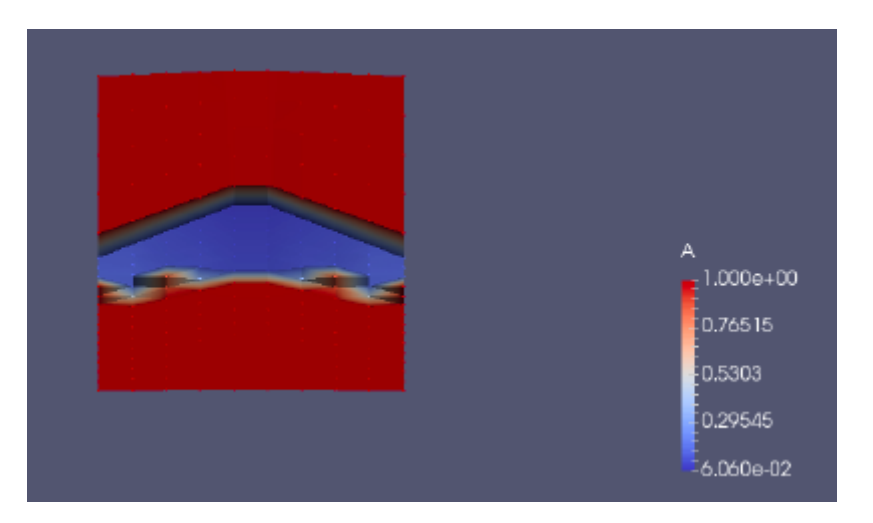

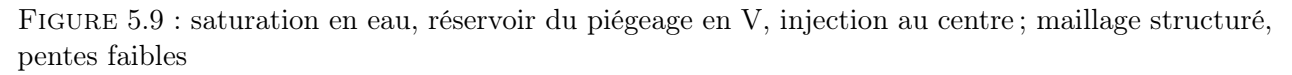

### 5.2.2 Maillage structuré et méthode de shift avec la désynchronisation temporaire

Comme cela est dit dans la section 5.2.1.2, l'idée pour résoudre ce problème d'accumulation excessive d'hydrocarbures sous le sommet de la barrière d'effectuer une désynchronisation (ou démultiplexage) temporaire des flux tout en maintenant la méthode de décalage.

On redonne tout d'abord dans l'algorithme 4 qui est l'algorithme initial de la méthode de shift en faisant apparaître plus clairement les flux horizontaux et verticaux. On rappelle que *n* varie entre 0 et  $M-1$ , avec  $M dt = T$ . On note  $X^n$  le vecteur des inconnues (principales) à l'instant *n* et l'algorithme calcule, pour tout *n*,  $X^{n+1}$  (vecteur des inconnues à l'instant  $n+1$ ). Dans l'algorithme 4, on choisit en général  $\epsilon = 10^{-5}$ .

Pour obtenir le nouvel algorithme, incluant une désynchronisation temporaire, va utiliser deux paramètres,  $\epsilon$  et *max*. Le paramètre  $\epsilon$  est utilisé pour piloter la désynchronisation (c'est à dire supprimer ou remettre les flux horizontaux dans le calcul de *Xn*+1 et *max* est un paramètre donnant le maximum de pas de temps successifs autorisés avec désynchronisation (c'est à dire supprimant les flux horizontaux). Pour  $\epsilon$  nous prenons la même valeur que celui utilisé dans la méthode de Newton.

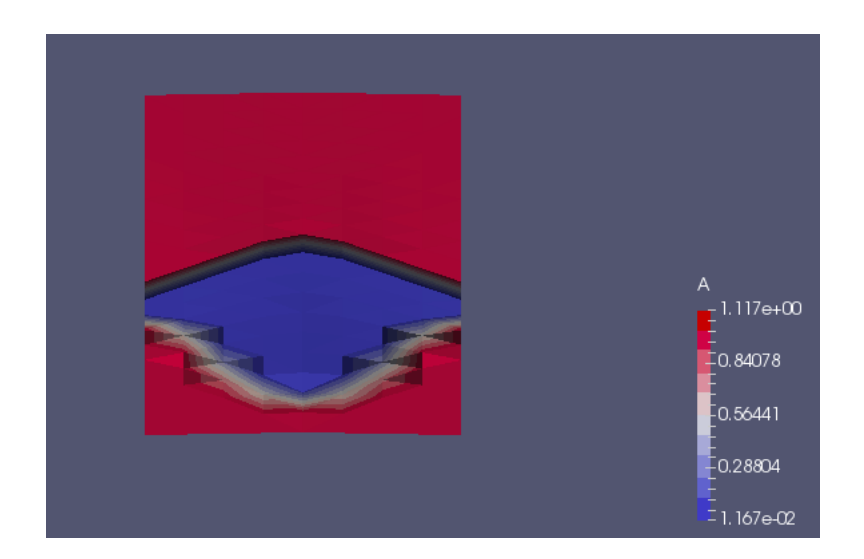

Figure 5.10 : saturation en eau, réservoir du piégeage en V, injection au centre ; maillage structuré, pentes fortes

Algorithme 4 Algorithme de résolution avec uniquement la méthode de décalage

Calcul de  $X^0$  (condition initiale) Pour *n* variant de 0 à  $M-1$  $X = X^n$ ,  $e = 1$ Tant que  $e \geq e$  $F = F_v(X)$ , où  $F_v$  représente les flux verticaux  $F = F + F_h(X)$ , où  $F_h$  représente les flux horizontaux  $DF = DF_v(X)$  $DF = DF + DF<sub>h</sub>(X)$  $T = DGSEV(X, F, DF)$  $\tilde{X} = X + T, \quad e = ||X - \tilde{X}||_2$  $X = \tilde{X}$  $X^{n+1} = X$ 

Pour *max* nous prenons *max* = 1000. Ces deux paramètres sont discutables, ils ont été choisis ici après quelques essais et ce sont révélés très efficaces. Mais, ils sont probablement dépendants du test considéré. Il serait, bien sûr, très intéressant de trouver une manière automatique de choisir ces paramètres. cela fait partie des perspectives possibles de ce travail.

L'algorithme incluant la désynchronisation est l'algorithme 5.

Dans cet algorithme, la variable "compteur" permet d'assurer que la désynchronisation n'excède pas mille pas de temps. La variable "multi" pilote la désynchronisation. Si "multi" est vrai les flux horizontaux sont pris en compte pour la pas de temps considéré. Si "multi" est faux les flux horizontaux ne sont pas pris en compte pour la pas de temps considéré.

Nous allons à présent tester le nouvel algorithme dans différents cas.

# 5.2.3 Résultats obtenus en maillages structurés avec désynchronisation.

#### 5.2.3.1 Pour le schéma en V pentes fortes

Nous reprenons le problème la section 5.2.1.2, mais en utilisant le nouvel algorithme (algorithme 5). Le résultat est présenté dans la figure 5.11. La hauteur de la zone piégée, c'est-à- dire la distance entre le sommet du réservoir et sa base (qui est assez horizontale), est de 0*.*27. La hauteur piégée numérique pour le réservoir est donc de 0*.*27 *±* 0*.*05. ce qui correspond bien à la valeur attendue qui

Algorithme 5 Algorithme de résolution avec méthode de décalage et désynchronisation temporaire

```
Calcul de X^0 (condition initiale) et X^1 (par l'algorithme standard)
compteur= 0
multi=vrai
Pour n variant de 1 à M-1X = X^n, Xa = X^{n-1}, e = 1compteur=compteur+1
  Si (||X - Xa||_2 < \varepsilon ou compteur > max)
    multi=non multi
    compteur= 0
  Tant que e \geq \epsilonF = F_v(X), où F_v représente les flux verticaux
    DF = DF_v(X),Si (multi est vrai)
       F = F + F_h(X), où F_h représente les flux horizontaux
       DF = DF + DF<sub>h</sub>(X)T = DGSEV(X, F, DF)\tilde{X} = X + T, e = ||X - \tilde{X}||_2X = \tilde{X}X^{n+1} = X
```
est 0*.*25. Donc, grâce à cette modification de l'algorithme, la hauteur du réservoir ainsi que sa forme (plus horizontale) sont plus en accord avec la réalité (qui est présentée dans la figure 5.12).

Nous allons à présent tester l'algorithme sur deux autres situations : une en maillage structuré, l'autre en maillage cartésien.

#### 5.2.3.2 Profil à deux zones de piégeages

On se place dans un bassin ayant la forme donnée dans la figure 5.13. On a donc

- $\Omega = [0; 1] \times [0; 1]$ ,
- le domaine  $\Omega_1$  est en rouge,
- le domaine  $\Omega_2$  est en bleu.

Le domaine  $\Omega$  est discrétisé avec 400 mailles (20 par 20).

On effectue une injection d'huile par le bas durant 800 pas de temps. Nous injectons toujours 40% volume du bassin en huile. On effectue la simulation (avec méthode de décalage) mais sans l'ajout du code de désynchronisation temporaire. On obtient alors à la stabilisation le résultat présenté dans la figure 5.14.

Les hauteurs ne peuvent pas être les bonnes, car par égalités des pressions des deux phases sous la barrière, la base du réservoir doit être horizontale.

Nous allons à présent tester la même simulation mais en y incluant le code de désynchronisation temporaire. Les résultats suivants sont présentés dans la figure 5.15. On constate que la base du réservoir est globalement "horizontale", (la déformation est due en partie au fait que l'on est en maillage structuré).

La hauteur entre le sommet du réservoir et sa base (qui est à peu près horizontale) est 0*.*29. La hauteur piégée numérique pour le réservoir est donc 0*.*29 *±* 0*.*05, ce qui correspond bien à la valeur attendue qui est 0*.*25. Ainsi, grâce à cette modification, la hauteur du réservoir ainsi que sa forme est plus en accord avec la réalité, comme on peut le constater par rapport à la valeur théorique présentée dans la figure 5.16.

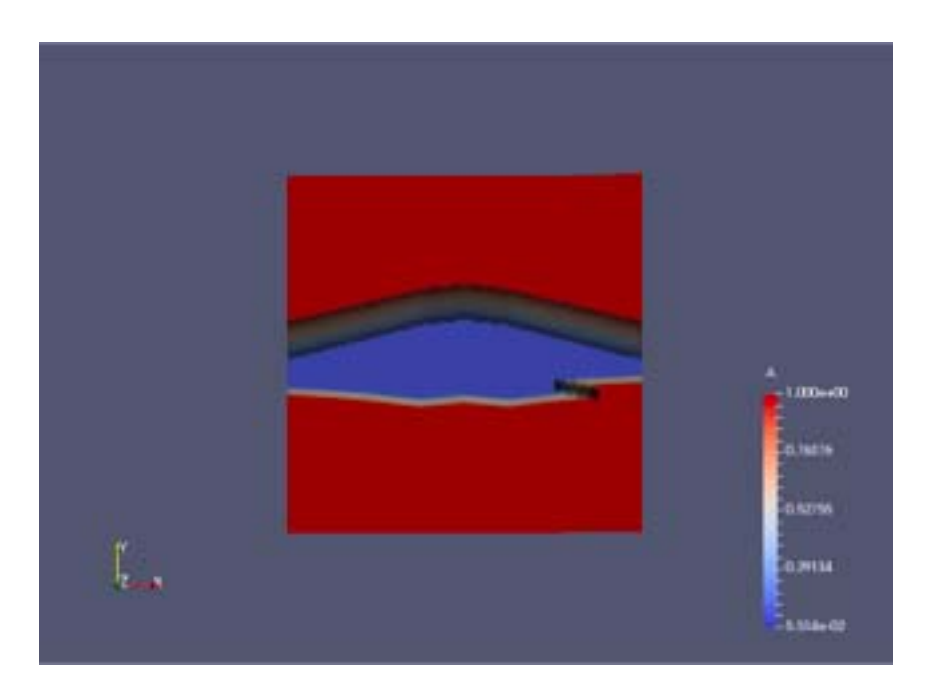

Figure 5.11 : saturation en eau, réservoir du piégeage en V, injection au centre ; maillage structuré, pentes fortes, nouvel algorithme.

Nous allons à présent tester cette méthode sur maillage cartésien.

#### 5.2.3.3 Désynchronisation temporaire, maillage cartésien

On se place dans un domaine ayant trois sous domaines :

$$
\bullet \ \Omega = ]0;1[ \times ]0;1[,
$$

- $\Omega_1 = [0; 1] \times [0; 0.5],$
- $\Omega_2 = [0; 0.5] \times [0.5; 1],$
- $\Omega_3 = [0.5; 1] \times [0.5; 1]$ .

Ce qui peut être vue par le graphique de la figure 5.17.

Sur chaque sous domaine on définit les lois de pressions capillaires suivantes ( $\pi_i$  pour le domaine  $\Omega_i)$  :

$$
\pi_1(u) = \begin{cases}\n\alpha u + \beta_1 & \text{si } u \ge 1 - \varepsilon_{capi}, \\
\delta u + \beta'_1 & \text{si } u < 1 - \varepsilon_{capi}, \\
\alpha u + \beta_2 & \text{si } u \le \varepsilon_{capi}, \\
\delta u + \beta'_2 & \text{si } u > \varepsilon_{capi},\n\end{cases}
$$
\n
$$
\pi_3(u) = \begin{cases}\n\alpha' u + \beta_3 & \text{si } u \le \varepsilon_{capi}, \\
\delta' u + \beta'_3 & \text{si } u > \varepsilon_{capi}.\n\end{cases}
$$

On a, sur l'intervalle  $[\varepsilon_{capi}, 1 - \varepsilon_{capi}]$ ,

$$
(\pi_2 - \pi_1)(u) = 0.06,
$$
  

$$
(\pi_3 - \pi_1)(u) = 0.02.
$$

Donc au final, par un calcul similaire à celui fait au chapitre 3, la hauteur piégée maximale attendue est de 0.3 pour  $\Omega_2$  et de 0.1 pour  $\Omega_3$ . Les deux réservoirs étant reliés, la hauteur de 0.3 pour le

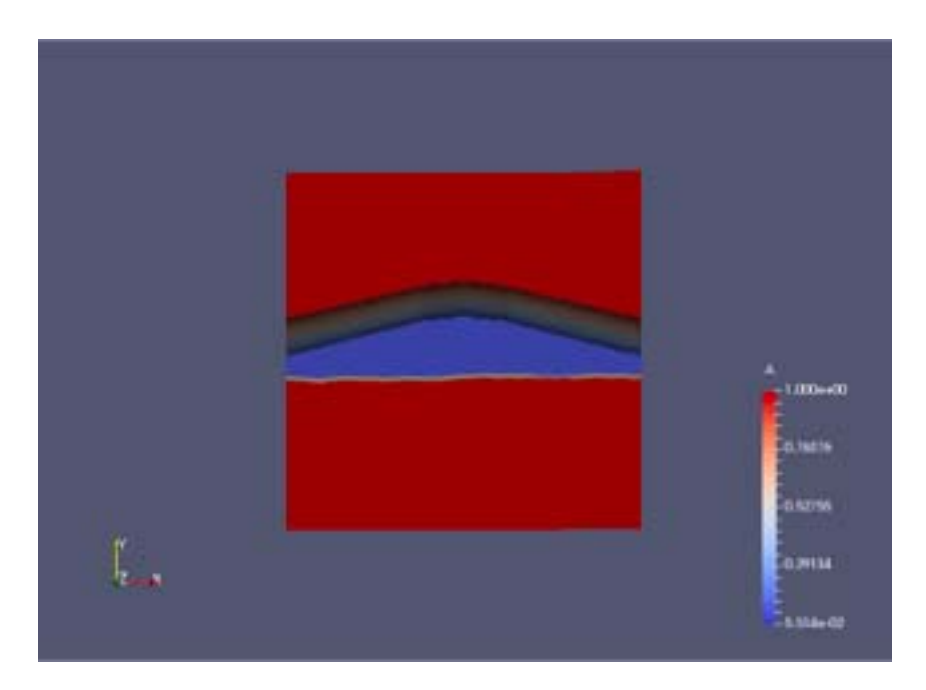

Figure 5.12 : saturation en eau, réservoir du piégeage en V, injection au centre ; maillage structuré, pentes fortes, résultat théorique.

réservoir  $\Omega_2$  ne peut pas être atteinte. Avec un injection suffisante d'hydrocarbures (ce que nous allons faire), on attend plutôt une interface horizontale entre les zones "eau/huile" et "eau" passant par le point (0*.*5*,* 0*.*5) (point de jonction des eux réservoirs potentiels).

On effectue la simulation (avec méthode de décalage) mais sans l'ajout du code de désynchronisation temporaire. On obtient alors le résultat donné dans la figure 5.18. La solution obtenue n'est absolument pas en accord avec ce qui est attendu.

Nous allons à présent tester la même simulation mais en y incluant le code de désynchronisation temporaire. On obtient alors le résultat présenté à la figure 5.19. La solution numérique est alors beaucoup plus en accord avec ce qui est attendu. Donc, ici aussi, grâce à cette modification de l'algorithme initial, la hauteur du réservoir ainsi que sa forme est plus en accord avec la solution physique attendue.

#### 5.2.3.4 Conclusion

L'ajout de la désynchronisation permet d'obtenir des résultats nettement meilleurs et plus proches de la réalité. Sans l'ajout de la désynchronisation en présence de flux importants, le résultat obtenu est erroné, il donne des hauteurs d'hydrocarbures piégés trop importantes.

Cependant l'application de cette désynchronisation n'est pas encore complètement convaincante, car elle dépend de paramètres (notés  $\epsilon$  et *max* dans l'algorithme) difficiles à estimer (et probablement dépendants du test considéré et peut être aussi du maillage). Il serait intéressant de développer une théorie expliquant cette nécessité de neutraliser les flux horizontaux pendant un court instant et permettant de choisir automatiquement les paramètres de l'algorithme.

Nous allons à présent étudier le choix  $PC_b$  de loi de pression capillaire dans le cas de maillages structurés non cartésiens.

# 5.3 Loi de pression capillaire  $PC_b$ , maillage structuré non cartésien

Nous rappelons la définition de la loi de pression capillaire  $PC<sub>b</sub>$  introduite au chapitre 3 :

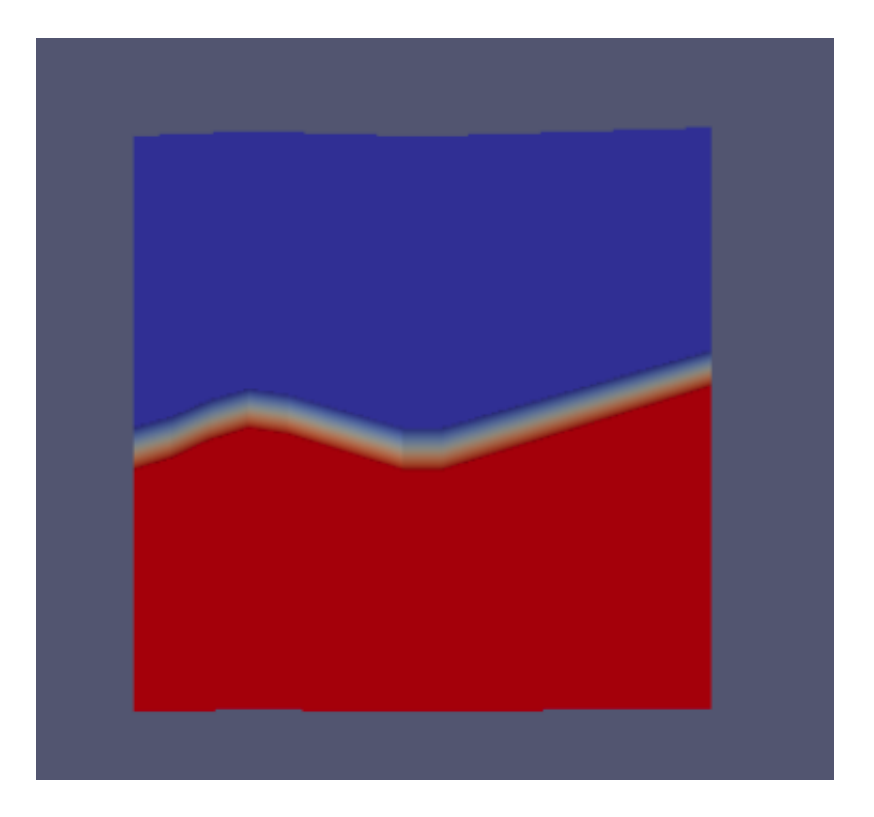

Figure 5.13 : Domaine structuré

$$
\pi_1(u) = \delta u + \beta'_1 \text{ si } u \le 1 - \varepsilon_{c1}, \quad \pi_1(u) = \gamma_1 u + \delta_1 \text{ si } 1 - \varepsilon_{c1} < u,
$$
\n
$$
\pi_2(u) = \delta u + \beta'_2 \text{ si } u \le 1 - \varepsilon_{c2}, \quad \pi_2(u) = \gamma_2 u + \delta_2 \text{ si } 1 - \varepsilon_{c2} < u,
$$
\n
$$
\text{avec } \gamma_1, \gamma_2, \delta_1, \delta_2 \text{ tel que } \pi_1(1) = \pi_2(1) = \pi_2(1 - \varepsilon_{c2}) + \frac{1}{\varepsilon_{c2}}
$$
\n
$$
\text{et } \frac{\varepsilon_{c1}}{\varepsilon_{c2}} = \frac{\text{Hauteur Maille } \Omega_1}{\text{Hauteur Maille } \Omega_2}
$$

#### 5.3.1 Le test en V

On utilise le même domaine (avec des pentes fortes) que celui présenté dans la section 5.2.1.2 (qui considérait le choix PC<sup>a</sup> de loi de pression capillaire et la méthode de shift). Nous utilisons aussi les mêmes conditions aux limites et initiale et la même condition d'injection. les flux sont donc nuls sur les bords verticaux, le domaine ne contient que de l'eau à l'état initial et l'injection d'huile se fait par le bas et représente de 40% du volume du bassin.

On rappelle que la hauteur attendue pour le réservoir au centre du bassin est de 0*.*25. La simulation numérique donne, à la stabilisation, le résultat présenté dans la figure 5.20. Ce qui en coupe au centre (c'est-à-dire pour l'abscisse *x* = 0*.*5) donne le graphique 5.21 (avec la valeur théorique en rouge et la valeur numérique obtenue en bleu).

On constate que le résultat numérique obtenu donne une hauteur piégée d'environ 0*.*20*±*0*.*025 alors que la hauteur théorique est de 0*.*25. On constate donc ici une sous évaluation de la zone de piégeage, mais qui demeure quand même acceptable car étant de l'ordre de deux mailles.

#### 5.3.2 Profil à deux zones de piégeages

On reprend les mêmes hypothèses que dans la section 5.2.3.2, voir la figure 5.22 Sous ces hypothèses la hauteur de piégeage maximale est de 0*.*25.

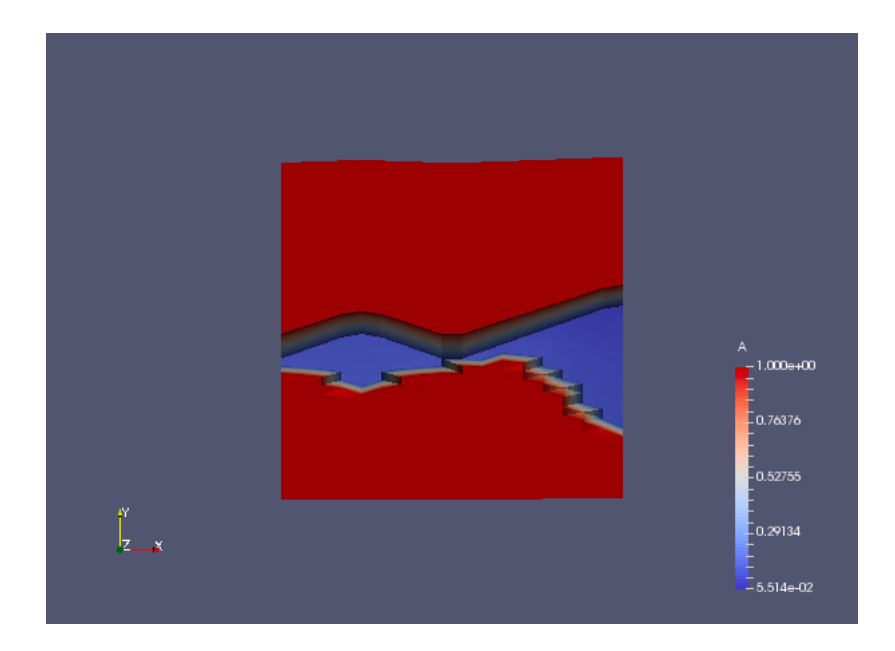

Figure 5.14 : saturation en eau, sans désynchronisation

On effectue alors la simulation numérique en utilisant les lois de pression capillaires associées au modèle  $PC<sub>b</sub>$ . On obtient alors les résultats décrits en figure 5.23. Si on effectue une coupe sur le bord droit  $(x = 1)$  on obtient la solution donnée dans la figure 5.24.

L'erreur ici commise est une nouvelle fois de 0*.*05, ce qui correspond en fait à la taille de deux mailles sous la barrière (ce qui semble être systématiquement le cas, par rapport à d'autres tests).

#### 5.3.3 Conclusion

Après étude de ces quelques cas, on peut constater que le choix  $PC<sub>b</sub>$  de loi de pression capillaire donne le bon profil de la zone de piégeage, ce qui n'était pas le cas avec le choix  $PC_a$  et méthode de shift seule (ı.e. sans désynchronisation). Cependant les résultats obtenus concernant la hauteur d'huile piégée sont systématiquement sous-estimés car le choix  $PC<sub>b</sub>$  a toujours tendance à permettre un flux sortant. Ce problème avait été en partie résolu en 1D en modifiant la loi de pression capillaire de chaque domaine en utilisant l'égalité entre le rapport des hauteurs des mailles des deux domaines et  $\frac{\varepsilon_{c1}}{\varepsilon_{c2}}$ . Cependant en 2D, les flux ne sont pas seulement verticaux (échange entre deux mailles par une interface dite "horizontale") mais aussi horizontaux (échange entre deux mailles partageant une interface verticale) et on ne peut pas prendre en compte aussi (dans le choix des lois de pression capillaire) le rapport des largeurs des deux mailles partageant une interface verticale. Aussi cela amène-t-il une erreur numérique par défaut relativement faible, mais existante. Nous allons à présent présenter une méthode mixte qui permet de corriger cette erreur en tenant compte des deux modèles de pression capillaire.

# 5.4 Méthode mixte  $PC_a/PC_b$ : changement de loi de pression capillaire au cours du temps

On considère un maillage structuré non cartésien.

On a vu que d'une part le modèle  $PC_a$  avec la méthode de shift fonctionnait bien en 2D pour des "petits flux", et que d'autre part la gestion de l'arrêt des flux est difficile lorsqu'on utilise le modèle PC<sub>b</sub>. Aussi allons nous à présent présenter une méthode mixte, qu'on appellera dans la suite PC<sub>a</sub>/PC<sub>b</sub>. Cette méthode consiste à utiliser le modèle PC<sub>b</sub> au début de la simulation puis à utiliser le modèle  $PC_a$  avec méthode de shift. Le passage du modèle  $PC_b$  au modèle  $PC_a$  se fait au

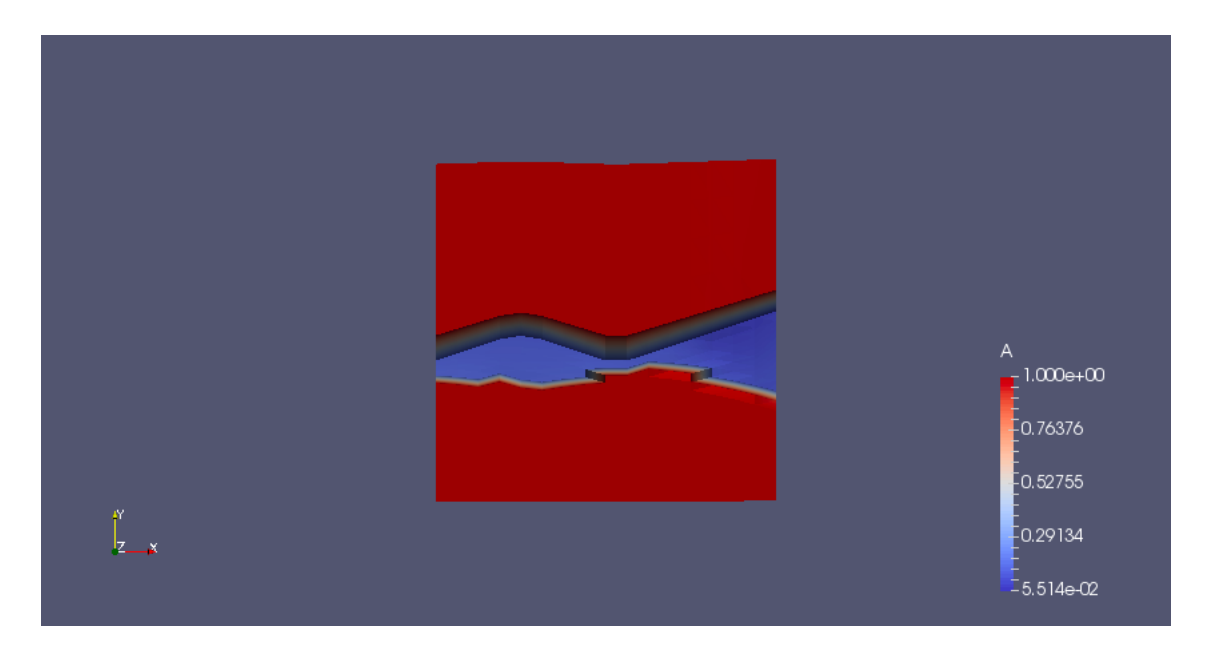

Figure 5.15 : saturation en eau, avec désynchronisation

pas de temps *n* lorsque la variation des inconnues au pas de temps *k* est inférieure à la variation des inconnues au pas de temps  $(k-1)$  pour toutes les valeurs de k entre  $(n-9)$  et n. La comparaison des vecteurs se faisant composante par composante (c'est-à-dire que  $T < S$  si toutes les composantes de *T* sont inférieures à toutes les composantes de *S*. L'algorithme obtenu ainsi est l'algorithme 6 (dans cet algorithme, on note  $|T|$  le vecteur dont les composantes sont les valeurs absolues des composantes du vecteur *T*). La méthode a (comme la méthode de désynchronisation) le défaut d'être paramétrique. Le choix du nombre 9 est assez arbitraire. Il a été choisi après plusieurs essais et s'est avéré convaincant.

#### Algorithme 6 Algorithme de résolution avec la méthode mixte

Calcul de  $X^0$  (condition initiale)  $T_a = 0$ Lois de pression capillaire de type  $PC<sub>b</sub>$ Calcul de la variation des inconnues, *T*, par la méthode de Newton  $X^1 = X^0 + T$ Pour *n* variant de 1 à 10  $T_a = T$ Calcul de la variation des inconnues, *T*, par la méthode de Newton  $X^{n+1} = X^n + T$  $e^{n} = 1$  si  $|T| \geq |T_a|$ ,  $e^{n} = -1$  si  $|T| < |T_a|$ Pour  $n$  variant de 11 à  $M-1$ Tant que  $\sum_{k=n-10}^{n-1} e^{k} > -10$  $T_a = T$ Calcul de la variation des inconnues, *T*, par la méthode de Newton  $X^{n+1} = X^n + T$  $e^{n} = 1$  si  $|T| \geq |T_a|$ ,  $e^{n} = -1$  si  $|T| < |T_a|$ Lois de pression capillaire de type  $PC_a$  et méthode de shift Calcul de la variation des inconnues, *T*, par la méthode de Newton  $X^{n+1} = X^n + T$ 

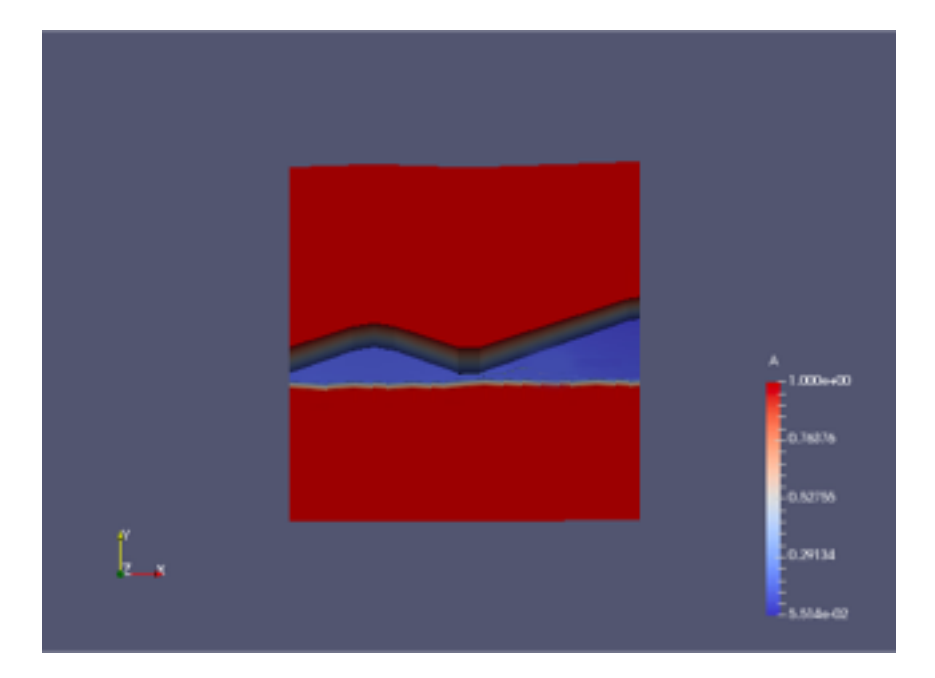

Figure 5.16 : saturation en eau, valeur théorique

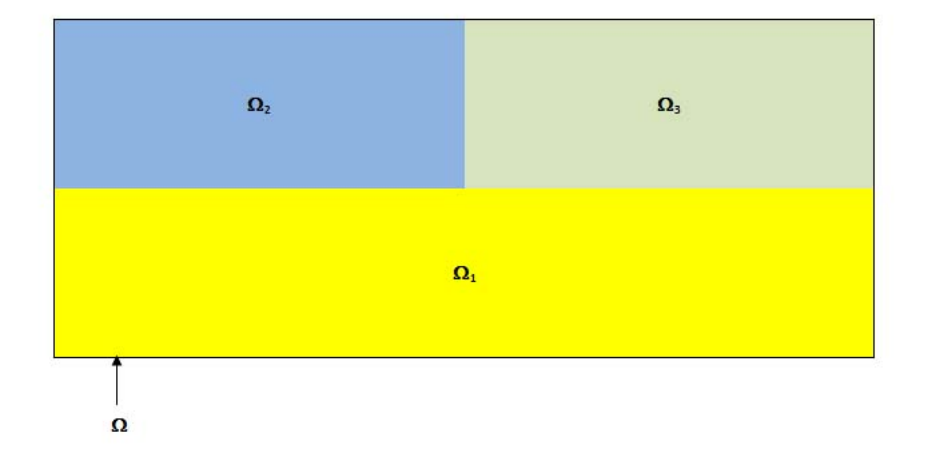

Figure 5.17 : Domaines a trois pressions capillaires

5.4 Méthode mixte  $PC_a/PC_b$ : changement de loi de pression capillaire au cours du temps

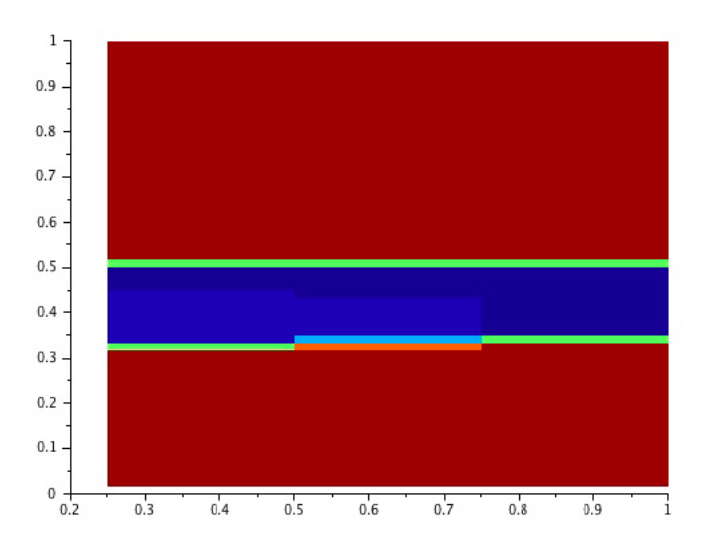

Figure 5.18 : saturation en eau, trois sous domaines, sans la désynchronisation

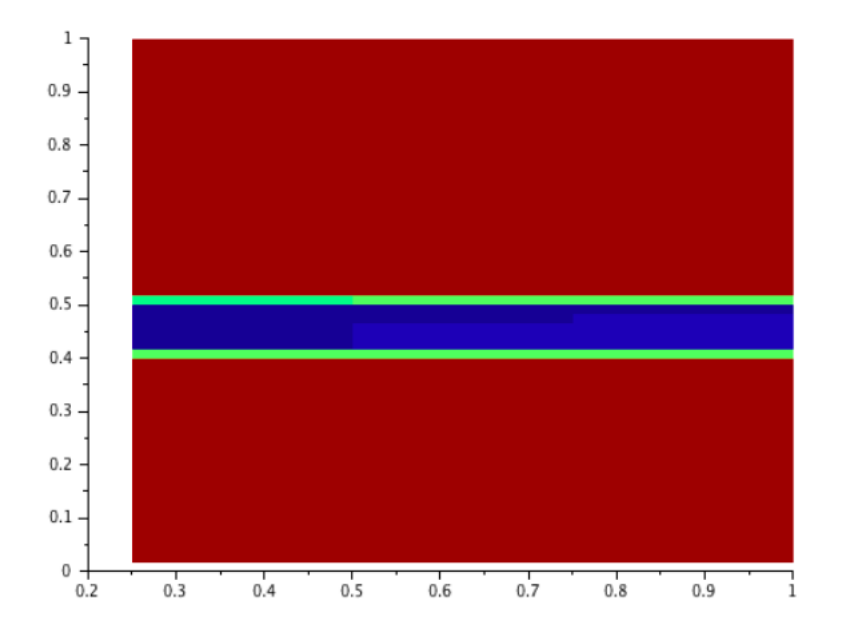

Figure 5.19 : saturation en eau, trois sous domaines, avec la désynchronisation

#### 5.4.1 Le test en V

On utilise le domaine présenté dans la section 5.2.1.2 (domaine en V avec pentes fortes). C'est aussi celui de la section 5.3.1. Les conditions aux bords et initiale demeurent identiques, ainsi que le volume d'hydrocarbures injectés. On a donc des flux nuls sur les bords verticaux et un flux sortant sur le bord supérieur. Le domaine ne contient initialement que de l'eau et on injecte par le bas un volume d'hydrocarbures correspondant à 40% du volume du bassin.

On rappelle que la hauteur d'hydrocarbures piégés est de 0.25. Avec la méthode mixte  $PC_a/PC_b$ , on obtient alors, à la stabilisation, le résultat présenté dans la figure 5.25. On représente la coupe centrale  $(x = 0.5)$  dans la figure 5.26.

On peut constater que la hauteur calculée est la bonne ainsi que la géométrie de la zone de piégeage. La méthode mixte fournit donc un résultat pour ce test très proche du résultat attendu et nettement meilleur que ceux obtenus par avec la loi  $PC<sub>b</sub>$  seule ou ceux obtenus avec la loi  $PC<sub>a</sub>$  avec shift mais sans désynchronisation.
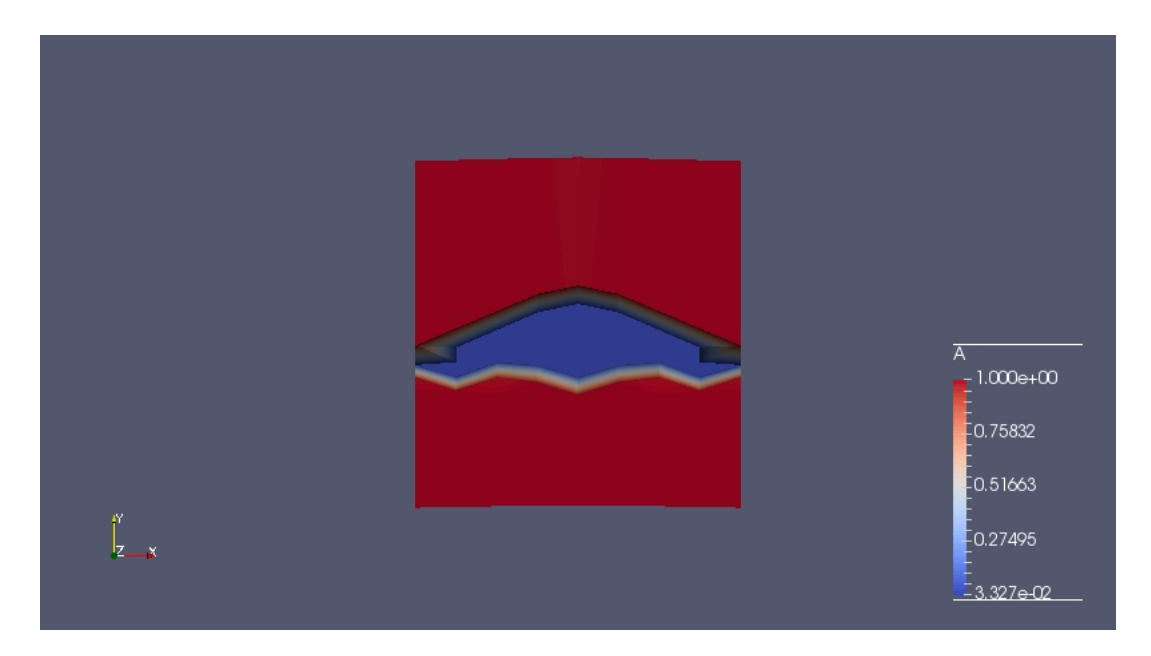

FIGURE  $5.20$ : Saturation pour la méthode du modèle  $PC<sub>b</sub>$ , pentes fortes

## 5.4.2 Profil à deux zones de piégeages

On reprend les mêmes hypothèses que dans la section 5.2.3.2, voir la figure 5.22. Sous ces hypothèses la hauteur de piégeage maximale est de 0*.*25. On effectue alors la simulation numérique en utilisant les pentes capillaires associées à la méthode mixte. Le résultat obtenu est présenté dans la figure 5.27. Si on effectue une coupe sur le bord droit on a alors la figure 5.28. La hauteur obtenue est à une maille près conforme à celle attendue ; et donc les valeurs obtenues sont meilleures que celles déterminées avec la loi  $PC_b$  seule ou celles obtenues avec la loi  $PC_a$  avec shift mais sans désynchronisation.

## 5.4.3 Conclusion

Comme on peut le constater, le fait d'utiliser les lois de pressions capillaires  $PC<sub>b</sub>$  puis des lois de pressions capillaires PC<sup>a</sup> avec la méthode de shift améliore les résultats (les réservoirs ne sont plus sous estimés). Les hauteurs piégées sont en accord avec celles attendues et les zones de piégeage ont un profil plus horizontal et donc plus en relation avec la réalité. Cette méthode a, comme la méthode PC<sup>a</sup> avec shift et désynchronisation, l'inconvénient de dépendre du choix d'un paramètre (ici 9) qui dépend probablement de tests considérés.

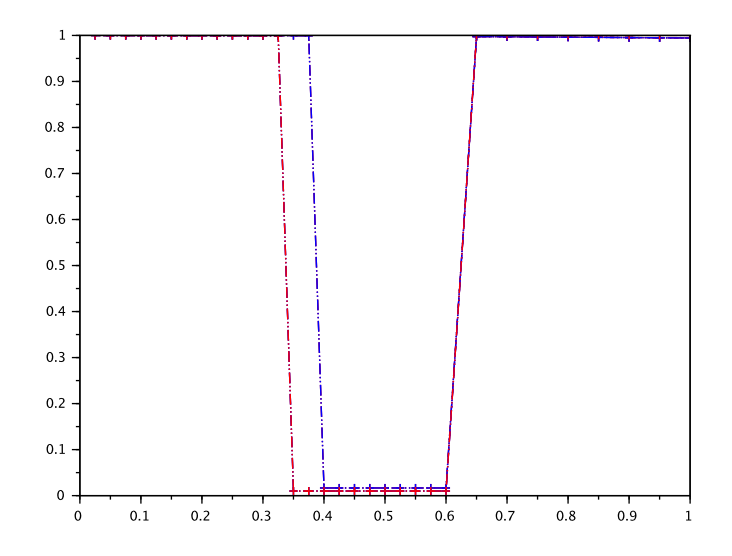

Figure 5.21 : Saturation en coupe centrale.

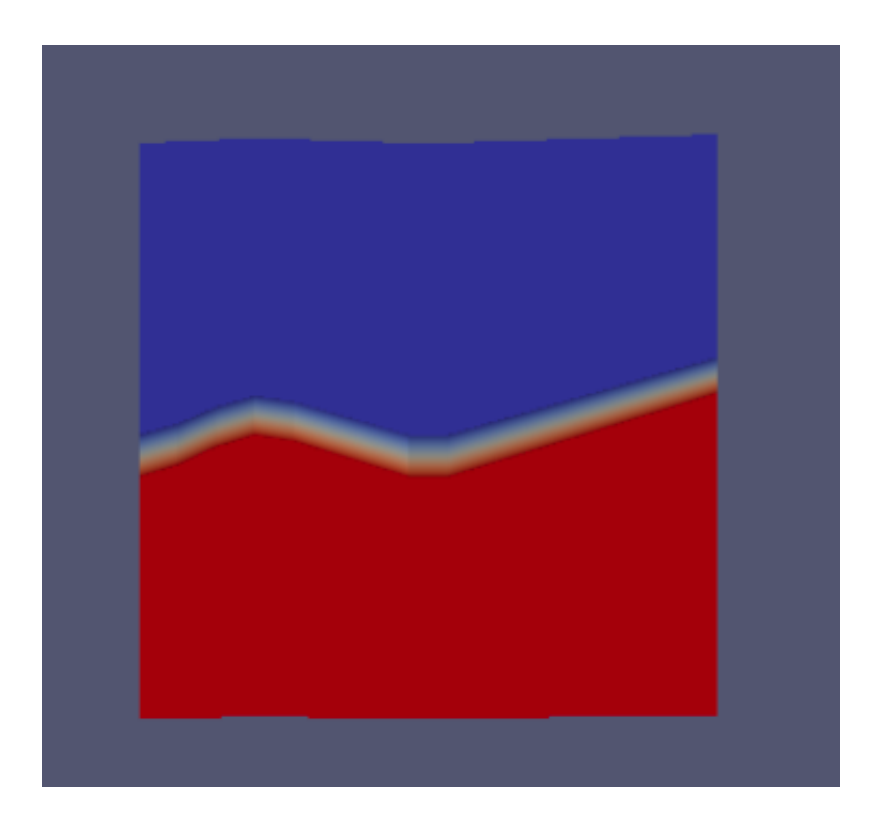

Figure 5.22 : Domaine structuré.

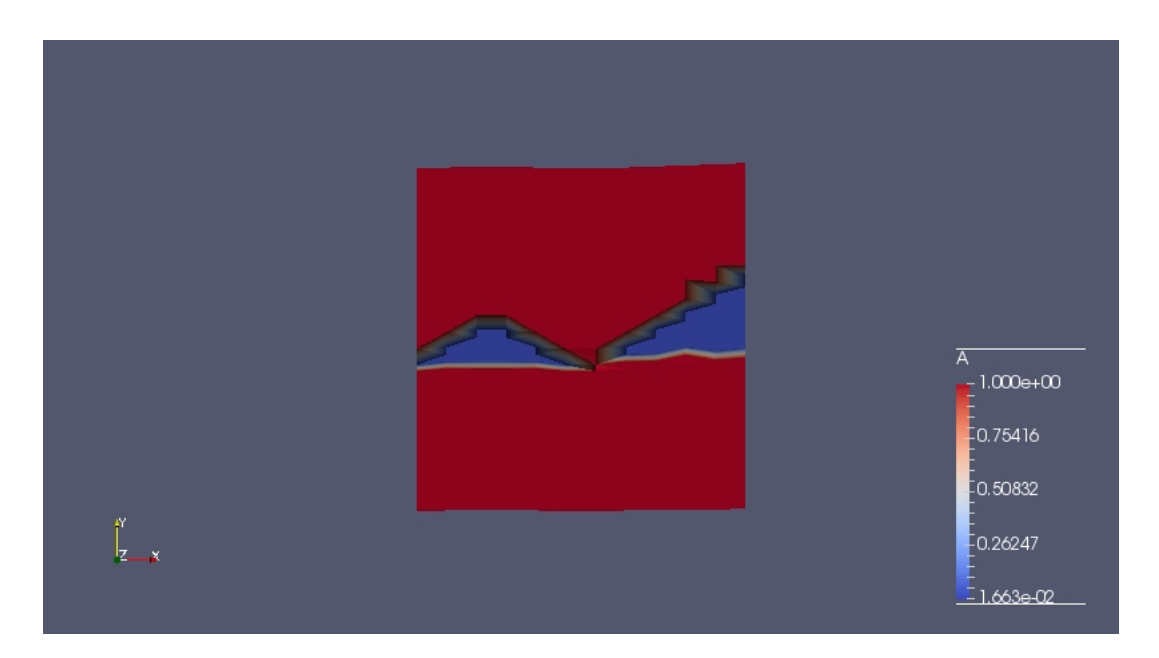

 ${\rm FIGURE}$ 5.23 : saturation en eau, modèle ${\rm PC_b}$ 

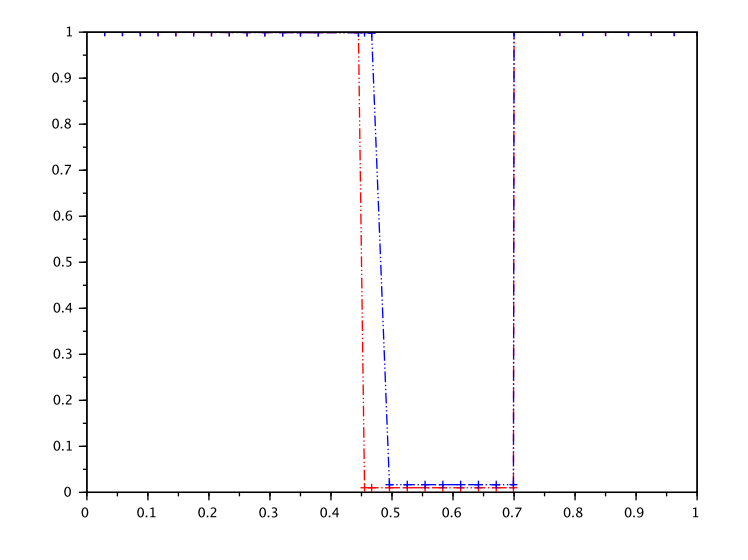

Figure 5.24 : Coupe au bord

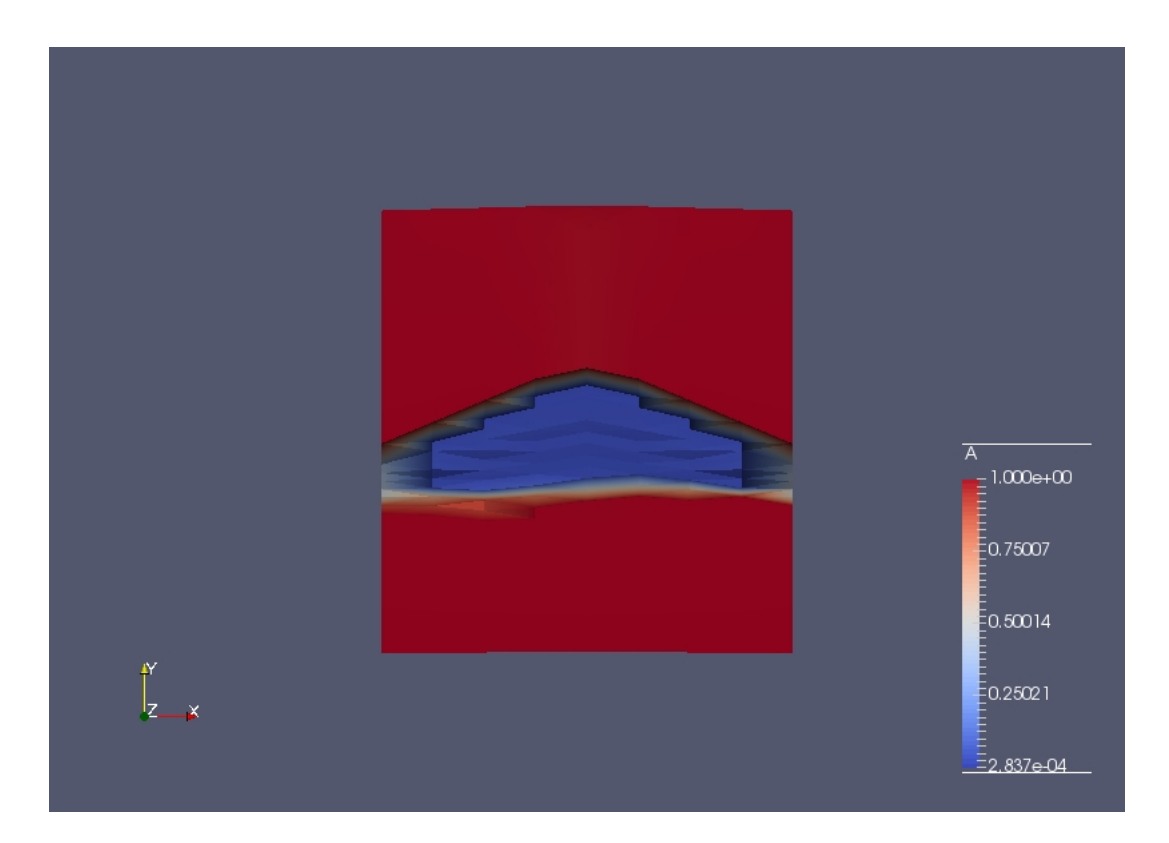

Figure 5.25 : Saturation en eau, méthode mixte

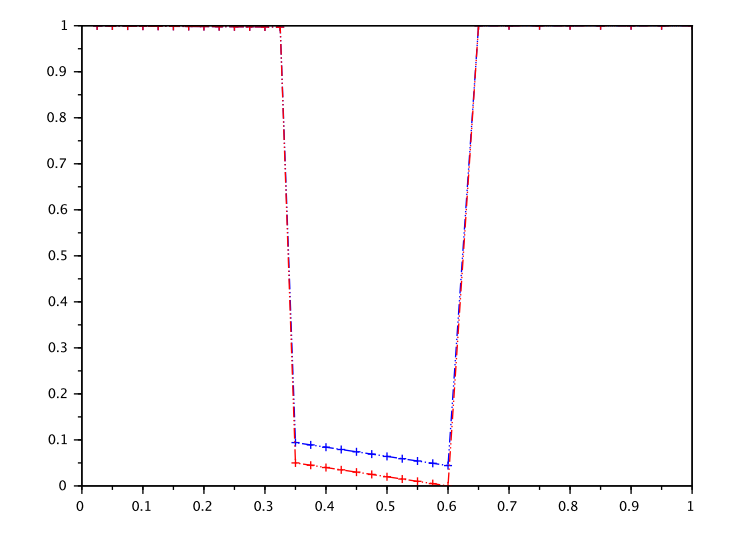

FIGURE 5.26 : Saturation en eau,coupe centrale, méthode  $PC_a/PC_b$ ; en bleu la solution approchée, en rouge la solution exacte

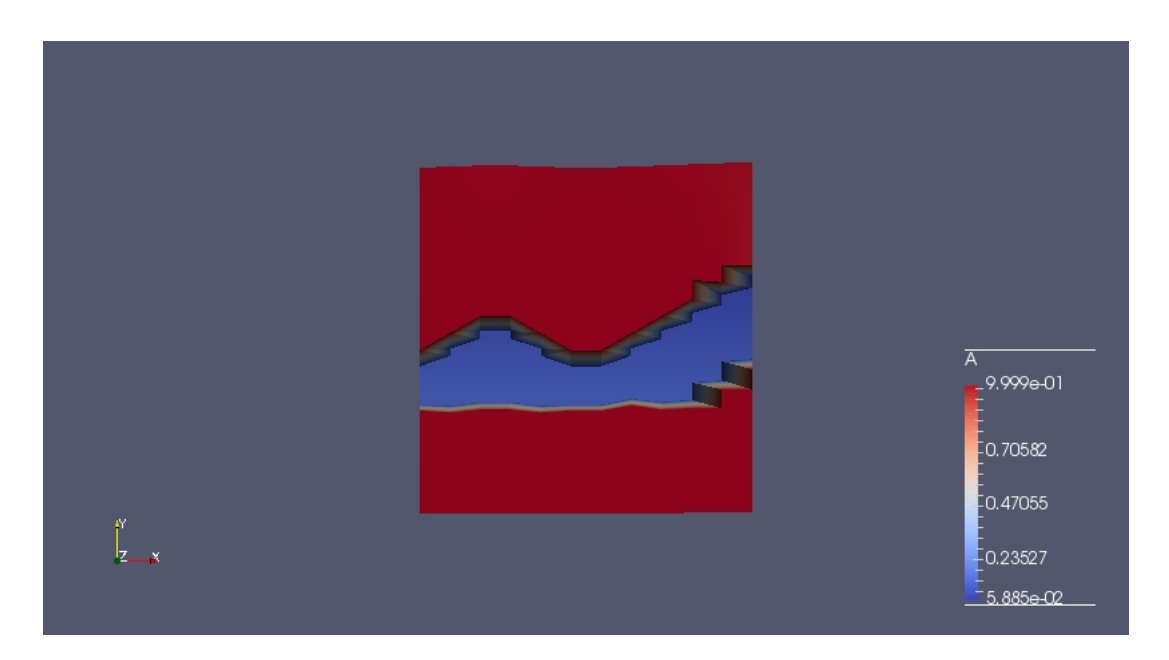

Figure 5.27 : Saturation en eau, double réservoir, méthode mixte

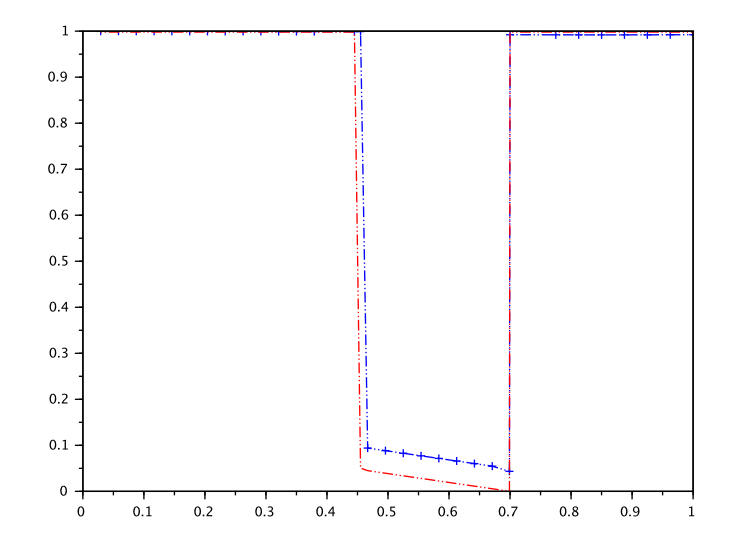

Figure 5.28 : Saturation en eau, coupe bord droit, double réservoir, méthode mixte

## Chapitre 6

# Conclusion

Le modèle de Darcy utilisé avec des lois de pression capillaire usuelles du type "puissance" (cf. Sec. 3.3) donne parfois des hauteurs d'hydrocarbures piègés sous une barrière capillaire non conformes à ce qui est attendu. Pour améliorer le modèle de Darcy, nous avons introduit de nouvelles lois de pression capillaire (respectant toutefois les données expérimentales connues sur ces lois) et, éventuellement, une technique particulière pour leur discrétisation.

La première méthode, utilisant la loi  $PC_a$  et la méthode de shift, est fondée sur un raccordement en forme de parallélogramme des lois pression capillaire (modèle PCa) et sur un décalage automatique dans la résolution numérique (méthode de shift), figure 6.1.

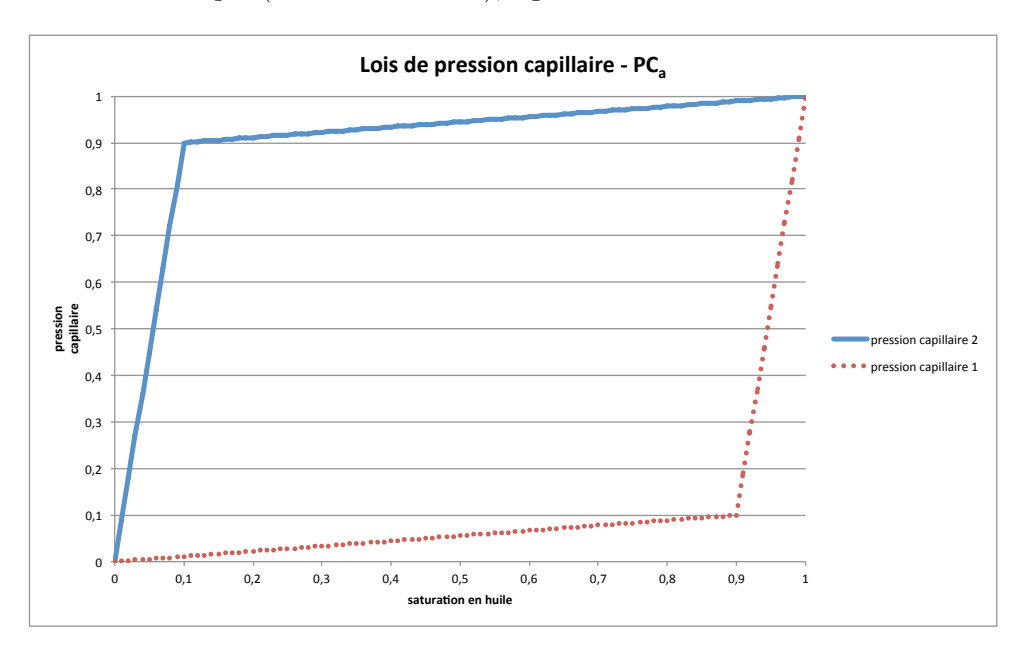

FIGURE 6.1 : Pression capillaire, modèle PC<sub>a</sub>

La second méthode dite du modèle  $PC_b$  est fondée sur des lois de pression capillaire affines par morceaux. Les courbes sont parallèles pour la plupart des valeurs des valeurs de la saturation d'huile (notée *u*) et se rejoignent à l'infini quand *u* tend vers 1, figure 6.2.

On peut remarquer que sur un intervalle type  $[\varepsilon_{capi}; 1 - \varepsilon_{capi}]$  les deux modèles sont égaux, voir la figure 6.3.

Les simulations numériques en une dimension d'espace montrent que que dans la majorité des cas, les deux modèles sont équivalents et donnent la bonne hauteur piégée que ce soit avec une seule ou plusieurs barrières, ce qui est représenté sur la figure 6.4.

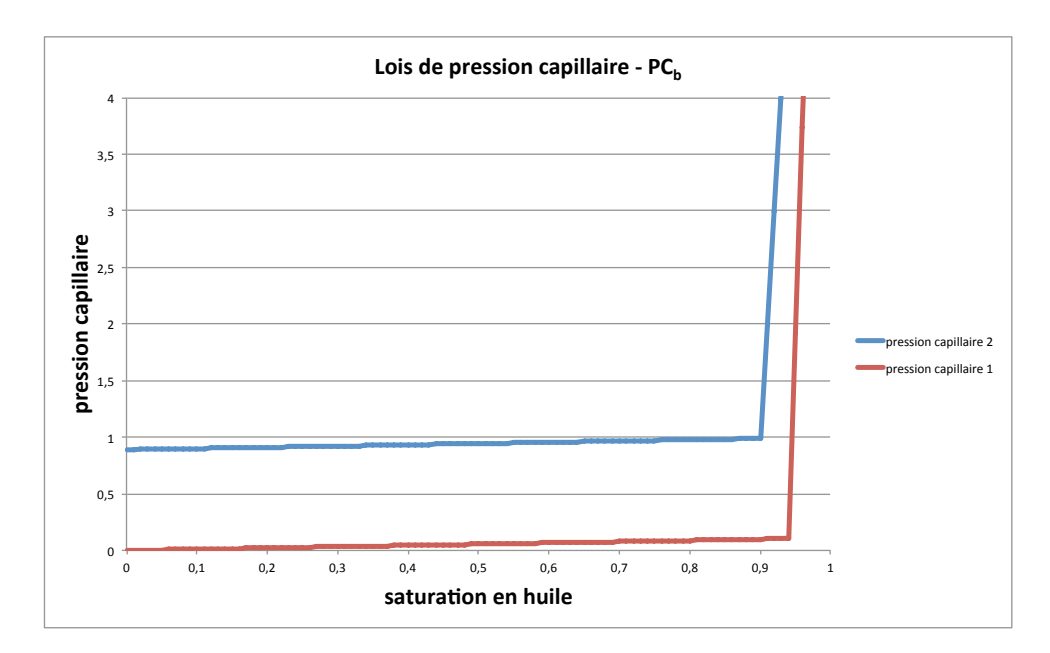

FIGURE  $6.2$ : Pression capillaire, modèle PC<sub>b</sub>

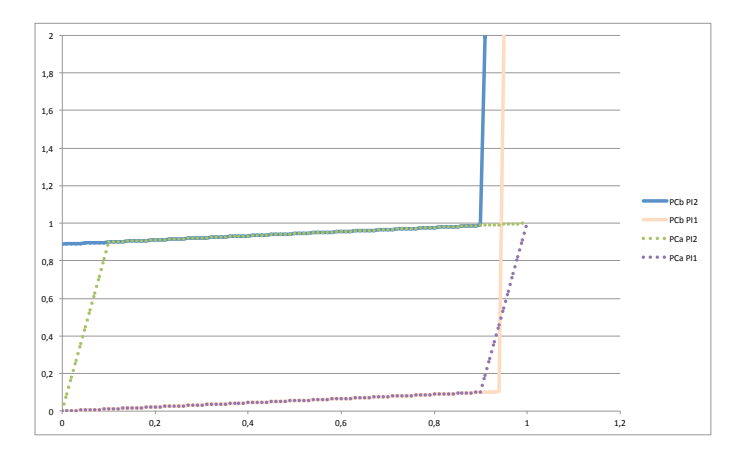

FIGURE  $6.3$ : Lois de pression capillaire PC<sub>a</sub> et PC<sub>b</sub>

Par contre, dans certains cas extrêmes, la méthode PC<sub>b</sub> ne détecte pas le réservoir alors que la méthode PCa/shift le détecte bien. C'est le cas, par exemple, lorsque la taille des mailles varie beaucoup (les mailles sous la barrière sont cent fois plus petites que celles au dessus) et lorsque la hauteur attendue du réservoir (et donnée par une résolution exacte du modèle) est de l'ordre de la taille des mailles au dessus de la barrière. Ceci est illustré dans la Fig.6.5 avec en rouge la valeur exacte (qui ne diffère pas vraiment selon le choix de la loi de pression capillaire retenue), en bleu celle obtenue par la méthode de shift, en vert celle du modèle  $PC<sub>b</sub>$ . Lors d'injection importante avec un maillage extrême et une hauteur attendue nettement plus grande que la taille des mailles, la méthode PC<sub>b</sub> sous estime aussi la taille du réservoir, ce qui n'est pas le cas avec PC<sub>a</sub>/shift. Le modèle PC<sup>a</sup> et la méthode de shift semble donc être à préconiser en 1D.

Les simulations numériques en deux dimensions d'espace sont moins convaincantes. Ceci est probablement dû à la difficulté de prise en compte des écoulements à l'interface entre deux couches en présence d'un pendage important, voir la figure 6.6 (en vert le contour de la zone exacte du réservoir) donnant les résultats obtenus avec la "shift méthode".

Pour remédier à cette difficulté, une solution consiste à ajouter au modèle PC<sub>a</sub> et à la méthode de shift un autre test dit de désynchronisation horizontale, ce qui consiste pendant quelques pas de temps à ne pas prendre en compte les flux horizontaux dans le calcul. Cet ajout permet alors d'obtenir des résultats plus justes, plus en accord avec la réalité, cependant légèrement en excès,

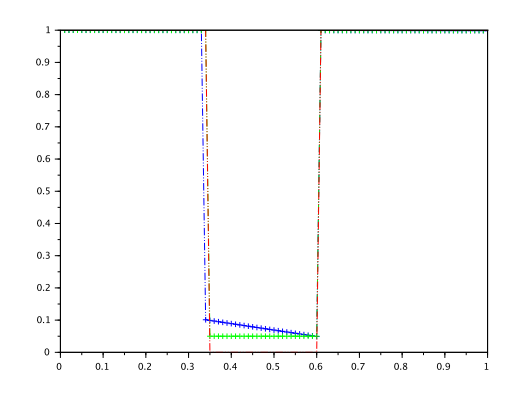

FIGURE  $6.4$ : Saturation en eau, cas classique (en rouge la valeur exacte, en bleu loi PC<sub>a</sub> et méthode de shift, en vert loi  $PC<sub>b</sub>$ )

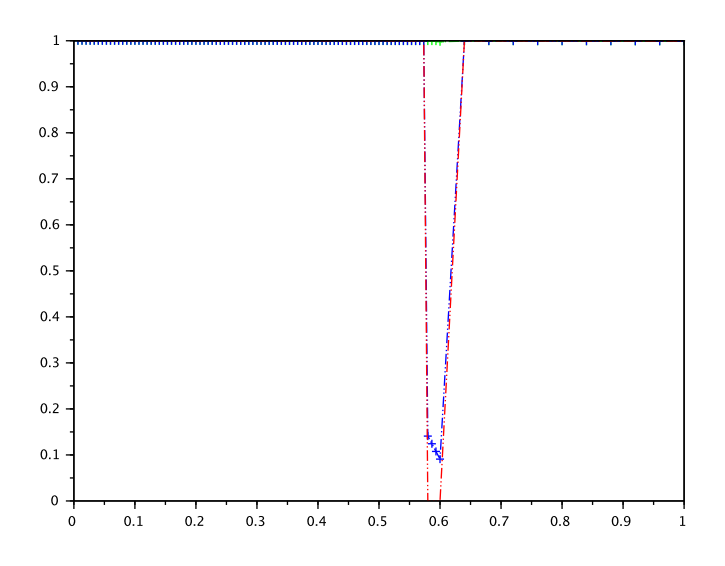

Figure 6.5 : Saturation en eau, cas extrême

voir Fig. 6.7 (en vert le contour de la zone exacte du réservoir).

Le modèle PC<sub>b</sub> permet d'obtenir, sans cet ajout de désynchronisation horizontale, des résultats plus conformes que ce soit par rapport à la forme du réservoir ou par rapport aux hauteurs piégées, voir Fig. 6.8 (en vert le contour de la zone exacte du réservoir). Cependant, la hauteur d'hydrocarbures piégée est sous estimée d'environ deux ou trois mailles.

Un troisième schéma numérique, dit mixte, consiste à utiliser initialement le modèle  $PC_b$ , puis lorsque les vitesses d'écoulements diminuent, à utiliser le modèle PC<sub>a</sub> et la méthode de shift. Ceci permet globalement d'améliorer encore un peu les résultats et de s'approcher des valeurs exactes, voir Fig.6.9 (en vert le contour de la zone exacte du réservoir).

En résumé, la méthode PCa/shift, très convaincante en 1D, doit être modifiée en 2D pour obtenir des résultats satisfaisants.

Outre l'amélioration des résultats, l'utilisation de parties affines pour les lois de pression capillaire, offre une meilleure convergence et une meilleure stabilité de la méthode de résolution que l'utilisation de lois de pression de type puissance (données en Sec. 3.3).

Durant ce travail, d'autres méthodes furent mises au point, probablement trop dépendantes du profil

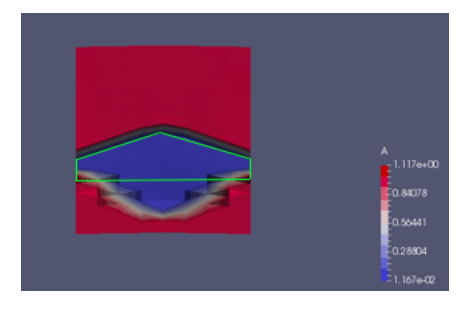

FIGURE  $6.6$ : Saturation en eau, uniquement modèle PC<sub>a</sub> et méthode de shift

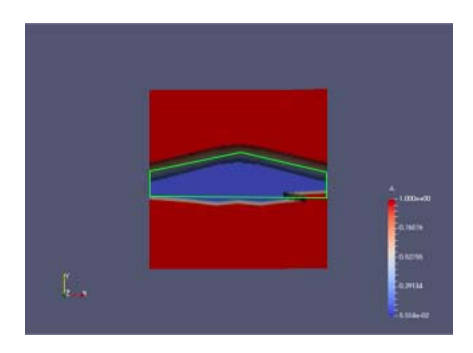

FIGURE 6.7 : Saturation en eau, modèle PC<sub>a</sub> et méthode de shift et désynchronisation

de la frontière ; elles sont cependant présentées en annexe (cf. Annexe A.4).

En conclusion, la résolution du problème 1D est finalisée ; la résolution du problème 2D est améliorée par plusieurs techniques possibles :

- 1. le modèle de pression capillaire  $PC_a$  et la méthode de shift avec désynchronisation,
- 2. le modèle de pression capillaire  $PC<sub>b</sub>$ ,
- 3. la méthode mixte  $PC_a/PC_b$ .

Il semble que les meilleurs résultats soient obtenus par la méthode  $PC_a/PC_b$  ou  $PC_a$  avec la méthode de shift et la désynchronisation. Ces dernières méthodes demandent cependant à être encore testées sur d'autres cas. une étude approfondie du choix des paramètres dans ces méthodes (paramètre d'activation de la désynchronisation ou paramètre de passage de  $PC_b$  à  $PC_a$ ) mériterait également d'être envisagée.

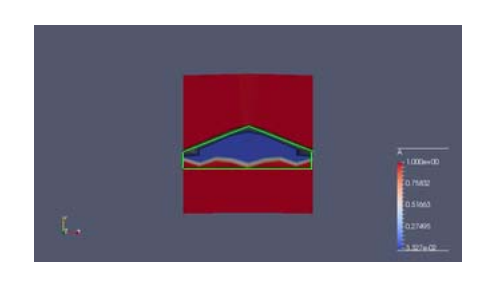

FIGURE 6.8 : Saturation en eau, modèle PC<sub>b</sub>

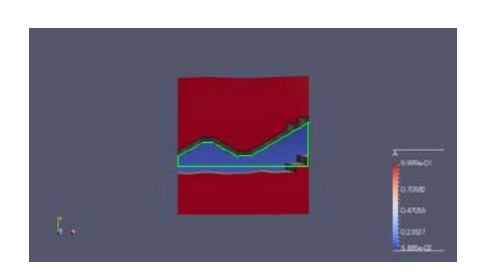

Figure 6.9 : Saturation en eau, méthode PCa*/*PC<sup>b</sup>

## Annexe A

## A.1 Détermination d'une solution exacte en une dimension d'espace

On considère le domaine unidimensionnel  $\Omega = [0;1]$  dans la direction *z*, et les sous-domaines  $\Omega_1 =$  $]0;0.6[$  et  $\Omega_2 = ]0.6;1[$  séparés par la barrière capillaire  $\Gamma_{1/2} = \{0.6\}$ . On calcule ici une solution exacte stationnaire en admettant que celle-ci est constituée par un équilibre hydrostatique. A l'état stationnaire, on obtient trois zones :

- une zone strictement incluse dans  $\Omega_1$ , située vers le bas et ne contenant que de l'eau,
- une zone strictement incluse dans  $\Omega_1$ , se situant vers le haut, contenant un mélange eau-huile : c'est ce que l'on appelle le réservoir, qu'on note  $\Omega_r$ .
- une troisième zone,  $\Omega_2$ , qui ne contient que de l'eau.

Les hydrocarbures étant piégés par la barrière  $\Gamma$ , le réservoir  $\Omega_r$  est de la forme  $\Omega_r = |r; 0.6|$  avec  $0 < r < 0.6$ , et la hauteur du réservoir est donc  $H = 0.6 - r$ . C'est cette hauteur qu'on cherche à calculer.

#### Pression de l'eau

Les équations de l'écoulement sont :

$$
\phi \partial_t u + \text{div}(\frac{k_{r,o}(u)}{\mu_o}(\overrightarrow{\nabla} p_o - \rho_o \overrightarrow{g})) = 0 \text{ dans } \Omega \times ]0, T[
$$

$$
-\phi \partial_t u + \text{div}(\frac{k_{r,w}(u)}{\mu_w}(\overrightarrow{\nabla} p_w - \rho_w \overrightarrow{g})) = 0 \text{ dans } \Omega \times ]0, T[
$$

A l'état stationnaire, on a  $\partial_t u = 0$  et donc

$$
\operatorname{div}\left(\frac{k_{r,o}(u)}{\mu_o}(\overrightarrow{\nabla}p_o - \rho_o \overrightarrow{g})\right) = \operatorname{div}\left(\frac{k_{r,w}(u)}{\mu_w}(\overrightarrow{\nabla}p_w - \rho_w \overrightarrow{g})\right).
$$

Comme le problème est posé en une dimension d'espace, on a donc :

$$
\frac{k_{r,o}(u)}{\mu_o}(\overrightarrow{\nabla}p_o - \rho_o \overrightarrow{g}) = 0 \text{ dans } \Omega \times ]0, T[
$$

$$
\frac{k_{r,w}(u)}{\mu_w}(\overrightarrow{\nabla}p_w - \rho_w \overrightarrow{g}) = 0 \text{ dans } \Omega \times ]0, T[
$$

On en déduit alors

#### *A.1 Détermination d'une solution exacte en une dimension d'espace*

$$
(\overrightarrow{\nabla}p_o - \rho_o \overrightarrow{g}) = 0 \text{ dans } \Omega \times ]0, T[ \tag{A.1}
$$

$$
(\overrightarrow{\nabla} p_w - \rho_w \overrightarrow{g}) = 0 \text{ dans } \Omega \times ]0, T[ \tag{A.2}
$$

Comme nous sommes en une dimension d'espace et que et le vecteur  $\vec{e_z}$  est orienté positivement vers le haut, on obtient :  $p_w(z) = -\rho_w gz + \varsigma$  où  $\varsigma$  est une constante. Comme  $p_o - p_w = \pi(u)$ , on a donc

$$
p_o(z) = -\rho_w gz + \varsigma + \pi(u(z))\tag{A.3}
$$

En soustrayant (A.2) de (A.1), et en tenant compte de l'orientation, on obtient  $(\rho_w - \rho_o)g = \partial_z(p_o - \rho_o)g$ *pw*)

Autrement dit on a

$$
(\rho_w - \rho_o)g = \partial_z \pi(u) \tag{A.4}
$$

Cette équation nous sera utile pour calculer les hauteurs des réservoirs.

Les conditions initiales sont  $\rho_w = 1$  et *g* = 1 et la pression d'eau nulle en haut :  $p_w(1) = 0$  On obtient donc :

$$
p_w(z) = -z + 1
$$

#### Saturation en eau et hauteur du réservoir

On considère les lois de pression capillaire  $PC_a$  dans les domaines  $\Omega_1$  et  $\Omega_2$ ; on rappelle qu'elles sont définies par

$$
\pi_1(u) = \begin{cases} \alpha u + \beta_1 & \text{si } u \ge 1 - \varepsilon_{capi} \\ \delta u + \beta_1' & \text{si } u < 1 - \varepsilon_{capi} \end{cases} \quad \text{et } \pi_2(u) = \begin{cases} \alpha u + \beta_2 & \text{si } u \le \varepsilon_{capi} \\ \delta u + \beta_2' & \text{si } u > \varepsilon_{capi} \end{cases} \quad \text{avec}
$$

- $\rho_w = 1, \ \rho_o = 0.8, \ \varepsilon_{capi} = 0.05,$
- $\alpha = 1 10^{-9}$ ,  $\delta = 10^{-6}$
- $\beta_1 = 1,$   $\beta'_1 = 0.05 + 0.95 \times 10^{-6} (1 + 10^{-3}),$
- $\beta_2 = 1,$   $\beta'_2 = 1.05 0.05 \times 10^{-6} (1 + 10^{-3}),$

voir aussi Figure A.1.

Les conditions limites sur la saturation sont  $u(0) = 0$  et  $u(1) = 0$ .

La hauteur *H* du réservoir est déterminée en notant que  $(\pi_2 - \pi_1)(u) = \beta'_2 - \beta_1 = 0.05$  sur  $[\varepsilon_{capi}; 1 - \varepsilon_{capi}]$ et donc  $0.05 = (\rho_w - \rho_o)gH$ , ce qui entraîne  $H = 0.25$ .

Le réservoir est inclus dans  $\Omega_1$  et donc la loi de pression capillaire est  $\pi_1(u) = \alpha u + \beta_1$ . Donc  $\alpha u + \beta_1 = (\rho_w - \rho_o)gz + \varsigma = 0.2z + \varsigma$  où  $\varsigma$  est une constante. Or  $\alpha = 1$ , donc  $u(z) = 0.2z + \varsigma - \beta_1 = 0$  $0.2z + \xi$ . Déterminons la valeur de  $\xi$ . Comme hypothèse on a posé  $u(0.6) = u$  ("barrière") =  $1 - \varepsilon_{cabi}$ , autrement dit il n'y a pratiquement que de l'huile, onnobtient, en passant à la limite quand  $\varepsilon_{capi} \to 0$ ,  $u(0.6) = 1$ . On en déduit  $u(z) = 0.2z + 0.88$ , et comme la saturation d'eau est  $s = 1 - u$ , on a

$$
s(z) = \begin{cases} 1 & \text{si } z \le 0.35\\ -0.2z + 0.12 & \text{si } 0.35 < z < 0.6\\ 1 & \text{si } z \ge 0.6, \end{cases}
$$

qui est représentée sur la figure A.2.

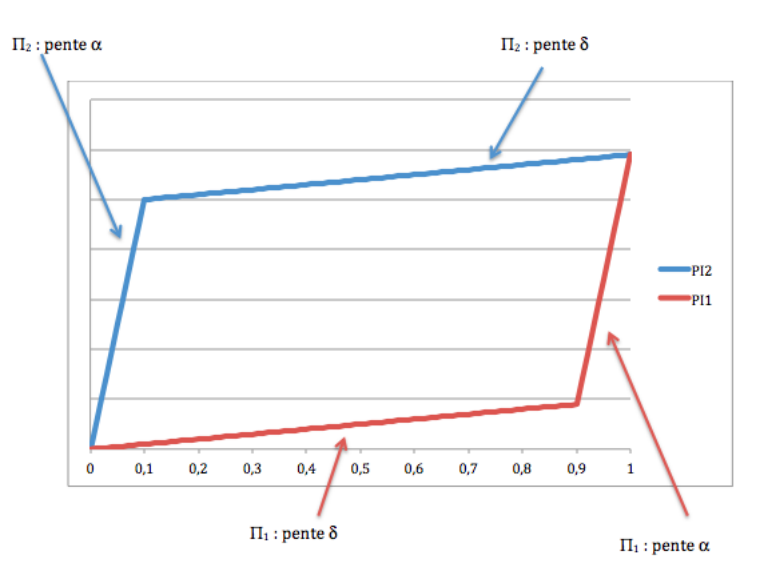

Figure A.1: Loi de pression capillaire modèle PC<sup>a</sup>

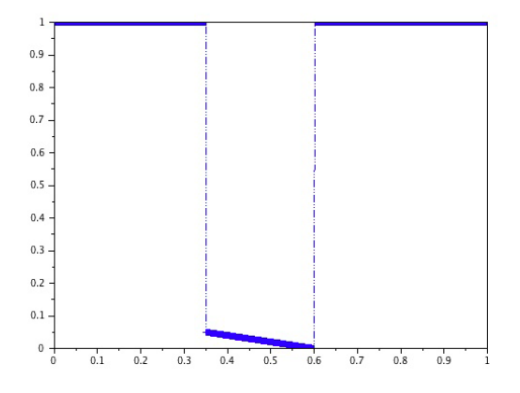

Figure A.2: Représentation de la saturation en eau.

#### Pression capillaire

La pression capillaire est donnée par  $\pi(u(z)) =$  $\sqrt{2}$  $\left| \right|$  $\downarrow$  $\pi_1(0)$  *si*  $z \le 0.35$  $\pi_1(0.2z + 0.88)$  *si*  $0.35 < z < 0.6$  $-\pi_2(1)$  *si*  $z > 0.6$ et  $\pi(u(z)) \simeq$ 8  $\left| \right|$  $\downarrow$  $\pi_1(0)$  *si*  $z \le 0.35$  $0.2z + 0.9$  *si*  $0.35 < z < 0.6$  $-\pi_2(1)$  *si*  $z > 0.6$ 

et représentée par la figure A.3

#### Pression en huile

On a la relation  $p_o(z) = p_w(z) + \pi(u(z))$ , et donc

$$
p_o(z) = \begin{cases} -z + 1 + \pi_1(0) & si \ z \le 0.35 \\ -z + 1 + \pi_1(0.2z + 0.88) & si \ 0.35 < z < 0.6 \\ -z + 1 + \pi_2(1) & si \ z > 0.6 \end{cases}
$$

D'où

#### *A.1 Détermination d'une solution exacte en une dimension d'espace*

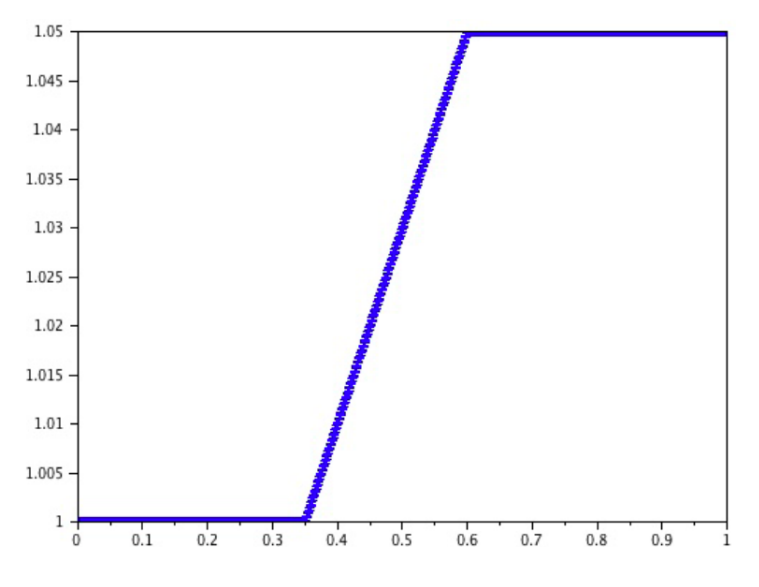

Figure A.3: Pression capillaire

$$
p_o(z) \simeq \begin{cases} -z + 2 & si \ z \le 0.35 \\ -0.8z + 1.9 & si \ 0.35 < z < 0.6 \\ -z + 2.05 & si \ z > 0.6 \end{cases}
$$

#### Comparaison de la pression d'eau et d'huile exactes et approchées

Afin d'optimiser les résultats nous utiliserons un pas variable:

On discrétise  $\Omega_1$  avec 90 mailles. Autrement dit la hauteur des mailles sera sur  $\Omega_1$  de  $\frac{0.6}{90}$  Donc pour  $1 \leq j \leq 60$ :  $M_j = \left[\frac{0.02}{3}(j-1);\frac{0.02}{3}j\right]$ 

On discrétise ensuite  $\Omega_2$  avec 10 mailles. Autrement dit la hauteur des mailles sera sur  $\Omega_2$  de  $\frac{0.4}{10}$ . Donc pour  $61 \le j \le 100$ :  $M_j = \left|0.04(j-1); 0.04j\right|$ 

Les résultats obtenus sont donnés dans les figues A.4, A.5 et A.6.

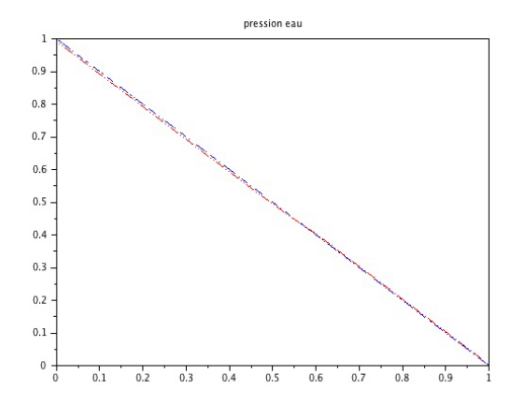

Figure A.4: Pression en eau (en rouge solution approchée et en bleu solution exacte)

On peut constater que les résultats théoriques et numériques sont très similaires.

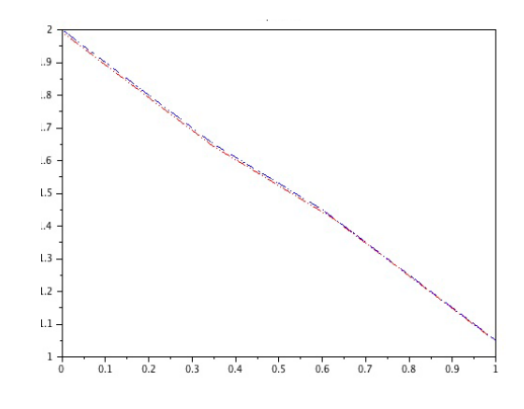

Figure A.5: Pression en huile (en rouge solution approchée et en bleu solution exacte)

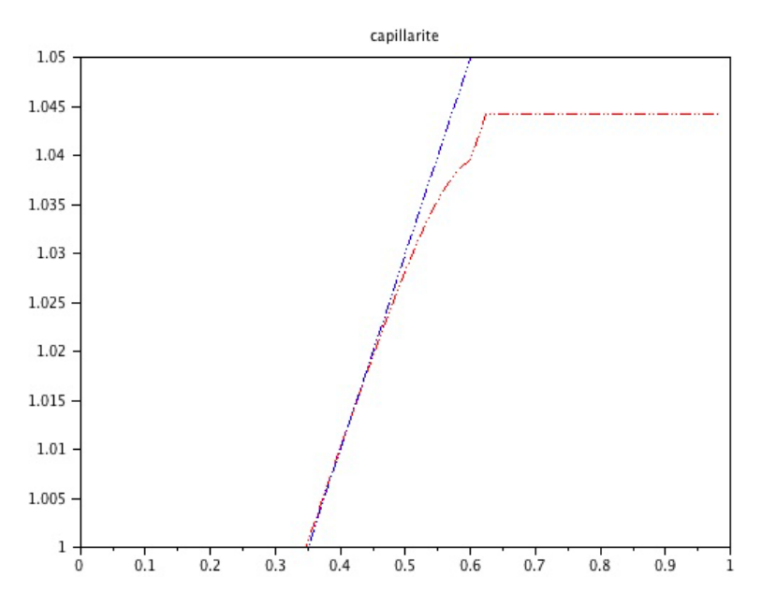

Figure A.6: Pression capillaire

#### Calcul exact pour le modèle limite

Nous reprenons les lois de pression capillaire précédente:

$$
\pi_1(u) = \begin{cases} \alpha u + \beta_1 & \text{si } u \ge 1 - \varepsilon_{capi} \\ \delta u + \beta_1' & \text{si } u < 1 - \varepsilon_{capi} \end{cases}
$$

avec  $1 \leq \alpha \leq 10$   $\delta$  de l'ordre du millième, et

$$
\pi_2(u) = \begin{cases} \alpha u + \beta_2 & \text{si } u \le \varepsilon_{capi} \\ \delta u + \beta_2' & \text{si } u > \varepsilon_{capi} \end{cases}
$$

Nous allons faire tendre  $\varepsilon_{capi}$  vers zéro, donc  $\delta$  vers zéro aussi et  $\alpha$  vers plus l'infini. Dans le réservoir, on a  $\alpha u + \beta_1 = 0.2z + \varsigma$  donc  $u(z) = \frac{0.2}{\alpha}z + \frac{\xi}{\alpha}$  donc par passage à la limite, on obtient  $u(z) = \gamma$  où  $\gamma$  est une constante. Or on a comme hypothèse  $u(0.6) = 1$ , donc si  $0.35 \le z \le 0.6$  alors  $u(z) = 1$ . Comme  $s = 1 - u$  on a

$$
s(z) = \begin{cases} 1 & si \ z \le 0.35 \\ 0 & si \ 0.35 < z < 0.6 \\ 1 & si \ z \ge 0.6 \end{cases}
$$

qui est donnée dans la figure A.7: On peut constater que cette saturation est proches de celle obtenue avec le modèle  $PC<sub>b</sub>$ .

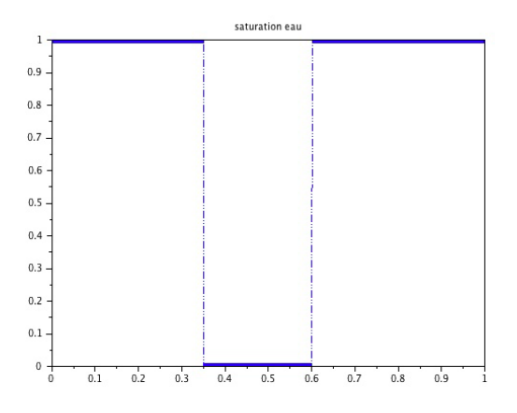

Figure A.7: Saturation en eau, valeur exacte

### A.2 Influence du paramètre  $\varepsilon_{cavi}$  dans la méthode de shift

Nous avons pu constater que bien souvent en 1D, la méthode de shift pour le modèle de pression capillaire PC<sup>a</sup> produit une erreur du pas de la maille sur la hauteur d'hydrocarbure piégé, alors que ce n'est pas le cas lorsqu'on utilise le second modèle  $(PC_b)$ . Aussi maintenant allons nous étudier l'importance du choix de  $\varepsilon_{capi}$  dans la méthode de shift en comparant les résultats obtenus pour les valeurs  $\varepsilon_{capi} = 0.05$  et  $\varepsilon_{capi} = 0.01$ . Pour cela on va se placer dans les cas précédemment vus. Nous représenterons systématiquement en rouge la solution exacte, en bleu la solution pour  $\varepsilon_{capi} = 0.05$ et en vert la solution pour  $\varepsilon_{capi} = 0.01$ 

Les résultats obtenus pour un pas constant sont représentés dans la figure Fig.A.8.

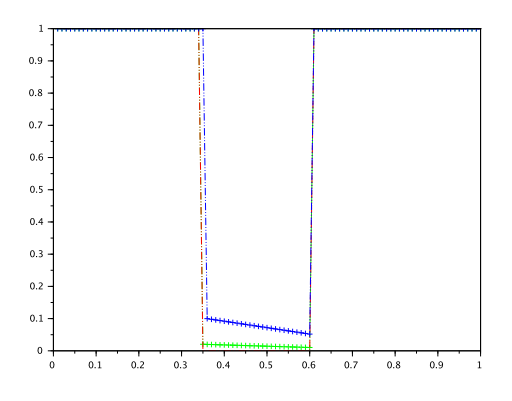

Figure A.8: Saturation eau, sensibilité par rapport à  $\varepsilon_{capi}$ , pas constant

Les résultats obtenus pour un pas variable sont représentés dans la figure Fig.A.9

Les résultats obtenus pour un pas extrême sont représentés dans la figure Fig.A.10

Dans le cas d'un réservoir extrêmement petit, on utilise un pas variable et on obtient alors les résultats de la figure A.11.

On constate que le réservoir n'est pas détecté pour  $\varepsilon_{capi} = 0.01$ . Plus généralement, après différents tests, on s'aperçoit que si  $\varepsilon_{capi}$  est du même ordre que la différence moyenne de pression capillaire, le réservoir n'est pas détecté.

Ainsi, si à présent  $\varepsilon_{capi}$  est le double de la différence moyenne de pression capillaire, le réservoir est bien détecté, comme le montre la figure Fig.A.12. Ce phénomène est aussi à l'origine de la non détection du réservoir par le modèle  $PC<sub>b</sub>$ .

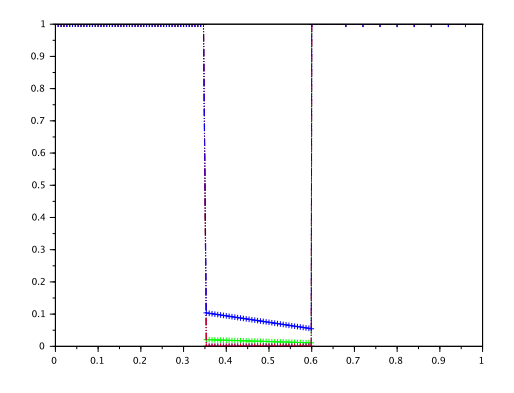

Figure A.9: Saturation eau, sensibilité par rapport à  $\varepsilon_{capi}$ , pas variable.

Figure A.10: Saturation eau, sensibilité par rapport à  $\varepsilon_{capi}$ , pas variable.

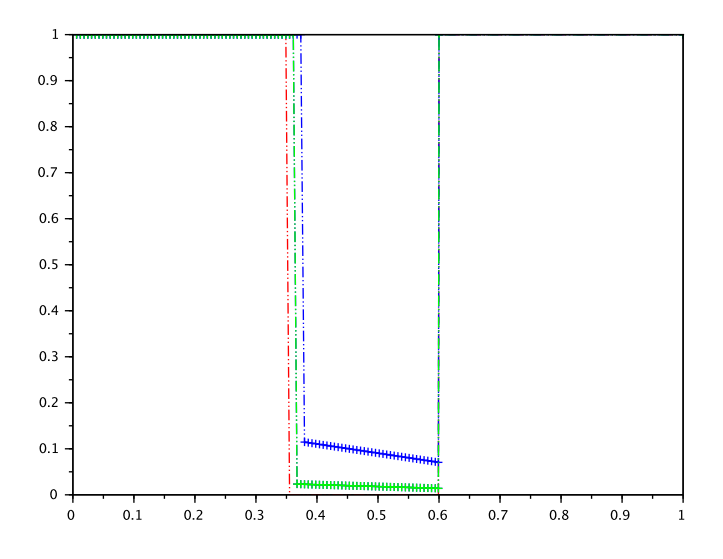

#### Conclusion

On a pu constater qu'un choix judicieux de  $\varepsilon_{capi}$  permet d'améliorer les résultats. Il est aussi à noter que prendre un  $\varepsilon_{capi}$  très petit peu induire une certaine instabilité numérique dans le Newton. En effet les pentes sur les bords deviennent de plus en plus verticales et donc ont un coefficient directeur de plus en plus grand.

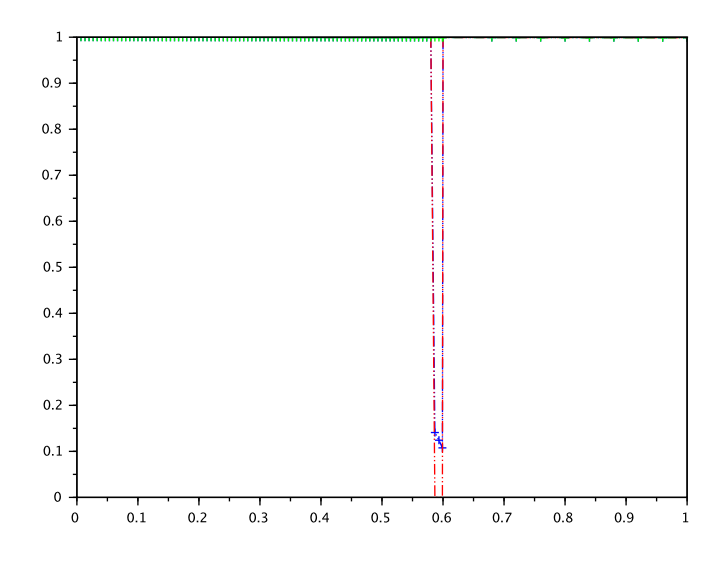

Figure A.11: Saturation eau, sensibilité par rapport à  $\varepsilon_{capi}$ , pas variable réservoir extrêmement petit.

## A.3 Exemple d'utilisation de la fonction DGESV de la librairie LA-PACK

Intelő Math Kernel Library LAPACK Examples

```
* Copyright (C) 2009-2015 Intel Corporation. All Rights Reserved.
  The information and material ("Material") provided below is owned by Intel
* Corporation or its suppliers or licensors, and title to such Material remains
* with Intel Corporation or its suppliers or licensors. The Material contains
* proprietary information of Intel or its suppliers and licensors. The Material
* is protected by worldwide copyright laws and treaty provisions. No part of
  the Material may be copied, reproduced, published, uploaded, posted,
  transmitted, or distributed in any way without Intel's prior express written
  permission. No license under any patent, copyright or other intellectual
* property rights in the Material is granted to or conferred upon you, either
* expressly, by implication, inducement, estoppel or otherwise. Any license
* under such intellectual property rights must be express and approved by Intel
  in writing.
   * =============================================================================
*
* DGESV Example.
* ==============
*
* The program computes the solution to the system of linear
* equations with a square matrix A and multiple
* right-hand sides B, where A is the coefficient matrix:
*
* 6.80 -6.05 -0.45 8.32 -9.67
* -2.11 -3.30 2.58 2.71 -5.14
    * 5.66 5.36 -2.70 4.35 -7.26
    * 5.97 -4.44 0.27 -7.17 6.08
    8.23 1.08 9.04 2.14 -6.87
```
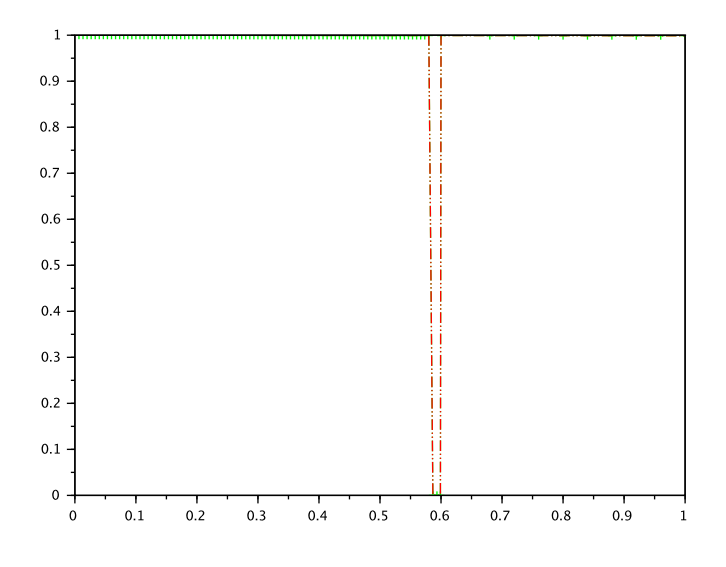

Figure A.12: Saturation en eau, méthode de shift  $\varepsilon_{capi} = 0.35$ , hauteur réservoir théorique 0.02.

```
*
* and B is the right-hand side matrix:
*
* 4.02 -1.56 9.81
* 6.19 4.00 -4.09
* -8.22 -8.67 -4.57
   -7.57 1.75 -8.61-3.03 2.86 8.99
*
* Description.
* ============
*
* The routine solves for X the system of linear equations A*X = B,
* where A is an n-by-n matrix, the columns of matrix B are individual
* right-hand sides, and the columns of X are the corresponding
* solutions.
*
* The LU decomposition with partial pivoting and row interchanges is
* used to factor A as A = P*L*U, where P is a permutation matrix, L
* is unit lower triangular, and U is upper triangular. The factored
* form of A is then used to solve the system of equations A*X = B.
*
* Example Program Results.
* ========================
*
* DGESV Example Program Results
*
* Solution
  -0.80 -0.39 0.96-0.70 -0.55 0.22
   * 0.59 0.84 1.90
* 1.32 -0.10 5.36
* 0.57 0.11 4.04
```

```
*
* Details of LU factorization
* 8.23 1.08 9.04 2.14 -6.87
* 0.83 -6.94 -7.92 6.55 -3.99
* 0.69 -0.67 -14.18 7.24 -5.19
* 0.73 0.75 0.02 -13.82 14.19
* -0.26 0.44 -0.59 -0.34 -3.43
*
* Pivot indices
*55345
* =============================================================================
*
* .. Parameters ..
       INTEGER N, NRHS
       PARAMETER (N = 5, \text{ NRHS} = 3)INTEGER LDA, LDB
       PARAMETER ( LDA = N, LDB = N)
*
* .. Local Scalars ..
       INTEGER INFO
*
* .. Local Arrays ..
       INTEGER IPIV( N )
       DOUBLE PRECISION A( LDA, N ), B( LDB, NRHS )
      DATA A/
      $ 6.80,-2.11, 5.66, 5.97, 8.23,
      $ -6.05,-3.30, 5.36,-4.44, 1.08,
      $ -0.45, 2.58,-2.70, 0.27, 9.04,
      $ 8.32, 2.71, 4.35,-7.17, 2.14,
      $ -9.67,-5.14,-7.26, 6.08,-6.87
      \frac{1}{2} \frac{1}{2} \frac{1}{2} \frac{1}{2} \frac{1}{2} \frac{1}{2} \frac{1}{2} \frac{1}{2} \frac{1}{2} \frac{1}{2} \frac{1}{2} \frac{1}{2} \frac{1}{2} \frac{1}{2} \frac{1}{2} \frac{1}{2} \frac{1}{2} \frac{1}{2} \frac{1}{2} \frac{1}{2} \frac{1}{2} \frac{1}{2} DATA B/
      $ 4.02, 6.19,-8.22,-7.57,-3.03,
      $ -1.56, 4.00,-8.67, 1.75, 2.86,
      $ 9.81,-4.09,-4.57,-8.61, 8.99
      \frac{1}{2} \frac{1}{2} \frac{1}{2} \frac{1}{2} \frac{1}{2} \frac{1}{2} \frac{1}{2} \frac{1}{2} \frac{1}{2} \frac{1}{2} \frac{1}{2} \frac{1}{2} \frac{1}{2} \frac{1}{2} \frac{1}{2} \frac{1}{2} \frac{1}{2} \frac{1}{2} \frac{1}{2} \frac{1}{2} \frac{1}{2} \frac{1}{2} *
* .. External Subroutines ..
       EXTERNAL DGESV
       EXTERNAL PRINT_MATRIX, PRINT_INT_VECTOR
*
* .. Executable Statements ..
       WRITE(*,*)'DGESV Example Program Results'
*
* Solve the equations A*X = B.
*
       CALL DGESV( N, NRHS, A, LDA, IPIV, B, LDB, INFO )
*
* Check for the exact singularity.
*
       IF( INFO.GT.0 ) THEN
           WRITE(*,*)'The diagonal element of the triangular factor of A,'
           WRITE(*,*)'U(',INF0, ','.INF0, ') is zero, so that'
```

```
WRITE(*,*)'A is singular; the solution could not be computed.'
        STOP
     END IF
*
* Print solution.
*
     CALL PRINT_MATRIX( 'Solution', N, NRHS, B, LDB )
*
* Print details of LU factorization.
*
     CALL PRINT_MATRIX( 'Details of LU factorization', N, N, A, LDA )
*
* Print pivot indices.
*
     CALL PRINT_INT_VECTOR( 'Pivot indices', N, IPIV )
     STOP
     END
*
* End of DGESV Example.
*
* =============================================================================
*
* Auxiliary routine: printing a matrix.
*
     SUBROUTINE PRINT_MATRIX( DESC, M, N, A, LDA )
     CHARACTER*(*) DESC
     INTEGER M, N, LDA
     DOUBLE PRECISION A( LDA, * )
*
     INTEGER I, J
*
     WRITE(*,*)WRITE(*,*) DESC
     DO I = 1, M
        WRITE(*,9998) ( A( I, J ), J = 1, N )
     END DO
*
 9998 FORMAT( 11(:,1X,F6.2) )
     RETURN
     END
*
* Auxiliary routine: printing a vector of integers.
*
     SUBROUTINE PRINT_INT_VECTOR( DESC, N, A )
     CHARACTER*(*) DESC
     INTEGER N
     INTEGER A( N )
*
     INTEGER I
*
     WRITE(*,*)WRITE(*,*) DESC
     WRITE(*,9999) ( A( I ), I = 1, N )
```

```
Figure A.13: Ligne d'iso pression
X^1 : valeur initiale
X^0 = X^1 + \varepsilonPour I variant de 1 à n-1
        k=0X_{k+1} = X^{k}X_k = X^{k-1}Si les pressions la ligne horizontale ne diffère au plus que de \thetaLes pressions capillaires sont déterminées par la méthode de décalage
         Sinon
                Les pressions capillaires sont déterminées par leurs définitions
         Tant que (||X_{k+1}-X_k|| \geq \varepsilon)F = F_v(X_{k+1}) où F_v représente les flux verticaux
                F = F + F_h(X_{k+1}) où F_h représente les flux horizontaux
                DF=DF_v(X_{k+1})DF = DF + DF<sub>h</sub>(X<sub>k+1</sub>)Y = DGESV(X_{k+1}, F, DF)k=k+1X_{k+1} = X_k + YX^{i+1} = X_{k+1}Sauvegarder X^n9999 FORMAT( 11(:,1X,I6) )
```
## A.4 Les autres méthodes

Deux autres méthodes furent développées pour remédier au problème de ruissellement, mais elles ne furent pas retenues car trop dépendantes du profil de la frontière.

#### Ligne d'iso pression

RETURN END

L'idée de cette méthode est de dire que tous les points alignés horizontalement dans le réservoir devaient avoir la même pression.

Autrement dit supposons deux mailles "alignées" horizontalement dans le même réservoir  $M_{i_a,j}$  et  $M_{i_1,j}$ , on devrait avoir :

 $p_{w,i_a,j} \simeq p_{w,i_1,j}$ 

\*

Partant de ce principe l'algorithme était alors le suivant (Alg.A.13):

où  $\theta$ est une constate de précision pour les pressions.

#### Le raffinement du réservoir.

L'idée ici est de travailler sur la discrétisation, en effet, le ruissellement est lié à la taille des mailles, donc ici il s'agit d'utiliser un maillage cartésien très fin sous la barrière et qui s'agrandit au fur Figure A.14: Le raffinement du réservoir.

```
D : discrétisation à pas constant.
Tant que les X<sup>n</sup> ne sont pas stables par mailles
         X^1 : valeur initiale<sup>1</sup><br>X^0 = X^1 + \varepsilonPour I variant de 1 à n-1
                  k=0X_{k+1} = X^{1}<br>X_{k} = X^{1-1}Tant que (||X_{k+1}-X_k|| \ge \varepsilon)
                            F = F_v(X_{k+1}) où F_v représente les flux verticaux
                            F = F + F_h(X_{k+1}) où F_h représente les flux horizontaux
                            DF=DF_v(X_{k+1})DF=DF+DF<sub>h</sub>(X<sub>k+1</sub>)Y = DGESV(X_{k+1}, F, DF)k=k+1X_{k+1} = X_{k+1}<br>X^{k+1} = X_{k+1}Optimisation du maillage ; nouvelle discrétisation D.
Sauvegarder X<sup>n</sup>
```
et à mesure que l'on s'éloigne de la barrière. L'intérêt c'est qu'étant très fin le rendu du maillage s'approche de celui du structuré.

Les deux problèmes majeurs sont :

- Il ne faut pas que deux mailles voisines horizontalement et étant à la même hauteur, soient liées chacune à une loi de pression capillaire différente.
- On est obligé de faire itérer un grand nombre de fois l'algorithme initial.

On a l'algorithme suivant (Alg.A.14)

## A.5 Le programme en 1D de la méthode de shift

```
program essai1
!descriptif
! schema petrolier à pas variable!
!dec_wlaration de variables
implicit none
integer :: n, m, i, j, k, l, ny, indic,nbpt,ind_fwp,ind_fwm,info,iterNewton
double precision , dimension (:), allocatable :: a !matrice du systeme
integer, dimension (:), allocatable :: ni !n(i)=nb termes de ligne i
integer, dimension (:), allocatable :: mi !cumul de ni
double precision, dimension (:), allocatable :: F,G,Sn,epsicapi,betacapi,sat
double precision, dimension (:), allocatable ::satprec, tmpY,tmpZ
double precision, dimension (:), allocatable ::satold, satmid !saturation
double precision, dimension (:), allocatable :: b, pressprec , press!pressprecion
double precision :: nyy, valeur, fw, fo, dt, CFL, h_barre, max_deriv_f,coeff1
double precision :: diff_pressprec_w, val_f,val_max, x_tmp,coeff2!,hx,hy
double precision , dimension (:,:), allocatable :: matSP,matU,matL
integer,dimension(:),allocatable :: ipiv
real :: mh, pc
double precision :: fwp,fwm,diff_pressprec_w_p,tmpsom,gx,gy,rho_w,rho_o,parameps
integer :: dec_w,dec_o, iteration,dec,precis,jBC,iterNewtonMax,intJP
double precision ::diff_press, tps, tmp,sommeS
double precision :: mobS, mobP, mobG,mobC,diff_capi,mobSm, mobSp, fom, fop
double precision :: mobCm, mobCp, mobGm, mobGp, mobPm, mobPp, h1,h2, Eta, EpsCap
integer :: TmpValSat, TmpSecurNew, jEpsi ,kk, chargement,erreurNewton, penteCapiVar
double precision ::xA,xB,xC,xD,yA,yB,yC,yD,pente1SurEps,penteDelta,cc, LC, tmpp
integer :: coeffMult, NbreInjection,CompteurAntiBlocage,ny1,ny2,quantite
double precision, dimension (:), allocatable ::hx,hy,epsCapinit
double precision ::PI1_coef_1,PI1_coef_2,PI1_ordo_1,PI1_ordo_2,PI2_coef_1
double precision ::PI2_coef_2,PI2_ordo_1,PI2_ordo_2
            character(10) :: time,time1
            call date_and_time(TIME=time)
            !print*,time
pc=0
!!ny1 nbre de points dans le dommaine 1
ny1=98
!!ny2 nbre de points dans le domaine 2
ny2=2
!! ny nbre de points total
ny=ny1+ny2
n=1*ny
nyy=ny
gx=0.0gy=1rhow=1.0rho_o=0.8
```
!epsicapi(indic)=0.1 precis=10000000 jBC=ny1 coeffMult=2 tps=10000 nbpt=tps\*10\*coeffMult penteCapiVar=0 NbreInjection=300  $LC=0.02$ dt=tps/(1.0\*nbpt) paramepsi=0.00 print\*,'pas de temps :',dt allocate (ni(n)) allocate (mi(n)) allocate (b(n)) allocate (betacapi(n)) allocate (epsicapi(n)) allocate (pressprec(n)) allocate (press(n)) allocate (satmid(ny)) allocate (sat(n)) allocate (satprec(n)) allocate (F(2\*n)) allocate (G(2\*n)) allocate (Sn(2\*n)) allocate (tmpZ(2\*n)) allocate (tmpY(2\*n)) allocate (satold(n)) allocate (matSP(1:2\*n,1:2\*n)) allocate (matU(1:2\*n,1:2\*n)) allocate (matL(1:2\*n,1:2\*n)) allocate(ipiv(1:2\*n)) allocate (hx(n)) allocate (hy(n)) pc=0 cc=1 !fin de la declaration et de l'initialisation des variables !debut de la creation des pentes pour PI !EpsCap: ecart horizontal !Eta : ecart vertical EpsCap=0.001 Eta=0.0000001 xA=0  $yA=1$  $xB=1$ 

```
yB=1+LC*(rho_w-rho_o)
print*,'delta pc',LC*(rho_w-rho_o)
xC=xA+EpsCap
yC=yB-Eta
xD=xB-EpsCap
yD=yA+Eta
pente1SurEps=(yC-yA)/(xC-xA)
penteDelta=(yB-yC)/(xB-xC)
!definition des coefs de pentes et d'ordonnees a l origine
PI1_coef_1=penteDelta
PI1_coef_2=pente1SurEps
PI1_ordo_1=yD-penteDelta*xD
PI1_ordo_2=yD-pente1SurEps*xD
PI2_coef_1=pente1SurEps
PI2_coef_2=penteDelta
PI2_ordo_1=yC-pente1SurEps*xC
PI2_ordo_2=yC-penteDelta*xC
!initialisation de la saturation et de la pression
satold=1
press=0
sat=satold
pressprec=press
!!!!!!!!!!!!!!!!!numerotation des mailles
!! l indice de numerotation des mailles est indic
!! il est donne en fonction de j par
!! indic=ny-j+1
!! donc la maille au dessus de indic est indic-1
!!!!!!!!!!!!!!!!!!!!!!!!!!!!
!calcul des largeurs de mailles
do j=1,ny
    indic=(ny-j)+1if (j>jBC) then
        !largeur maille pour PI2
        hy(int) = 0.4/(1.0*ny2)else
        !largeur maillePI1
        hy(indic)=0.6/(1.0*ny1)
    end if
end do
! debut du programme
1=1do while (1<nbpt+1)
   1=1+1sommeS=0
```

```
do i=1,n
        sommeS=sommeS+satprec(i)*hy(i)
    end do
    print*,'-----------------------boucle',l,'sur',nbpt,sommeS
satprec=sat
iterNewton=1
CompteurAntiBlocage=0
!! reglage du nombre maximu d itertions du newton
! a l initialisation 40
! apres 10
if (l==1) then
    iterNewtonMax=40
else
    iterNewtonMax=20
end if
!debut de la boucle contenant le newton
do while (iterNewton<iterNewtonMax)
matSP=0
Sn=0G=0do j=1,ny
    indic=(ny-i)+1matSP(indic,indic)=-1
    G(indic)=-(satprec(indic)-satold(indic))
end do
do j=1,ny-1
        indic=(ny-j)+1h1=0.5*(hy(indic)+hy(indic-1))
        coeff1=dt/(hy(indic))
        coeff2=dt/(hy(indic-1))
        !methode du decalage
        ! condition requise:
        !qu'il y ait presence d huile sous la barriere pour que
        !le decalage puisse avoir lieu
        cc=1if(satprec(indic)>3*EpsCap ) then
                c = 0end if
        !decalage pour la pression capillaire en i
        if (j<jBC+1) then
                !on est dans le domaine 1 donc pression capillaire PI1
               if (satprec(indic)<=EpsCap+satprec((ny-jBC)+1)*cc) then
                    epsicapi(indic)=PI1_coef_2
                    betacapi(indic)=PI1_ordo_2
                else
                    epsicapi(indic)=PI1_coef_1
```

```
betacapi(indic)=PI1_ordo_1
        end if
    else
        !on est dans le domaine 2 donc pression capillaire PI2
        if (satprec(indic)<=1.0-EpsCap-satprec((ny-jBC)+1)*cc) then
            epsicapi(indic)=PI2_coef_2
            betacapi(indic)=PI2_ordo_2
        else
            epsicapi(indic)=PI2_coef_1
            betacapi(indic)=PI2_ordo_1
        end if
    end if
    !decalage pour la pression capillaire en i+1
    if (j+1< jBC+1) then
        !on est dans le domaine 1 donc pression capillaire PI1
       if (satprec(indic-1)<=EpsCap+satprec((ny-jBC)+1)*cc) then
            epsicapi(indic-1)=PI1_coef_2
            betacapi(indic-1)=PI1_ordo_2
        else
            epsicapi(indic-1)=PI1_coef_1
            betacapi(indic-1)=PI1_ordo_1
        end if
    else
        !on est dans le domaine 2 donc pression capillaire PI2
        if (satprec(indic-1)<=1.0-EpsCap-satprec((ny-jBC)+1)*cc) then
            epsicapi(indic-1)=PI2_coef_2
            betacapi(indic-1)=PI2_ordo_2
        else
            epsicapi(indic-1)=PI2_coef_1
            betacapi(indic-1)=PI2_ordo_1
        end if
   end if
!equation en eau
!calcul de la diff de pression Pw
diff_press=pressprec(indic-1)-pressprec(indic)
diff_press=diff_press/(h1*1.0)+rho_w*gy
!upwind pour eau
if(diff_press<0) then
   dec=0
else
    dec=-1
end if
fw=satprec(indic+dec)
!creation de la matice
!matSP.X=G
!mobilite par rapport a fw
```
*A.5 Le programme en 1D de la méthode de shift*

```
mobS=diff_press*2*fw
matSP(indic,indic+dec)=matSP(indic,indic+dec)+mobS*coeff1
matSP(indic-1,indic+dec)=matSP(indic-1,indic+dec)-mobS*coeff2
matSP(indic+n,indic+dec)=matSP(indic+n,indic+dec)+mobS*coeff1
matSP(indic+n-1,indic+dec)=matSP(indic+n-1,indic+dec)-mobS*coeff2
!mobilite par rapport a G
mobG=diff_press*fw*fw
G(indic)=G(indic)+mobG*coeff1
G(indic-1)=G(indic-1)-mobG*coeff2G(intot-n)=G(intot-n)+mobG*coeff1G(indic+n-1)=G(indic+n-1)-mobG*coeff2!mobilite par rapport a P
mobP=fw*fw*(1.0/h1)matSP(indic,indic+n-1)=matSP(indic,indic+n-1)+mobP*coeff1
matSP(indic,indic+n)=matSP(indic,indic+n)-mobP*coeff1
matSP(indic-1,indic+n-1)=matSP(indic-1,indic+n-1)-mobP*coeff2
matSP(indic-1,indic+n)=matSP(indic-1,indic+n)+mobP*coeff2
matSP(indic+n,indic+n-1)=matSP(indic+n,indic+n-1)+mobP*coeff1
matSP(indic+n,indic+n)=matSP(indic+n,indic+n)-mobP*coeff1
matSP(indic+n-1,indic+n-1)=matSP(indic+n-1,indic+n-1)-mobP*coeff2
matSP(indic+n-1,indic+n)=matSP(indic+n-1,indic+n)+mobP*coeff2
!equation en huile
!calcul de la difference de pression Po
diff_press=(pressprec(indic-1)-pressprec(indic))/(h1*1.0)
diff_press=diff_press+rho_o*gy
!pression capillaire :PI(s)=epscapi*(1-s)+betacapi
!diff_capi: difference de pression capillaire
diff_capi=epsicapi(indic-1)*(1-satprec(indic-1))-epsicapi(indic)*(1-satprec(indic))
diff_capi=diff_capi+betacapi(indic-1)-betacapi(indic)
diff_capi=1.0*(diff_capi)/(h1*1.0)
diff_press=diff_press+diff_capi
!upwind pour huile
if(diff_press<0) then
    dec=0
else
   dec=-1end if
fo=1-satprec(indic+dec)
!mobilite par rapport fo
mobS=diff_press*2*(-1)*fo/4
matSP(indic+n,indic+dec)=matSP(indic+n,indic+dec)+mobS*coeff1
matSP(indic+n-1,indic+dec)=matSP(indic+n-1,indic+dec)-mobS*coeff2
!mobilite par rapport a G
mobG=diff_press*fo*fo/4
```

```
G(intoten)=G(intoten)+mobG*coeff1G(indic+n-1)=G(indic+n-1)-mobG*coeff2
```

```
!mobilite par rapport a P
mobP=fo*fo*0.25*(1.0/h1)
matSP(indic+n,indic+n-1)=matSP(indic+n,indic+n-1)+mobP*coeff1
matSP(indic+n,indic+n)=matSP(indic+n,indic+n)-mobP*coeff1
matSP(indic+n-1,indic+n-1)=matSP(indic+n-1,indic+n-1)-mobP*coeff2
matSP(indic+n-1,indic+n)=matSP(indic+n-1,indic+n)+mobP*coeff2
```

```
!mobilite par rapport a la pression capillaire
mobC=fo*fo*0.25*(-epsicapi(indic-1)/h1)
matSP(indic+n,indic-1)=matSP(indic+n,indic-1)+mobC*coeff1
matSP(indic+n-1,indic-1)=matSP(indic+n-1,indic-1)-mobC*coeff2
mobC=fo*fo*0.25*(-epsicapi(indic)/h1)
matSP(indic+n,indic)=matSP(indic+n,indic)-mobC*coeff1
matSP(indic+n-1,indic)=matSP(indic+n-1,indic)+mobC*coeff2
```
end do

```
!Conditions aux limites
!injection
if (l<=NbreInjection*coeffMult+1) then !230) then
    indic=ny
   mobG=0.4*(ny)/(1.0*NbreInjection*coeffMult)
   G(intdir) = G(intdir) + mobGend if
! flux sortant
   j=ny
   indic=1
   h1=hy(indic)
   h2=hx(indic)
   coeff1=dt/(h1)
    !equation en eau
   diff_press=0-pressprec(indic)
   diff_press=diff_press/(h1*0.5)+rho_w*gy
   fw=satprec(indic)
   mobS=coeff1*diff_press*2*fw
   matSP(indic,indic)=matSP(indic,indic)+mobS
   matSP(indic+n,indic)=matSP(indic+n,indic)+mobS
   mobG=coeff1*diff_press*fw*fw
   G(indic)=G(indic)+mobG
```
#### *A.5 Le programme en 1D de la méthode de shift*

 $G(intdir) = G(intdir) + mobG$ 

```
mobP=coeff1*fw*fw*(1.0/(0.5*h1))
matSP(indic,indic+n)=matSP(indic,indic+n)-mobP
matSP(indic+n,indic+n)=matSP(indic+n,indic+n)-mobP
```

```
!equation en huile
diff_press=0-pressprec(indic)
diff_press=diff_press/(h1*0.5)+rho_o*gy
fo=1-satprec(indic)
```

```
mobS=coeff1*diff_press*2*(-1)*fo/4
matSP(indic+n,indic)=matSP(indic+n,indic)+mobS
```

```
mobG=coeff1*diff_press*fo*fo/4
G(intdir) = G(intdir) + mobG
```

```
mobP=coeff1*fo*fo*0.25/(0.5*h1)
matSP(indic+n,indic+n)=matSP(indic+n,indic+n)-mobP
```

```
!routine de la librairie lapack
! methode LU avec Pivot
!resolution de matSP.X=G
! le resultat X est stocke dans G
CALL DGESV( 2*N, 1, matSP, 2*N, IPIV, G, 2*N, INFO )
```

```
!calcul de s(k+1) et p(k+1)do i=1,n
    satprec(i)=satprec(i)-G(i)
   pressprec(i)=pressprec(i)-G(i+n)
```

```
end do
```

```
sat=satprec
press=pressprec
do i=1,n
    if (sat(i)>1) then
        l=2*nbpt+1end if
    if (sat(i) < 0) then
        l=2*nbpt+1
    end if
end do
!critere de convergence du newton
tmpsom=0
do i=1,n
    tmpsom=tmpsom+G(i)*G(i)+G(i+n)*G(i+n)
```
*A.6 Le programme en 1d de le modèle* PCb*.*

```
end do
if( 10*tmpsom<1 ) then
    iterNewton=iterNewtonMax
else
    iterNewton=iterNewton+1
end if
end do
!fin du newton
satold=sat
end do
! fin des iterations de la boucle principale
!sauvegarde de la saturation
open (unit=1, file='results', status='unknown')
do i=1,ny
write (1,*) sat((ny-i)+1)end do
end
```
## A.6 Le programme en 1d de le modèle  $PC<sub>b</sub>$ .

EpsCap=0.05 SommeS=10000

On ne présente ici que la partie qui change par rapport à la méthode de shift.

```
EpsCap1=0.000000001!*EpsCap
EpsCap2=1.0*EpsCap
EpsCap1=(1.0*ny2)*EpsCap/(1.0*ny1)!EpsCap1=1.0*EpsCap
! debut du programme
1=1do while (l<1*nbpt+1)
    1 = 1 + 1SommeOld=sommeS
    sommeS=0
    do i=1,n
        sommeS=sommeS+satprec(i)*hy(i)
    end do
if ((sommeS-SommeOld)*(sommeS-SommeOld)<0.0001 .AND. l>1600) then
    !if (mod(1,2)=0) then
```
*A.6 Le programme en 1d de le modèle* PCb*.*

```
! EpsCap=0.5*EpsCap
   ! end if
end if
Eta=0.0000001
xA=0yA=1xB=1yB=1+LC*(rho_w-rho_o)
print*,'delta pc',LC*(rho_w-rho_o)
xC=xA+EpsCap
yC=yB-Eta
xD=xB-EpsCap
yD=yA+Eta
pente1SurEps=(yC-yA)/(xC-xA)
penteDelta=(yB-yC)/(xB-xC)
!definition des coefs de pentes et d'ordonnees a l origine
PI1_coef_1=penteDelta
PI1_coef_2=pente1SurEps
PI1_ordo_1=yD-penteDelta*xD
PI1_ordo_2=yD-pente1SurEps*xD
PI2_coef_1=pente1SurEps
PI2_coef_2=penteDelta
PI2_ordo_1=yC-pente1SurEps*xC
PI2_ordo_2=yC-penteDelta*xC
!modif RE
RE_A_x=1-EpsCap1
RE_A_y=penteDelta*RE_A_x+PI1_ordo_1
RE_B_x=1-EpsCap2
RE_B_y=penteDelta*RE_B_x+PI2_ordo_2
RE_C_x=1RE_C_y=PI2_ordo_2+1.0/(1.0*EpsCap*EpsCap)
RE_PI2_a=(RE_C_y-RE_B_y)/(RE_C_x-RE_B_x)RE_PI1_a=(RE_C_y-RE_A_y)/(RE_C_x-RE_A_x)RE_PI2_b=RE_C_y-RE_PI2_a*RE_C_x
RE_PI1_b=RE_C_y-RE_PI1_a*RE_C_x
    print*,'-----------------------boucle',l,'sur',nbpt,sommeS
satprec=sat
iterNewton=1
CompteurAntiBlocage=0
!! reglage du nombre maximu d itertions du newton
! a l initialisation 40
! apres 10
if (l==1) then
    iterNewtonMax=40
else
    iterNewtonMax=20
```
*A.6 Le programme en 1d de le modèle* PCb*.*

```
end if
!debut de la boucle contenant le newton
do while (iterNewton<iterNewtonMax)
matSP=0
Sn=0G=0do j=1,ny
   indic=(ny-j)+1matSP(indic,indic)=-1
    G(indic)=-(satprec(indic)-satold(indic))
end do
```
do j=1,ny-1

```
indic=(ny-j)+1h1=0.5*(hy(indic)+hy(indic-1))
coeff1=dt/(hy(indic))
coeff2=dt/(hy(indic-1))
!methode du decalage
! condition requise:
!qu'il y ait presence d huile sous la barriere pour que
!le decalage puisse avoir lieu
cc=1if(satprec(indic)>3*EpsCap ) then
        cc=0end if
!decalage pour la pression capillaire en i
if (j<jBC+1) then
        !on est dans le domaine 1 donc pression capillaire PI1
       !if (satprec(indic)<=EpsCap+satprec((ny-jBC)+1)*cc) then
        ! epsicapi(indic)=PI1_coef_2
        ! betacapi(indic)=PI1_ordo_2
        !else
        ! epsicapi(indic)=PI1_coef_1
        ! betacapi(indic)=PI1_ordo_1
        !end if
        if(satprec(indic)<=EpsCap1) then
            epsicapi(indic)= RE_PI1_a
            betacapi(indic)=RE_PI1_b
        else
            epsicapi(indic)=PI1_coef_1
            betacapi(indic)=PI1_ordo_1
        end if
    else
        !on est dans le domaine 2 donc pression capillaire PI2
        !if (satprec(indic) <= 1.0-EpsCap-satprec((ny-jBC) +1) *cc) then
        ! epsicapi(indic)=PI2_coef_2
        ! betacapi(indic)=PI2_ordo_2
```

```
!else
        ! epsicapi(indic)=PI2_coef_1
        ! betacapi(indic)=PI2_ordo_1
        !end if
        if(satprec(indic)<=EpsCap2) then
            epsicapi(indic)= RE_PI2_a
            betacapi(indic)=RE_PI2_b
        else
            epsicapi(indic)=PI2_coef_2
           betacapi(indic)=PI2_ordo_2
        end if
    end if
    !decalage pour la pression capillaire en i+1
    if (j+1< jBC+1) then
        !on est dans le domaine 1 donc pression capillaire PI1
       !if (satprec(indic-1)<=EpsCap+satprec((ny-jBC)+1)*cc) then
       ! epsicapi(indic-1)=PI1_coef_2
       ! betacapi(indic-1)=PI1_ordo_2
       ! else
       ! epsicapi(indic-1)=PI1_coef_1
       ! betacapi(indic-1)=PI1_ordo_1
       ! end if
       if(satprec(indic-1)<=EpsCap1) then
            epsicapi(indic-1)= RE_PI1_a
           betacapi(indic-1)=RE_PI1_b
       else
            epsicapi(indic-1)=PI1_coef_1
           betacapi(indic-1)=PI1_ordo_1
        end if
    else
        !on est dans le domaine 2 donc pression capillaire PI2
        !if (satprec(indic-1)<=1.0-EpsCap-satprec((ny-jBC)+1)*cc) then
        ! epsicapi(indic-1)=PI2_coef_2
        ! betacapi(indic-1)=PI2_ordo_2
        !else
        ! epsicapi(indic-1)=PI2_coef_1
        ! betacapi(indic-1)=PI2_ordo_1
        !end if
        if(satprec(indic-1)<=EpsCap2) then
            epsicapi(indic-1)= RE_PI2_a
            betacapi(indic-1)=RE_PI2_b
        else
            epsicapi(indic-1)=PI2_coef_2
           betacapi(indic-1)=PI2_ordo_2
        end if
   end if
!equation en eau
!calcul de la diff de pression Pw
diff_press=pressprec(indic-1)-pressprec(indic)
```
*A.6 Le programme en 1d de le modèle* PC<sub>b</sub>.

```
diff_press=diff_press/(h1*1.0)+rho_w*gy
```
## Bibliography

- [1] R. H. Al-Suhaili and A. H. Faisal Ayad. Two-phase capillary pressure-saturation relationship for kerosene in Iraqi sand. *Jordan Journal of Civil Engineering*, 6:385–393, 2012.
- [2] B. Amaziane, L. Pankratov, and A. Piatnitski. The existence of weak solutions to immiscible compressible two-phase flow in porous media: the case of fields with different rock-types. *Discrete Contin. Dyn. Syst. Ser. B*, 18(5):1217–1251, 2013.
- [3] B. Andreianov and C. Cancès. A phase-by-phase upstream scheme that converges to the vanishing capillarity solution for countercurrent two-phase flow in two-rock media. *Comput. Geosci.*, 18(2):211–226, 2014.
- [4] K. Aziz and A. Settari. *Petroleum reservoir simulation*. Applied Science Publishers, 1979.
- [5] P. Bastian. A fully-coupled discontinuous Galerkin method for two-phase flow in porous media with discontinuous capillary pressure. *Comput. Geosci.*, 18(5):779–796, 2014.
- [6] J. Bear. *Dynamics of fluids in porous media*. Courier Corporation, 2013.
- [7] J. Bear and Y. Bachmat. *Introduction to modeling of transport phenomena in porous media*, volume 4. Springer Science & Business Media, 2012.
- [8] A. Bourgeat and A. Hidani. Effective model of two-phase flow in a porous medium made of different rock types. *Appl. Anal.*, 58(1-2):1–29, 1995.
- [9] A. Bourgeat and A. Hidani. A result of existence for a model of two-phase flow in a porous medium made of different rock types. *Appl. Anal.*, 56(3-4):381–399, 1995.
- [10] Y. Brenier and J. Jaffré. Upstream differencing for multiphase flow in reservoir simulation. *SIAM journal on numerical analysis*, 28(3):685–696, 1991.
- [11] K. Brenner, C. Cancès, and D. Hilhorst. Finite volume approximation for an immiscible twophase flow in porous media with discontinuous capillary pressure. *Computational Geosciences*, 17(3):573–597, 2013.
- [12] S. R. Broadbent and J. M. Hammersley. Percolation processes I. *Crystals and mazes. Proc. Camb. Philos. Soc.*, (53):629–641, 1957.
- [13] S. Burley, S. Clarke, A. Dodds, J. Frielingsdorf, P. Huggins, A. Richards, I. Warburton, and G. Williams. New insights on petroleum migration from the application of 4d basin modelling in oil and gas exploration. *Journal of Geochemical Exploration*, 69:465–470, 2000.
- [14] F. Buzzi, M. Lenzinger, and B. Schweizer. Interface conditions for degenerate two-phase flow equations in one space dimension. *Analysis International mathematical journal of analysis and its applications*, 29(3):299–316, 2009.
- [15] C. Cancès. Nonlinear parabolic equations with spatial discontinuities. *NoDEA Nonlinear Differential Equations Appl.*, 15(4-5):427–456, 2008.
- [16] C. Cancès. *Two-phase flows in heterogeneous porous media: modeling and analysis of the flows of the e*ff*ects involved by the discontinuities of the capillary pressure*. Thèse, Université de Provence - Aix-Marseille I, 2008.
- [17] C. Cances. Finite volume scheme for two-phase flows in heterogeneous porous media involving capillary pressure discontinuities. *ESAIM: Mathematical Modelling and Numerical Analysis*, 43(5):973–1001, 2009.
- [18] C. Cancès. Asymptotic behavior of two-phase flows in heterogeneous porous media for capillarity depending only on space. I. Convergence to the optimal entropy solution. *SIAM J. Math. Anal.*, 42(2):946–971, 2010.
- [19] C. Cancès. Asymptotic behavior of two-phase flows in heterogeneous porous media for capillarity depending only on space. II. Nonclassical shocks to model oil-trapping. *SIAM J. Math. Anal.*, 42(2):972–995, 2010.
- [20] C. Cancès. On the effects of discontinuous capillarities for immiscible two-phase flows in porous media made of several rock-types. *NHM*, 5(3):635–647, 2010.
- [21] C. Cancès, T. Gallouët, and A. Porretta. Two-phase flows involving capillary barriers in heterogeneous porous media. *Interfaces Free Bound.*, 11(2):239–258, 2009.
- [22] C. Cancès and M. Pierre. An existence result for multidimensional immiscible two-phase flows with discontinuous capillary pressure field. *SIAM J. Math. Anal.*, 44(2):966–992, 2012.
- [23] D. Carruthers. Modeling of secondary petroleum migration using invasion percolation techniques. *Discovery Series*, 2003.
- [24] D. J. Carruthers. *Transport modeling of secondary oil migration using gradient-driven, invasion percolation techniques*. PhD thesis, Heriot-Watt University, Edinburgh, U.K., 1998.
- [25] D. J. Carruthers and P. Ringrose. Secondary oil migration: Oil-rock contact volumes, flow behaviour and rates. *J. Parnell, ed., Dating and duration of fluid flow and fluid-rock interaction: Geological Society (London) Special Publication 144*, pages 205–220, 1998.
- [26] G. Enchéry. *Modèles et schémas numériques pour la simulation de genèse de bassins sédimentaires*. Thèse, Université de Marne la Vallée, Novembre 2004.
- [27] G. Enchéry, R. Eymard, and A. Michel. Numerical approximation of a two-phase flow problem in a porous medium with discontinuous capillary forces. *SIAM J. Numer. Anal., 43(6)*, pages 2402–2422, 2006.
- [28] A. Ern, I. Mozolevski, and L. Schuh. Discontinuous Galerkin approximation of two-phase flows in heterogeneous porous media with discontinuous capillary pressures. *Computer methods in applied mechanics and engineering*, 199(23):1491–1501, 2010.
- [29] R. Ewing and R. Heinemann. Mixed finite element approximation of phase velocities in compositional reservoir simulation. *Computer Meth. Appl. Mech. Eng., R.E. Ewing, ed.*, 47:161–176, 1984.
- [30] R. E. Ewing and M. F. Wheeler. Galerkin methods for miscible displacement problems in porous media. *SIAM J. Numer. Anal.*, 17(3):351–365, 1980.
- [31] R. Eymard. Communication personnelle, 2017.
- [32] R. Eymard, T. Gallouët, and R. Herbin. Finite volume methods. *Handbook of numerical analysis*, 7:713–1018, 2000.
- [33] R. Eymard, C. Guichard, R. Herbin, and R. Masson. Gradient schemes for two-phase flow in heterogeneous porous media and Richards equation. *ZAMM-Journal of Applied Mathematics and Mechanics/Zeitschrift für Angewandte Mathematik und Mechanik*, 94(7-8):560–585, 2014.
- [34] R. Eymard, R. Herbin, and A. Michel. Mathematical study of a petroleum-engineering scheme. *ESAIM: Mathematical Modelling and Numerical Analysis*, 37(6):937–972, 2003.
- [35] I. Faille, M. Thibaut, M.-C. Cacas, P. Havé, F. Willien, S. Wolf, L. Agélas, and S. Pegaz-Fiornet. Modeling fluid flow in faulted basins. *Oil & Gas Science and Technology - Revue d'IFP Energies nouvelles*, 69(4):529–553, Août 2014.
- [36] H. L. Frisch and J. M. Hammersley. Percolation processes and related topics. *Journal of the Society for Industrial and Applied Mathematics*, 11(4):894–918, 1963.
- [37] R. Helmig, A. Weiss, and B. Wohlmuth. Variational inequalities for modeling flow in heterogeneous porous media with entry pressure. *Computational Geosciences*, 13(3):373–389, 2009.
- [38] H. Hoteit and A. Firoozabadi. Numerical modeling of two-phase flow in heterogeneous permeable media with different capillarity pressures. *Advances in Water Resources*, 31(1):56–73, 2008.
- [39] C. Lin and M. H. Cohen. Quantitative methods for microgeometric modeling. *J. appl. Phys.*, 53:4152, 1982.
- [40] A. Michel. A finite volume scheme for two-phase immiscible flow in porous media. *SIAM Journal on Numerical Analysis*, 41(4):1301–1317, 2003.
- [41] S. Pegaz-Fiornet. *Study of hydrocarbon migration models for basin simulators*. Thèse, Université d'Aix-Marseille, Juillet 2011.
- [42] L. Quaglia. On the capillary pressure in basin modeling. In C. Cancès and P. Omnès, editors, *Finite Volumes for Complex Applications VIII-Methods and Theoretical Aspects*, volume 199 of *Springer Proceedings in Mathematics & Statistics*, pages 487–495. Springer International Publishing, 2017.
- [43] P. H. Sammon et al. An analysis of upstream differencing. *SPE reservoir engineering*, 3(03):1– 053, 1988.
- [44] Ø. Sylta. A probabilistic approach to improved geological knowledge and reduced exploration risks using hydrocarbon migration modelling. *Petroleum Geoscience*, 10(3):187–198, 2004.
- [45] C. J. Van Duijn, J. Molenaar, and M. J. De Neef. The effect of capillary forces on immiscible two-phase flow in heterogeneous porous media. *Transport in porous media*, 21(1):71–93, 1995.
- [46] M. T. Van Genuchten. A closed-form equation for predicting the hydraulic conductivity of unsaturated soils. *Soil science society of America journal*, 44(5):892–898, 1980.
- [47] D. Wilkinson and J. F. Willemsen. Invasion percolation: a new form of percolation theory. *Physics Abstracts* , 16:3365–3376, 1983.